# SUPPLIER MANUAL

| DOCUMENT RELEASE NOTE      |       |  |  |  |  |
|----------------------------|-------|--|--|--|--|
| Supplier Manual            |       |  |  |  |  |
| Release: 8.0               |       |  |  |  |  |
| Date of Release: 3 Apr '17 |       |  |  |  |  |
| Author(s)                  |       |  |  |  |  |
|                            | Date: |  |  |  |  |
|                            |       |  |  |  |  |
| Reviewer(s)                |       |  |  |  |  |
|                            | Date: |  |  |  |  |

# **Table of Contents**

|   | PC Setu | up and Initial Login Guide                                                                                                    | 1        |
|---|---------|----------------------------------------------------------------------------------------------------|----------|
|   | i.      | Digital Signature Certificate                                                                                                    | . 1      |
|   | ii.     | IE/JAVA Manual Settings                                                                                                    |          |
|   | iii.    | IE/JAVA Auto Settings                                                                                                    |          |
|   | iv.     | Supplier Registration (For Open Tenders)                                                                                              |          |
|   | v.      | Login                                                                                                    |          |
|   | vi.     | Map your Signing Certificate                                                                                                    |          |
|   | vii.    | Map your Encryption Certificate                                                                                                    |          |
|   | viii.   | Forgot Password                                                                                                    |          |
|   | ix.     | Change Password                                                                                                    |          |
|   |         |                                                                                                    | 20       |
| 1 | View Te | ender                                                                                                    | 31       |
|   | 1.1     | For Open Tenders                                                                                                    | 31       |
|   | 1.2     | For Limited Tenders                                                                                                    |          |
|   | 1.3     | View Enquiry/Item Details                                                                                                    | 36       |
|   |         | 1.3.1 Visit RFQ/NIT Details page                                                                                                    | 36       |
|   |         | 1.3.2 View Item Details Download Attachments                                                                                          | 38       |
|   | 1.4     | Download Attachments                                                                                                    | 40       |
|   | 1.5     | Print Enquiry                                                                                                    | 43       |
| 2 | Submit  | Quotation                                                                                                    | 45       |
|   | 2.1     | Respond To RFQ                                                                                                    | 45       |
|   | 2.1     |                                                                                                    | 45<br>46 |
|   |         | 5                                                                                                    |          |
|   | 2.3     | Agree to Submit the Tender                                                                                                    | 47       |
|   | 2.4     | Submit Bid in NON EXCEL Template                                                                                                    | 49       |
|   |         |                                                                                                    | 49       |
|   |         |                                                                                                    | 50<br>51 |
|   |         |                                                                                                    |          |
|   |         | 2.4.4 Enter Basic Price                                                                                                    | 56       |
|   |         |                                                                                                    | 00       |
|   |         | 2.4.6 Regret an Item                                                                                                    |          |
|   |         | <ul><li>2.4.7 Verify Final Price before BID submission.</li><li>2.4.8 Submit your BID.</li></ul>                                      |          |
|   | 25      | Submit Bid in EXCEL Template                                                                                                    |          |
|   | 2.5     | 2.5.1 Enter Quotation Reference Code                                                                                                  |          |
|   |         | 2.5.1 Enter Quotation Reference Code                                                                                                  |          |
|   |         | 2.5.2 Attach Technic Commercial / PQ Documents                                                                                        |          |
|   |         |                                                                                                    |          |
|   |         | <ul><li>2.5.4 Encrypt Technical &amp; Price Bid Format.</li><li>2.5.5 Attach Technical &amp; Price Bid in Encrypted Format.</li></ul> |          |
|   |         |                                                                                                    |          |
|   |         | 2.5.6 Submit your BID                                                                                                    | 10       |

View Tender

# **Table of Contents**

|   | 3 | Print Su   | bmitted Quotation                                                                                                    | 81   |
|---|---|------------|----------------------------------------------------------------------------------------------------|------|
|   |   | 3.1        | Print Submitted Quotation                                                                                                  | 81   |
|   | 4 | View Co    | omparative Statement                                                                                                    | 84   |
|   | _ | 4.1<br>4.2 | View Comparative Statement for Part 1 and Part 2<br>View Format Attachments of other Suppliers (For Excel Template Tender) |      |
| ( |   |            |                                                                                                    |      |
|   | 5 | Corrige    | ndum                                                                                                    | 57   |
|   |   | 5.1        | View Corrigendum                                                                                                    | 88   |
|   | 6 | Clarifica  | ation                                                                                                    |      |
|   |   | 6.1        | Initiate RFQ Clarification                                                                                                 | 90   |
|   |   | 6.2        | Initiate Techno Commercial Clarification                                                                                   |      |
|   |   | 6.3        | Initiate Price Clarification                                                                                               |      |
|   |   | 6.4        | Reply To Clarification                                                                                                    |      |
|   |   | 6.5        | View Sent Clarification                                                                                                    | 101  |
| ( |   |            |                                                                                                    |      |
| Į | 7 | Purchas    | se Order                                                                                                    |      |
|   | _ | 7.1        | Accept PO                                                                                                    |      |
|   | 8 | Others.    |                                                                                                    | .106 |
|   |   | 8.1        | A Record your presence during Tender Opening                                                                               | 106  |
|   | 9 | Trouble    | shooting                                                                                                    | .108 |

# PC Setup and Initial Login Guide

### i. Digital Signature Certificate

1

The process of utilizing e-procurement necessitates usage of **DSC (Digital Signature Certificate)** (Class 3 - SHA2 - 2048 BIT – Signing & Encryption) and you are requested to procure the same immediately, if not presently available with you. Please note that only with DSC, you will be able to login the e-procurement secured site and take part in the tendering process.

The contact details of the DSC Certifying Authorities are given below

| SI. No | CA         | Website Address        |
|--------|------------|------------------------|
| 1      | e-Mudhra   | www.e-Mudhra.com       |
| 2      | GNFC       | www.ncodesolutions.com |
| 3      | Safescrypt | www.safescrypt.com     |
|        |            |                        |
|        |            |                        |
|        |            |                        |
|        |            |                        |

### Procedure to obtain DSC for foreign vendor

A Step by step procedure to be adhered prior to obtaining of the DSC is given below.

- a) The vendor downloads the Registration/Application form from any of the licensed CAs as approved by CCA. (Please visit website https://cca.gov.in for details)
- b) Vendor fills up the application form along with the requisite documents as mentioned below and visits the Indian Embassy along with the original documents corresponding to the certified true copies.
- c) The above mentioned documents are then certified by the Indian Embassy.
- d) Online fund transfer has to be made by the vendor of Rupee equivalent amount in vendor respective country's currency (Swift code of the CA's Bank will be provided by the CAs on request)
- e) The Indian Embassy's documents are then needs to couriered to the respective CA.
- f) The CA issues the DSC along with e-token and sends the same to the vendor.
- I. Documents required to be submitted by a foreign vendor to Indian embassy for obtaining Class 3 digital certificate on behalf of an Organization/Enterprise (certified true copy from either Company Secretary or a Director or Partner of the Organization) any one of the below mentioned documents is required:
  - a. Certificate of Incorporation

| Quot                           | ation                                                     | Quotation                                                                                                    | View CS                     | Corrigendum | Clarification |
|--------------------------------|-----------------------------------------------------------|----------------------------------------------------------------------------------------------------|-----------------------------|-------------|---------------|
| b                              |                                                           | orandum and Articles o                                                                                                   |                             |             |               |
| d                              | -                                                         | Business License doc                                                                                                    |                             |             |               |
| II. C                          | ertified true                                             | copy of any one of the                                                                                                   | efollowing                  |             |               |
| а                              | Annu                                                      | al report                                                                                                    |                             |             |               |
| b                              | Incor                                                     | ne tax return                                                                                                    |                             |             |               |
| C                              | State                                                     | ment of Income                                                                                                    |                             |             |               |
| d                              | Bank                                                      | details of the Organiza                                                                                                  | ation                       |             |               |
| c<br>d<br>II. C<br>a<br>b<br>c | Regis<br>Valid<br>ertified true<br>Annu<br>Incor<br>State | stered Partnership Dee<br>Business License doc<br>copy of any one of the<br>al report<br>ne tax return<br>ment of Income | ed<br>eument<br>e following |             |               |

- III. Documents required with each digital certificate application (Both of the below mentioned documents are required in original)
  - a. Authorization letter in favor of the certificate applicant from the applicant's organization (as per format attached herewith). The authorizing person should be one rank higher in that organization.
  - b. Latest Color Passport size photograph of the applicant
  - c. Copy of Visa, Passport & International driving license (attested by the company stamp and signed by the applicant. Original will be returned after verification by Indian Embassy)

| View Tender       | Submit<br>Quotation                              | Print Submitted<br>Quotation                         | View CS                   | Corrigendum                                            | Clarification |
|-------------------|--------------------------------------------------|------------------------------------------------------|---------------------------|--------------------------------------------------------|---------------|
| ii. IE/J <i>A</i> | AVA Manual Setting                               | gs                                                   |                           |                                                        |               |
| 1                 |                                                  | g Internet Explorer 9 or<br>/Safari/Internet Explore |                           | ot supported                                           |               |
| 2                 |                                                  | g JAVA 1.8.0_101. You                                |                           |                                                        |               |
| Intern            | et Explorer Settings                             | com/windows/browsers                                 | yava-runume-environi      | nent-8.0-update-101-32                                 | <u>2-DIL</u>  |
| 3                 |                                                  |                                                      |                           | n Level -> Press 'l' on y<br>ading files to a server - |               |
| 4                 | Internet Explorer -> T<br>1.2 -> OK              | ools -> Internet Options                             | s -> Advanced -> Drag     | to bottom -> Enable Us                                 | se TLS        |
| 5                 | If using Internet Explo<br>buyjunction.in -> OK  | orer 10 or Above -> Too                              | ols -> Compatibility View | <i>w</i> Settings -> Add                               |               |
| 6                 | Internet Explorer -> T<br>https://bheleps.buyjur | ools -> Internet Options                             | s -> Security -> Trustee  | J Sites -> Add                                         |               |
| 7                 |                                                  | ools -> Internet Options<br>E Pop Up Blocker -> Of   |                           | n Level -> Press 'U' on                                | your          |
|                   | Internet Explorer -> T                           | ools -> Internet Options                             | s -> Privacy -> UNTICh    | K Turn On Pop Blocker                                  | -> OK         |
| JAVA              | <u>Settings</u>                                  |                                                      |                           |                                                        |               |

Goto Control panel -> Java -> Java -> Security -> Edit Site List -> Add -> Type manually <u>https://bheleps.buyjunction.in</u> -> OK -> Apply 

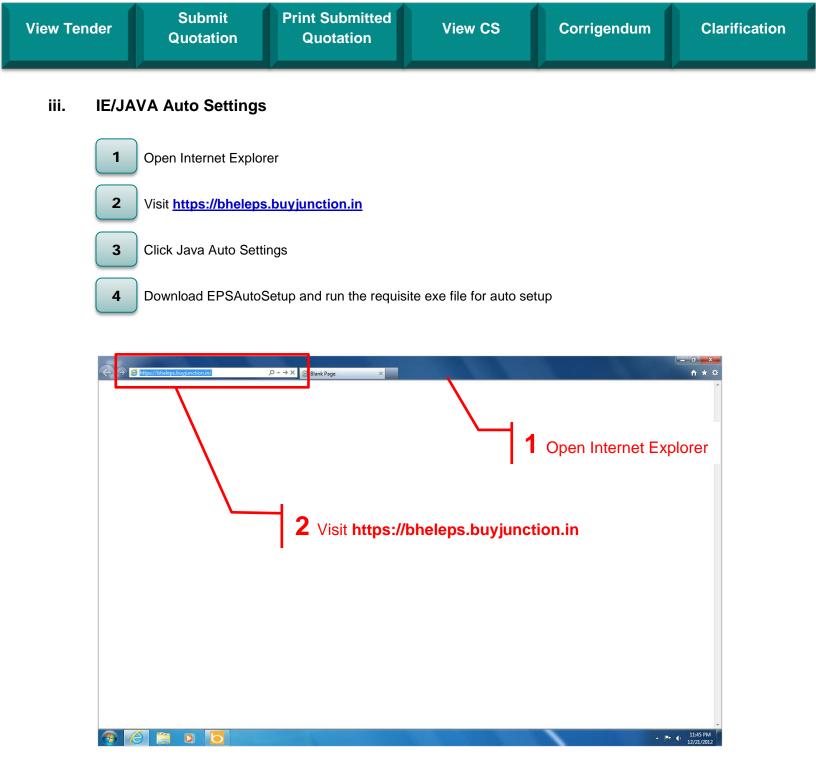

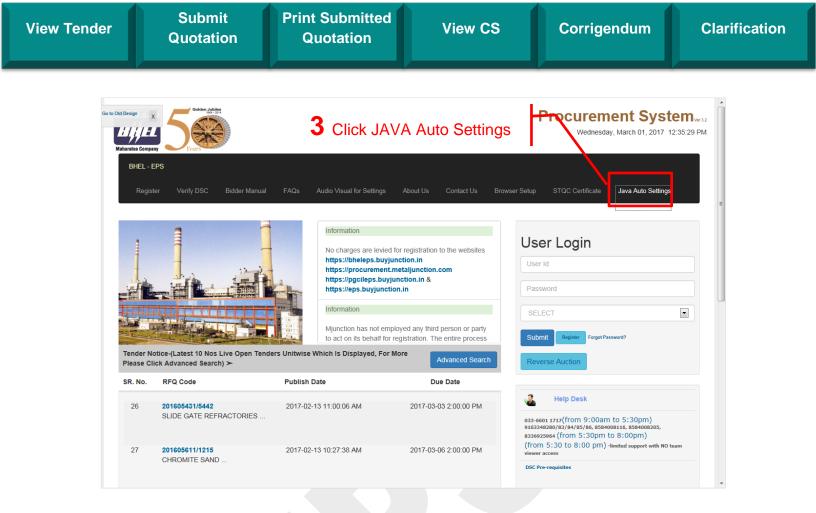

| EPS Auto Setup Manual                                          |  |
|----------------------------------------------------------------|--|
| <complex-block><complex-block></complex-block></complex-block> |  |

| View Tenc | der                                              | Submit<br>Quotation                                               | Print Submitted<br>Quotation                                                                                                    | View CS                   | Corrigendum                                                                                                    | Clarification |
|-----------|--------------------------------------------------|-------------------------------------------------------------------|----------------------------------------------------------------------------------------------------|---------------------------|----------------------------------------------------------------------------------------------------|---------------|
| iv.       | Suppli                                           | er Registration (I                                                | For Open Tenders)                                                                                                    | )                         |                                                                                                    |               |
|           | 1                                                | Click Register                                                    |                                                                                                    |                           | ect Digital Certificate and<br>Signing Certificate                                                                                                    | d             |
|           |                                                  | Enter PAN and Click I<br>Suppliers you need to                    |                                                                                                    | 8 Click Nex               | t                                                                                                    |               |
|           | 3                                                | Select Interested for r                                           | equired plants                                                                                                    | 9 Enter Pre               | ferred Procurement Cat                                                                                                    | tegory        |
|           |                                                  |                                                                   |                                                                                                    | 10 Accept To<br>Submit    | erms and Conditions an                                                                                                    | d Click       |
|           | 5                                                | Enter Captcha and Cl                                              | ick Next                                                                                                    |                           |                                                                                                    |               |
|           | 6                                                | Click OK                                                          |                                                                                                    |                           |                                                                                                    |               |
|           | Go to Old Design<br>Maharataa Con<br>BHEL<br>Reg | npany                                                             | Click Register         FAQs       Audio Visual for Settings       Ab                                                                      | Enterprise                | Procurement Syste<br>Wednesday, March 01, 2017 3:<br>STQC Certificate Java Auto Settings                                                                                       |               |
|           |                                                  |                                                                   | Information<br>No charges are levied for ree<br>https://bheleps.buyjunction<br>https://pgcileps.buyjunction<br>https://eps.buyjunction.in | Inin Use Use Inin Use     | er Login<br><sup>r Id</sup>                                                                                                    |               |
|           |                                                  |                                                                   | Mjunction has not employed<br>to act on its behalf for registr                                                                            | any third person or party | LECT                                                                                                    |               |
|           |                                                  | Notice-(Latest 10 Nos Live Open Tende<br>Click Advanced Search) ≻ | rs Unitwise Which Is Displayed, For More                                                                                                  |                           | verse Auction                                                                                                    |               |
|           | SR. No.                                          | RFQ Code                                                          | Publish Date                                                                                                    | Due Date                  |                                                                                                    |               |
|           | 59                                               | N4A1Q22174<br>AIR HOSE 10 KGF/CM.SQ.NB3                           | 2017-02-24 10:44:09 AM :                                                                                                    | 9163:<br>83369<br>(froi   | Help Desk<br>eoi 1717(from 9:00am to 5:30pm)<br>48280/83/84/85/66, 6584008116, 6584008205,<br>322964 (from 5:30pm to 8:00pm)<br>m 5:30 to 8:00 pm) limited support with No tea | m             |
|           | 60                                               | P8A1Q22154<br>PLATEN GRINDING MACHINE                             | 2017-02-23 9:09:41 AM                                                                                                    | 2017-03-05 3:00:00 PM     | r access<br>Pre-requisites                                                                                                    |               |

| /iew Tender                                                              | Submit<br>Quotation                                                                                                    | Print Submitted<br>Quotation                                                                                                    | View CS                                                                                           | Corrigendum                                        | Clarification |
|--------------------------------------------------------------------------|----------------------------------------------------------------------------------------------------|----------------------------------------------------------------------------------------------------|---------------------------------------------------------------------------------------------------|----------------------------------------------------|---------------|
| Go to New<br>Design<br>×<br>SIGN IN<br>JAVA AUTO                         | Bharat Heavy Electri<br>REGISTER VERIFY DIGITAL CERTIFICATE<br>SETTINGS                                                                                                    | SELLER MANUAL FAQ HELP DESK INFO                                                                                                    | Enterprise Procurement System vers2<br>Powered By mjunction<br>Contact Us ABOUT US AUDIO VISUAL F | Wednesday, March 01, 201                           |               |
| https://bl<br>2) Mjunction<br>3) MANDATC<br>Signing and I<br>Procedure f | DRY REQUIREMENT: Suppliers interested for reg<br>Encryption Certificate, with specification Class I<br>For Online Registration<br>ure For Online Registration in EPS For Open Ten     | ict on its behalf for registration. The entire proce<br>stration for BHEL Open Tenders should have a va<br>If SHA 2 2048 bit                                                                                                    | ss is taken care by Mjunction directly.                                                           | ion. Herein a Valid DSC refers to an Active and un | expired       |
| FOREIGN SU<br>FOREIGN SU<br>For any assi                                 | IZATION PAN N MBER (IN CAPITAL LETTERS)*  PPLIERS: ARE A FOREICT SUPPLIER: CLICK HERE.  stance please feel free to CALL US AT 033-6601 116 (From 5:30pm to 8:30pm) or mail us at eps. | ENTER<br>1717 From 9:30 on to 5:30pm - In case of land lin<br>customercare@menction.in                                                                                                    | tes being busy please leave your name number a                                                    | ind message to enable us to call you back), 91633  | 148283 -      |
| representativ                                                            | y informed that mjunction does not deal with ph<br>ves of mjunction. mjunction services itd will not<br>rrized transactions may be brought to the notice                              | Pe<br>The Enterprise Procurement System is a<br>Please check the minimum hardware<br>ysical currency notes for any services/ pe<br>liable for any loss incurred due to suc<br>immediately by reporting it at mail de<br>Disc<br>All rights reserved. © 2005-2 | oreign Suppliers yc<br>Click Here"                                                                |                                                    | rt of         |
| metalyun                                                                 | etion <sup>®</sup> cooljunction <sup>®</sup> buyjunction <sup>®</sup>                                                                                                    | financejunction autogr                                                                                                    | chion straight near                                                                               |                                                    |               |

| Go to New Bharat Heavy Electricals Limited                                                                                                    | Enterprise Procurement System ver 32<br>Powered By mjunction                                                                                                    | Wednesday, March 01, 2017 3:15:47 PM |
|----------------------------------------------------------------------------------------------------|----------------------------------------------------------------------------------------------------|--------------------------------------|
| JAVA AUTO SETTINGS                                                                                                    | REGISTRATION - SUPPLIER DE                                                                                                    | Select Interested                    |
| Select Interested if you are Not a Registered Supplier, but interested to participate in an O<br>All the fields marked with * are Mandatory Fields. | Open Tender with the Client / Byter Organization.                                                                                                    | required plants                      |
| Register For Buyer Organizations [Select At Least One Organization]                                                                                 |                                                                                                    |                                      |
| BAP RANIPET, BHEL<br>BHOPAL, BHEL<br>CFF RUMR, BHEL<br>CFP RUDRAPUR, BHEL<br>CORPORATE BHEL                                                         | INTERESTED     INTERESTED     INTERESTED     INTERESTED     INTERESTED     INTERESTED     INTERESTED     INTERESTED     INTERESTED     INTERESTED     INTERESTED |                                      |
| CSU-FP Jagdishpur<br>DEMO ORGANIZATION<br>EDN BANGALORE, BHEL                                                                                       | INTERESTED     NOT INTERESTED     INTERESTED     NOT INTERESTED     INTERESTED     NOT INTERESTED                                                                |                                      |
| EPD/ISG, BHEL<br>HEEP HWR, BHEL<br>HERP VARANASI, BHEL                                                                                              | INTERESTED     NOT INTERESTED     INTERESTED     NOT INTERESTED     INTERESTED     NOT INTERESTED                                                                |                                      |
| HPVP Vizag, BHEL<br>HYDERABAD, BHEL<br>IP JAGDISHPUR, BHEL                                                                                          | INTERESTED     INTERESTED     INTERESTED     INTERESTED     INTERESTED     INTERESTED     INTERESTED                                                             |                                      |
| JHANSI, BHEL<br>PEM NOIDA, BHEL<br>POWER SECTOR - BHEL                                                                                              | INTERESTED     INTERESTED     NOT INTERESTED     INTERESTED     NOT INTERESTED     NOT INTERESTED                                                                |                                      |
| R&D BHEL<br>ROD, BHEL<br>TBG NOIDA, BHEL                                                                                                    | INTERESTED     NOT INTERESTED     INTERESTED     NOT INTERESTED     INTERESTED     NOT INTERESTED                                                                |                                      |
| TRIAL FIFTH PKI ORG<br>TRIAL FOURTH PKI ORG<br>TRIAL SIXTH PKI ORG                                                                                  | INTERESTED     NOT INTERESTED     INTERESTED     NOT INTERESTED                                                                                                  |                                      |
| TRIAL THIO FORGE OT<br>TRIALTHIE FORGE                                                                                                    | INTERESTED INTERESTED                                                                                                    |                                      |

| er o                                                                                    | Submit<br>Quotation                                                             | Print Submitted<br>Quotation                                                                                                    | View CS                                                      | Corrigendum                           | Cla                         |
|-----------------------------------------------------------------------------------------|---------------------------------------------------------------------------------|----------------------------------------------------------------------------------------------------|--------------------------------------------------------------|---------------------------------------|-----------------------------|
| Go to New upplier submit                                                                | s conjetation form, quantize will escale                                        | e a Allocation ID along with this Login Code.                                                                                                    | Supplier chould quote the Application ID                     | for all Basisterition soluted sugging |                             |
| Design<br>×<br>ed Login Code                                                            |                                                                                 | e a Allocation 15 along with this togin code.                                                                                                    | LOGIN CODE : OTI                                             |                                       |                             |
| Authorized Signatory Deta                                                               |                                                                                 |                                                                                                    |                                                              |                                       |                             |
| Salutation : *                                                                          | MR 💌                                                                            |                                                                                                    |                                                              |                                       |                             |
| First Name: *                                                                           | ARINDAM                                                                         | 4                                                                                                    | Fill up the onlin                                            | ne form including the                 |                             |
| Designation:                                                                            |                                                                                 |                                                                                                    |                                                              |                                       |                             |
| Mobile: *                                                                               | 999999999                                                                       | 0                                                                                                    | TI/OTF Code. T                                               | he OTI/OTF Code is                    |                             |
| Contact Details:                                                                        | arindam@gmail.com                                                               | V                                                                                                    | our preferred Lo                                             | gin Code and can be                   |                             |
| Organization Name: *                                                                    | NEW TEST ORGANIZATION                                                           |                                                                                                    |                                                              |                                       |                             |
| Address: *                                                                              | KOLKATA                                                                         |                                                                                                    |                                                              | e. However it should no               | ת                           |
|                                                                                         |                                                                                 | be                                                                                                    | e used already b                                             | by any other supplier                 |                             |
| Country: *                                                                              | INDIA                                                                           | -                                                                                                    |                                                              |                                       |                             |
| City: *                                                                                 | ><br>KOLKATA                                                                    | -                                                                                                    | Postal Code/Zip: *                                           | 700091                                |                             |
| #N.B : Foreign Sellers Plea                                                             | ase Select 'Others' For City & State.                                           |                                                                                                    |                                                              |                                       |                             |
| Additional Contact Details<br>Mobile:                                                   | :                                                                               |                                                                                                    | Phone:                                                       |                                       |                             |
| Address:                                                                                |                                                                                 |                                                                                                    | Fax:                                                         |                                       |                             |
|                                                                                         |                                                                                 |                                                                                                    |                                                              |                                       |                             |
| Country:                                                                                | PLEASE SELECT                                                                   | ▼                                                                                                    | State:                                                       | PLEASE SELECT                         |                             |
| City:                                                                                   | PLEASE SELECT                                                                   | •                                                                                                    | Postal Code/Zip:                                             |                                       |                             |
| #N.B : Foreign Sellers Plea<br>Bank Details:                                            | ase Select 'Others' For City & State.                                           |                                                                                                    | Other(S) Details:                                            |                                       |                             |
| Bank Name: *                                                                            | STATE BANK OF IND                                                               | A                                                                                                    | PAN Number:                                                  | AAAAA1234S                            |                             |
| Branch Name: *                                                                          | Kolkata                                                                         |                                                                                                    | VAT Registration Number:                                     |                                       |                             |
| Branch Code:                                                                            |                                                                                 |                                                                                                    | ED Registration Number:                                      |                                       |                             |
| Bank Account Number: *                                                                  | 0123456789                                                                      |                                                                                                    | Service Tax Registration Number:<br>Excise Control Code:     |                                       |                             |
| IFSC Code: *                                                                            | 12345678901                                                                     |                                                                                                    | Evera Pangar                                                 |                                       |                             |
|                                                                                         |                                                                                 |                                                                                                    |                                                              |                                       |                             |
| Go to New                                                                               |                                                                                 |                                                                                                    | Fax:                                                         |                                       |                             |
| Design<br>×                                                                             |                                                                                 |                                                                                                    |                                                              |                                       |                             |
| Country:                                                                                | PLEASE SELECT                                                                   |                                                                                                    | State:                                                       | PLEASE SELECT                         |                             |
| City:                                                                                   | PLEASE SELECT                                                                   | <b>~</b>                                                                                                    | Postal Code/Zip:                                             |                                       |                             |
|                                                                                         | ase Select 'Others' For City & State.                                           |                                                                                                    |                                                              |                                       |                             |
| Bank Details:<br>Bank Name: *                                                           | STATE BANK OF IND                                                               | A                                                                                                    | Other(S) Details:<br>PAN Number:                             | AAAAA1234S                            |                             |
| Branch Name: *                                                                          | Kolkata                                                                         |                                                                                                    | VAT Registration Number:                                     |                                       |                             |
| Branch Code:                                                                            |                                                                                 |                                                                                                    | ED Registration Number:                                      |                                       |                             |
| Bank Account Number: *                                                                  | 0123456789                                                                      |                                                                                                    | Service Tax Registration Number:                             |                                       |                             |
| IFSC Code: *                                                                            | 12345678901                                                                     |                                                                                                    | Excise Control Code:                                         |                                       |                             |
|                                                                                         |                                                                                 |                                                                                                    | Excise Range:<br>Excise Division:                            |                                       |                             |
|                                                                                         |                                                                                 |                                                                                                    | Excise Commission:                                           |                                       |                             |
|                                                                                         |                                                                                 |                                                                                                    | CST Number:                                                  |                                       |                             |
|                                                                                         |                                                                                 |                                                                                                    |                                                              |                                       |                             |
| <b>O</b> TYPE THE CHARACTER<br>CLICK NEXT:                                              | IS SHOWN IN VALIDATION PICTURE                                                  | AND Anzac                                                                                                    | Anzac 😂                                                      |                                       |                             |
|                                                                                         | T                                                                               | RESET<br>Powered<br>ne Enterprise Procurement System is a hoster                                                                                                    | V Mjunction-<br>ectronic procurement application from        | mundlen                               |                             |
| All are hereby informed the<br>representatives of mjuncti<br>such unauthorized transact | at mjunction does not deal with physi<br>on. mjunction services Itd will not be | Please check the minimum hardware and so<br>cal currency notes for any services/ product<br>liable for any loss incurred due to such unaut<br>mediately by reporting it at mail id ethics@n | fthare requirement(s) for using this app<br>offerings. Reque | er Captcha                            | e and/ or<br>ons. Report of |
| metaljunction <sup>®</sup> co                                                           | •.*.                                                                            | All rights reserved. © 2005-                                                                                                    | and Clic                                                     |                                       |                             |

v

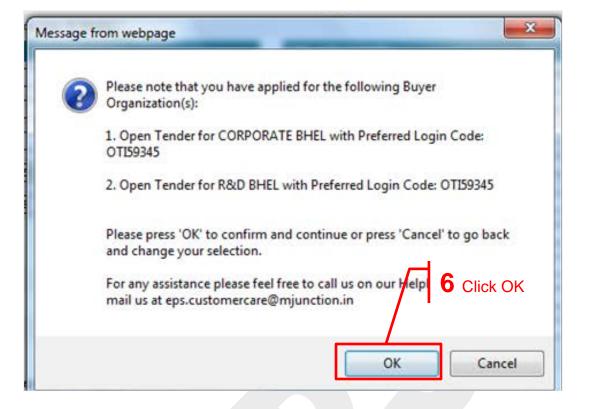

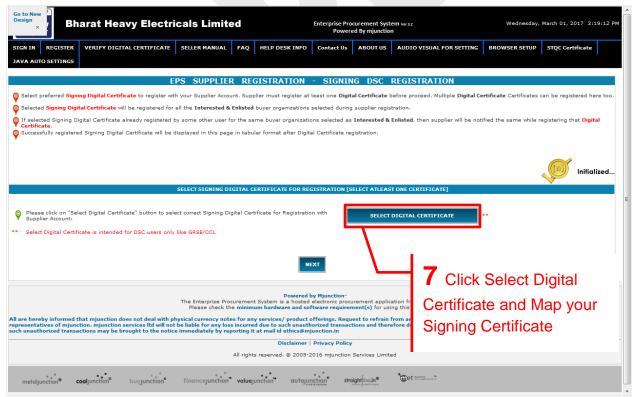

| View Tender   | Submit<br>Quotation                                                                                                    | Print Submitted<br>Quotation                                                                                                    | View CS                                                                                                    | Corrigendum                                                                                                    | Clarification              |
|---------------|----------------------------------------------------------------------------------------------------|----------------------------------------------------------------------------------------------------|----------------------------------------------------------------------------------------------------|----------------------------------------------------------------------------------------------------|----------------------------|
|               | hcade62073519 [53 3e b2 0e CN=<br>SuP 1 SIGN5563 [53 32 3e 33 CN=<br>ADMIN SIGN -116 [53 32 3e 42<br>OLD ADMIN SIGN [16 cd 3e CN=<br>OK Cancel | er Name Valdity Date<br>(n)Code Solutio Sun Mar 11 03:06:5<br>(n)Code Solutio Sat Aug 19 03:11:0<br>(n)Code Solutio Sat Aug 19 03:11:0<br>e-Mudhra Sub Thu Dec 22 12:19:2<br>Thu Dec 22 12:19:2<br>r or<br>t at<br>Sat Sat Sat Sat Sat Sat Sat Sat Sat Sat | elect your Digital Certif<br>nd Click OK                                                                                                    | iple Digital Certificate Certificates can be register<br>cate as a same while registering that                                                                                                    | red here too.              |
|               | r Account:                                                                                                    | N<br>The Enterprise Procurement System is a hosted                                                                                                    | by Munction-<br>electronic procurement application from mjunctior<br>ftware requirement(s) for using this application                                                               |                                                                                                    |                            |
| representativ | ves of mjunction. mjunction services ltd will not                                                                                              | be liable for any loss incurred due to such unauth<br>immediately by reporting it at mail id ethics@m<br>Disclaimer                                                                                                    | offerings. Request to refrain from any such deali<br>norized transactions and therefore deny fulfilmen<br>junction.in<br>  <b>Privacy Policy</b><br>2016 mjunction Services Limited | age in physical currency notes with any employee<br>t of services/ products in lieu of such transaction<br>of services and the services of the service of second services of the services of the second second s | e and/ or<br>ns. Report of |

| IGN IN REGIS                         | STER VERIFY DIGITAL CE                                               | RTIFICATE                        | R MANUAL FAQ                      | HELP DESK INFO      | Contact Us AB         | OUT US AUDIO VISUAL FOR SETTING                                                                              |
|--------------------------------------|----------------------------------------------------------------------|----------------------------------|-----------------------------------|---------------------|-----------------------|----------------------------------------------------------------------------------------------------|
| ROWSER SETUP                         |                                                                      |                                  |                                   |                     |                       | 1                                                                                                    |
|                                      | RTIFICATE WITH SERIAL NU                                             |                                  |                                   |                     |                       |                                                                                                    |
|                                      | EPS SU                                                               | PPLIER REG                       | ISTRATION -                       | SIGNING D           | SC REGISTR            | ATION                                                                                                    |
| Certificate Cert<br>Selected Signing | ificates can be registered her<br>g Digital Certificate will be re   | e too.<br>gistered for all the I | nterested & Enlisted              | buyer organizations | selected during supp  | tificate before proceed. Multiple Digital<br>ilier registration.<br>rested & Enlisted, then supplier will be |
| notified the san                     | ne while registering that Digit<br>listered Signing Digital Certific | al Certificate.                  |                                   |                     |                       |                                                                                                    |
| IAL NUMBER                           | DSC TYPE                                                             | DSC STATUS                       | REGISTRATION<br>DATE              | EXPIRY DATE         | DSC MAPPING<br>STATUS | Remarks                                                                                                    |
|                                      | SIGNING CERTIFICATE                                                  | WAITING<br>APPROVAL              | 14/09/2016                        | 19/08/2017          | 1                     | Certificate is waiting for approval                                                                          |
| 32 3a 42                             |                                                                      |                                  |                                   |                     |                       |                                                                                                    |
|                                      | SIGNING CERTIFICATE                                                  | WAITING<br>APPROVAL              | 14/09/2016                        | 19/08/2017          | 1                     | Certificate is waiting for approval                                                                          |
| 32 3a 42<br>32 3a 42                 | SIGNING CERTIFICATE                                                  |                                  | 14/09/2016                        | 19/08/2017          | ✓<br>8 Click №        |                                                                                                    |
|                                      |                                                                      | APPROVAL                         | 14/09/2016<br>RTIFICATE FOR REGIS | $\square$           |                       | Vext                                                                                                    |
|                                      |                                                                      | APPROVAL                         |                                   | $\square$           |                       | Vext                                                                                                    |
| 32 3a 42<br>Please click o           |                                                                      | APPROVAL                         | RTIFICATE FOR REGIS               |                     |                       |                                                                                                    |

View Tender

View CS

Corrigendum

| SIGN IN REGISTER                   | VERIFY DIGITAL CERTIFICATE                               | SELLER MANUAL | FAQ   | HELP DE K INFO C                     |          |                                                         |   |
|------------------------------------|----------------------------------------------------------|---------------|-------|--------------------------------------|----------|---------------------------------------------------------|---|
| BROWSER SETUP                      | VERIFY DIGITAL CERTIFICATE                               | SELLER MANUAL | FAQ   | HELP DESK INFO                       | Pro      | ocurement Categor                                       | У |
| ROWSER SETUP                       |                                                          |               |       |                                      |          |                                                         |   |
| EP                                 | S SUPPLIER REGISTR<br>CATEGORY > SUB-CATEGORY            | RATION - SI   | ELECT | PREFERRED PR                         |          | REMENT CATEGORY                                         |   |
|                                    | CALGORI > 300 CALGORI                                    |               |       |                                      | CAILGO   | AT > 500 CHILGORT                                       |   |
| Steel Flat Products                |                                                          | [             |       | Mechanical<br>Equipment/Consumables/ | Spares   | Construction & Matl. Handling<br>Equipment              |   |
|                                    |                                                          |               |       |                                      |          | Items for Construction                                  |   |
| Electrical Equipments & Components | Electrical Equipments<br>Electrical Spares & Maintenance |               |       |                                      |          | Spares for Constuction & Material<br>Handling Equipment |   |
|                                    | Cables & Accessories                                     | Ċ             |       |                                      |          | Mechanical Equipment                                    |   |
|                                    | Electrical Instruments                                   |               |       |                                      |          | Mechanical Consumables/Spares                           |   |
|                                    | Instrumentation<br>Lighting Accessories                  | 1             |       |                                      |          | Pipes & Fittings                                        |   |
| Raw Material                       | Non ferrous metals                                       |               |       |                                      |          | Valves                                                  |   |
|                                    | Minerals & by-products                                   |               |       |                                      |          | Conveyor System                                         |   |
|                                    | Ferro alloys                                             | Ī             | F     |                                      |          | Tools & Tooling                                         |   |
|                                    | Non-ferro alloys                                         | Ē             | Ξ     |                                      |          | Automotive Parts & Equipments                           |   |
|                                    | Scrap                                                    | [             | Ξ     |                                      |          |                                                         |   |
| Refractories                       | Refractories                                             | Г             | -     |                                      |          | Supply & Installation                                   |   |
| Packaging                          | Bags & liners                                            | 6             | 7     | Casting & Fabrication                | Ferrous  | Casting                                                 |   |
|                                    | Wooden Packaging                                         | Ī             | =     |                                      | Non ferr | ous casting                                             | F |
|                                    | Paper Packaging                                          |               | -     |                                      |          |                                                         |   |

| Go to New<br>Design | Ammonia Transportation<br>BOF Slag Transportation   |                                     | Coal & Coke<br>Petrochemical by-product |        |
|---------------------|-----------------------------------------------------|-------------------------------------|-----------------------------------------|--------|
| ×                   | Bulk Transporters                                   |                                     | - an externation of pressee.            |        |
|                     | Chlorine Transportation                             | Services                            | Hiring services                         |        |
|                     | Coke Transportation                                 |                                     | Repair & Maintenace services            |        |
|                     | Courier                                             | F                                   |                                         |        |
|                     | Logistics                                           | F                                   | Annual Contract services                |        |
|                     | Primary Transportation                              | Textile                             | Clothing Accessories                    |        |
|                     | Reginal/National Trucking Services                  |                                     | Clothing Accessories                    |        |
|                     | Transport of Solid Waste                            |                                     | Safety Accessories                      |        |
|                     |                                                     | Healthcare Products                 | Medicines                               |        |
|                     |                                                     |                                     | Medicare Equipments                     |        |
|                     |                                                     | <b>10</b> Accept T<br>Conditions an | Ferms and<br>Ind Click Submit           |        |
|                     | d, Understood & Accepted all the TERMS & CONDITIONS | nentioned in the BHEL SUPPLIER RE   | GISTRATION TERMS & CONDITIONS DOCU      | JMENT. |

| View Tender |  |
|-------------|--|
|             |  |

|                          | VERIFY DIGITAL CERTIFICATE SE        | LLER MANUAL FAQ          | HELP DESK INFO        | Contact Us       | ABOUTUS                    | AUDIO VISUAL FOR SETTING |
|--------------------------|--------------------------------------|--------------------------|-----------------------|------------------|----------------------------|--------------------------|
| ROWSER SETUP             |                                      |                          |                       |                  | Contract of Street Streets |                          |
| N/                       | EPS SUPPLIER RE                      | GISTRATION -             | REGISTRATIO           | ON CONF          | RMATION                    |                          |
| The Supplier Registr     | ation Application Number: EPSBHEL132 | 10.                      |                       |                  |                            |                          |
| The Supplier MR Prin     | anka Biswas (PREFERRED LOGIN COD     | E: OTI59345] with Organi | zation Mjunction Serv | vices Ltd has be | en Registered              | Successfully.            |
|                          | N                                    |                          | •                     |                  |                            |                          |
| 1                        |                                      |                          |                       |                  |                            |                          |
| r registration will be a | tivated by mjunction shortly. Yo     | auto-generated           | email post activation | n, intimating yo | ur password.               |                          |
| queries, if any, please  |                                      | to chouse that           |                       |                  |                            |                          |
|                          |                                      | ge shows that y          |                       |                  |                            |                          |
|                          | register                             | ed successfully          | /. Please             |                  |                            |                          |
|                          | send th                              | is screenshot t          | 0                     |                  |                            |                          |
|                          | eps.cus                              | tomercare@m              | junction.in           |                  |                            |                          |
|                          |                                      | assword                  |                       |                  |                            |                          |
|                          | 101 10/1                             | 43577014                 |                       |                  |                            |                          |
|                          |                                      |                          |                       |                  |                            |                          |
|                          |                                      |                          |                       |                  |                            |                          |

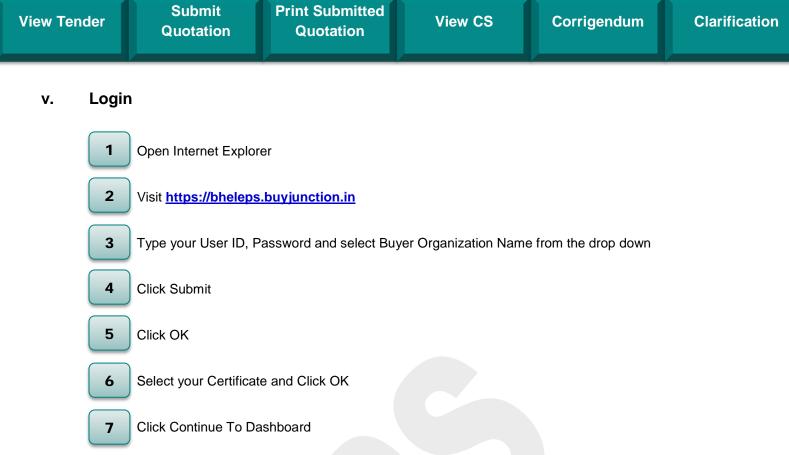

Note : Several times Digital Certificate Box will appear. Every time please select your Digital Certificate and press OK button

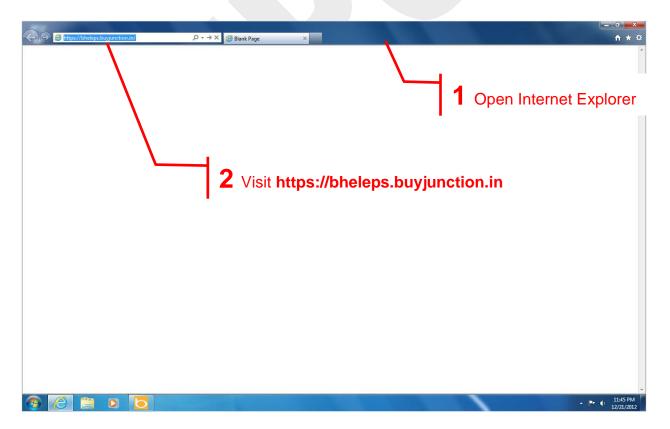

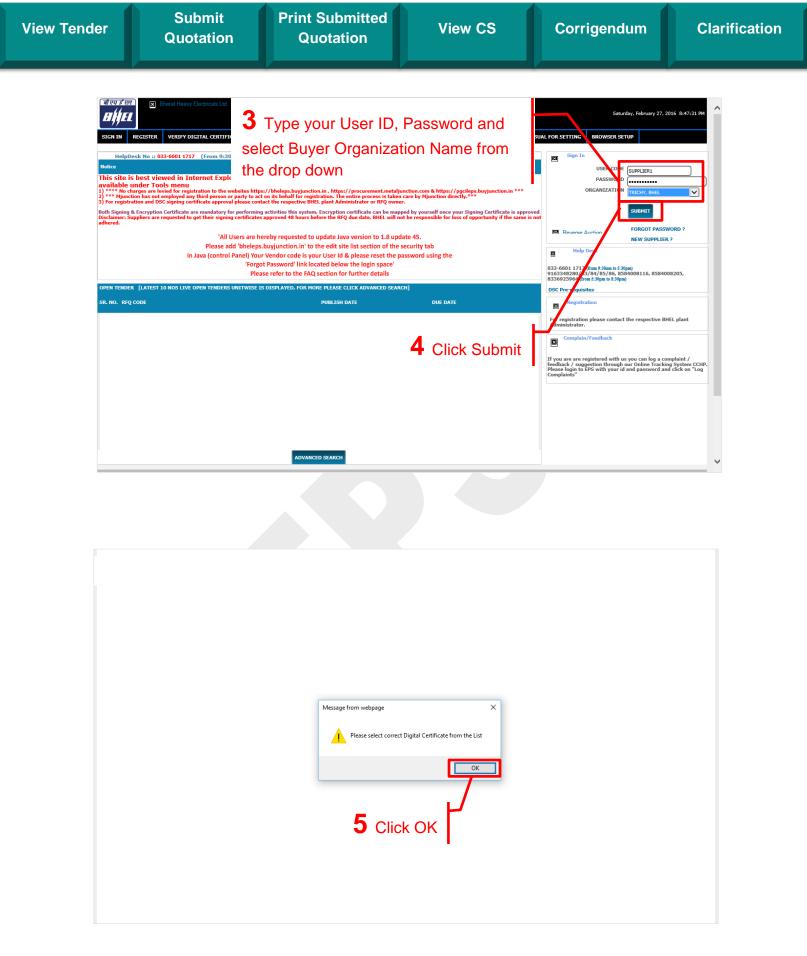

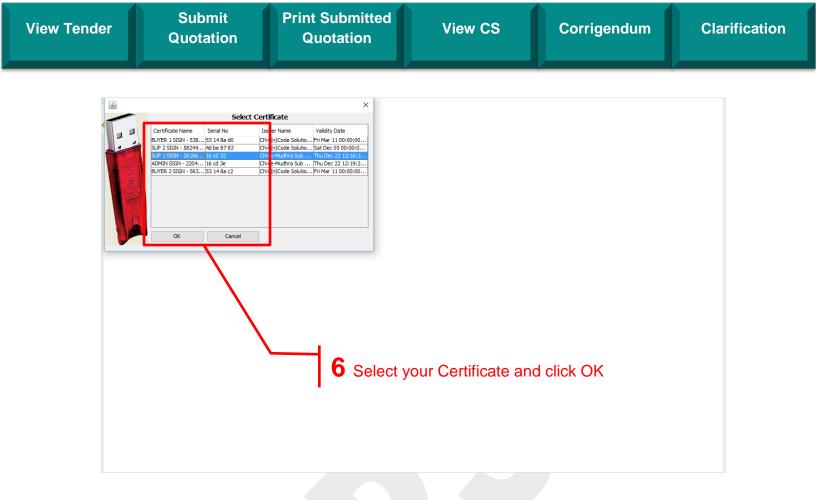

|    |                                  |                        |                                                              | Digital Certificate List                                                                     |                                                                          |                    |                           |
|----|----------------------------------|------------------------|--------------------------------------------------------------|----------------------------------------------------------------------------------------------|--------------------------------------------------------------------------|--------------------|---------------------------|
| ст | SERIAL NUMBER                    | DSC TYPE               | DSC STATUS                                                   | REGISTRATION DATE                                                                            | EXPIRY DATE                                                              | DSC MAPPING STATUS | Remarks                   |
|    | 53 32 3a 93                      | SIGNING CERTIFICATE    | ACTIVE                                                       | 26/02/2016                                                                                   | 19/08/2017                                                               | 1                  | Expiring in next 539 days |
|    | 16 cd 3a                         | ENCRYPTION CERTIFICATE | ACTIVE                                                       | 13/03/2015                                                                                   | 22/12/2016                                                               | 1                  | Expiring in next 299 days |
|    | 16 cd 32                         | SIGNING CERTIFICATE    | ACTIVE                                                       | 13/03/2015                                                                                   | 22/12/2016                                                               | 1                  | Expiring in next 299 days |
|    | 19 13 65 a4 fa 3b f2 3d a3<br>94 | SIGNING CERTIFICATE    | EXPIRED                                                      | 17/03/2014                                                                                   | 11/03/2015                                                               | ×                  | Certificate Expired       |
|    | 11 13 65 a4 e8 4f 00 33 0b<br>be | ENCRYPTION CERTIFICATE | EXPIRED                                                      | 25/03/2014                                                                                   | 11/03/2015                                                               | ×                  | Certificate Expired       |
|    | 4d 99 a4 16                      | SIGNING CERTIFICATE    | EXPIRED                                                      | 26/08/2013                                                                                   | 17/03/2014                                                               | ×                  | Certificate Expired       |
|    | 4d 99 a4 23                      | ENCRYPTION CERTIFICATE | EXPIRED                                                      | 26/08/2013                                                                                   | 17/03/2014                                                               | ×                  | Certificate Expired       |
|    | 4d 99 96 c4                      | SIGNING CERTIFICATE    | EXPIRED                                                      | 01/11/2011                                                                                   | 09/09/2013                                                               | ×                  | Certificate Expired       |
|    | 4d 99 96 c5                      | ENCRYPTION CERTIFICATE | EXPIRED                                                      | 01/11/2011                                                                                   | 09/09/2013                                                               | ×                  | Certificate Expired       |
|    |                                  |                        | REGISTER DSC V                                               | IEW DETAIL DOWNLOAD                                                                          | CONTINUE TO DASHBOARD                                                    |                    |                           |
|    |                                  |                        | The Enterprise Procurement<br>Please check the <b>minimu</b> | Powered by Mjunction<br>t System is a hosted electronic pro<br>n hardware and software requi | curement application from mjune<br>irement(s) for using this application | tion.<br>tion      |                           |
|    |                                  |                        | All right                                                    | Disclaimer   Privacy Pol<br>s reserved. © 2005-2016 mjunctio                                 |                                                                          |                    |                           |
|    |                                  |                        |                                                              |                                                                                              |                                                                          |                    |                           |

| View Tender                                    | Submit<br>Quotation                                                                                                    | Print Submitted<br>Quotation                                                                                                    | View CS                                                                                       | Corrigendum                                                                                                    | Clarification            |
|------------------------------------------------|----------------------------------------------------------------------------------------------------|----------------------------------------------------------------------------------------------------|-----------------------------------------------------------------------------------------------|----------------------------------------------------------------------------------------------------|--------------------------|
|                                                |                                                                                                    |                                                                                                    | Enterprise Procurement System ve 32<br>Powered By mjunction                                   | User : MR B<br>Organization : M/s TBS<br>Buyer Organization :<br>Your Last Login Time : 2017-0<br>Your Thursday, March 09, 20<br>Session Tim | 3-09 16:03:49            |
| Log Compla                                     |                                                                                                    | thange Password     Sign Out       r     Clarification +     Open tender(s) +                                                                                                    | RFQ CODE(TYP                                                                                  | E ATLEAST 3 CHARACTERS)                                                                                                    | SEARCH                   |
| Clarif                                         | Live RFQs Open R<br>1 1<br>cation pending to<br>be replied<br>308 3                                                                                                    | FQs Responded But Not<br>Quoted RFQs<br>0                                                                                                    | nation<br>Drafted But Not Quoted<br>RFQs<br>0                                                 | Pending Order<br>Accceptence<br>14                                                                                                    |                          |
| All are hereb<br>representations of unautified | y informed that mjunction does not deal in preserve of mjunction, mjunction serve of the serve of the serve o | The Interprise Procurement System is a hosted-<br>Please check the minimum hardware and sof<br>hysical currency notes for any services/ product o<br>be liable for any loss incurred due to such unauth<br>i mimediately by reporting it at mail id ethics@mj<br>Disclaimer | tware requirement(s) for using this applicati<br>fferings. Request to refrain from any such d | ction.<br>on<br>ment of services/ products in lieu of such transaction                                                                       | and/ or<br>is. Report of |

### vi. Map Your Signing Certificate

1

For first time users OR Login in with your **NEW Certificate** for first time, you may receive a message during login process as follows

- Your Certificate is Pending for Approval
- Please contact BHEL Administrator if you are an empanelled vendor of BHEL and having a Vendor Code, for Signing Certificate Approval
- If you are NOT an empanelled vendor of BHEL and having a OTI/OTF User Code, please mail at eps.customercare@mjunction.in for Signing Certificate Approval

|   | The requested action could not be completed because of the following condition(s) / error(s):                                                                                                    |     |
|---|----------------------------------------------------------------------------------------------------|-----|
| • | Your Certificate is pending approval.Please CALL US AT 033-66106426/6217/6013/6046/6176 From 9:30am to 5:30pm - In case of land lines being busy please leave<br>your name number and message to enable us to call you back), 9163348283 - 86/8584008116 (From 5:30pm to 8:30pm) or mail us at eps.customercare@mjunction.in<br>for further clarifications. |     |
|   | 2 If your Old Certificate is <b>NOT Expired</b> and you would like to map a New Certificate, please follow bel                                                                                                    | low |
|   |                                                                                                    |     |

Login with Old DSC->Click Register DSC->Select For Signing->Click Select Digital Certificate button -> Select your New Certificate and Click OK->Click Close (please DO NOT click Verify)

3 If your Old Certificate is **Expired** and you would like to map a New Certificate, please login with your NEW Certificate and follow Point above

| View Tender | Submit<br>Quotation | Print Submitted<br>Quotation | View CS | Corrigendum | Clarification |
|-------------|---------------------|------------------------------|---------|-------------|---------------|
|             |                     |                              |         |             |               |

# vii. Map your Encryption Certificate

For first time users or users who have purchased new Encryption Certificate has to map their Encryption Certificate.

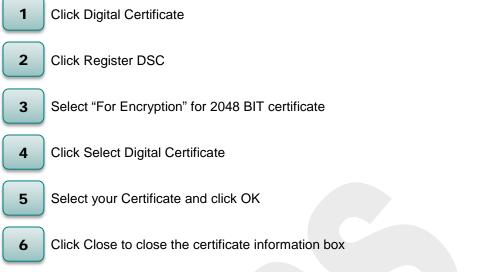

Check for the message **"Your Digital Certificate...... Has been added successfully**" which indicates that you have successfully mapped your Encryption Certificate

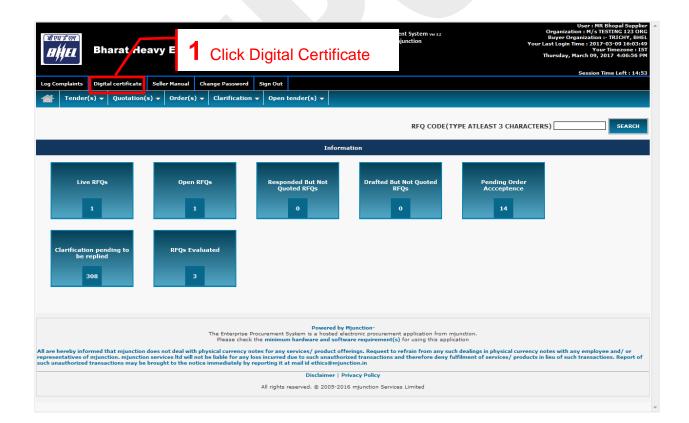

| बी एव ई एल<br>मिर्मुस्टि        | vy Electricals Ltd.       |                                                             |                                                                                               | Procurement System Ver 3.2<br>wered By mjunction |                          | User : HR Bhogal Suppin<br>Organization : DEMO SUPPLIER FOR TESTING 12<br>Buyer Organization : TRICHY, BH<br>Your Last Login Time : 2016-02-72 20:48:48.43<br>Your Timezone: 15<br>Saturday, February 27, 2016 8:52:08 P |
|---------------------------------|---------------------------|-------------------------------------------------------------|-----------------------------------------------------------------------------------------------|--------------------------------------------------|--------------------------|----------------------------------------------------------------------------------------------------|
|                                 | ^                         | INDET MAP TOOR ENC                                          | Digital Certificate List                                                                      |                                                  | TOS BELOW                |                                                                                                    |
| SELECT SERIAL NUMBER            | DSC TYPE                  | DSC STATUS                                                  | REGISTRATION DATE                                                                             | EXPIRY DATE                                      | DSC MAPPING STATUS       | Remarks                                                                                                    |
| 53 32 3a 93                     | SIGNING CERTIFICATE       | ACTIVE                                                      | 26/02/2016                                                                                    | 19/08/2017                                       | 1                        | Expiring in next 539 days                                                                                                    |
| ) 16 cd 3a                      | ENCRYPTION CERTIFICATE    | ACTIVE                                                      | 13/03/2015                                                                                    | 22/12/2016                                       | 1                        | Expiring in next 299 days                                                                                                    |
| ) 16 cd 32                      | SIGNING CERTIFICATE       | ACTIVE                                                      | 13/03/2015                                                                                    | 22/12/2016                                       | 1                        | Expiring in next 299 days                                                                                                    |
| ) 19 13 65 a4 fa 3b f2 3d<br>94 | a3 SIGNING CERTIFICATE    | EXPIRED                                                     | 17/03/2014                                                                                    | 11/03/2015                                       | ×                        | Certificate Expired                                                                                                    |
| 0 11 13 65 a4 e8 4f 00 33 be    | 0b ENCRYPTION CERTIFICATE | EXPIRED                                                     | 25/03/2014                                                                                    | 11/03/2015                                       | *                        | Certificate Expired                                                                                                    |
|                                 | SIGNING CERTIFICATE       | EXPIRED                                                     | 26/08/2013                                                                                    | 17/03/2014                                       | ×                        | Certificate Expired                                                                                                    |
| 4d 99 a4 23                     | ENCRYPTION CERTIFICATE    | EXPIRED                                                     |                                                                                               |                                                  |                          |                                                                                                    |
| → 4d 99 96 c4                   | SIGNING CERTIFICATE       | EXPIRED                                                     |                                                                                               | k Regist                                         | ter DSC                  |                                                                                                    |
| → 4d 99 96 c5                   | ENCRYPTION CERTIFICATE    | EXPIRED                                                     |                                                                                               | Ŭ                                                |                          |                                                                                                    |
|                                 |                           | REGISTER DSC V                                              | IEW DETAIL DOWNLOAD                                                                           | CONTINUE TO DASHBO                               | ard                      |                                                                                                    |
|                                 |                           |                                                             | REGISTER DIGITAL CERTIF                                                                       | ICATE                                            |                          |                                                                                                    |
| O <sub>FOR SIGNIN</sub>         |                           | OFOR ENCRYPTION                                             | HIDE SELECT DIGITAL CERT                                                                      | IFICATE                                          | O <sub>FOR BOTH</sub>    |                                                                                                    |
|                                 |                           | The Enterprise Procuremer<br>Please check the <b>minimu</b> | Powered by Mjunction<br>at System is a hosted electronic pro<br>m hardware and software requi | curement application from r                      | mjunction.<br>pplication |                                                                                                    |

|        | Bharat Heavy E                   |                        |                                                     | Enterprise<br>Por                                                                                                    | Procurement System Ver 3.2<br>wered By mjunction | ATUS BELOW            | User: MR Bhopal Supplier<br>Organization : DEMO SUPPLIER FOR TESTING 123<br>Buyer Organization : TRICHY, BHL<br>Your Last Login Time : 2016-02-27 204848.833<br>Your Last Login Time : 2016-02-27 204848.833<br>Your Timezone : IST<br>Saturday, February 27, 2016 8:52:22 PM |
|--------|----------------------------------|------------------------|-----------------------------------------------------|----------------------------------------------------------------------------------------------------|--------------------------------------------------|-----------------------|----------------------------------------------------------------------------------------------------|
|        |                                  |                        | INDET MAP TOOK EN                                   | Digital Certificate List                                                                                                    |                                                  |                       |                                                                                                    |
| ECT    | SERIAL NUMBER                    | DSC TYPE               | DSC STATUS                                          | REGISTRATION DATE                                                                                                    | EXPIRY DATE                                      | DSC MAPPING STATUS    | Remarks                                                                                                    |
|        | 53 32 3a 93                      | SIGNING CERTIFICATE    | ACTIVE                                              | 26/02/2016                                                                                                    | 19/08/2017                                       | 1                     | Expiring in next 539 days                                                                                                    |
|        | 16 cd 3a                         | ENCRYPTION CERTIFICATE | ACTIVE                                              | 13/03/2015                                                                                                    | 22/12/2016                                       | 4                     | Expiring in next 299 days                                                                                                    |
|        | 16 cd 32                         | SIGNING CERTIFICATE    | ACTIVE                                              | 13/03/2015                                                                                                    | 22/12/2016                                       | 1                     | Expiring in next 299 days                                                                                                    |
|        | 19 13 65 a4 fa 3b f2 3d a3<br>94 | SIGNING CERTIFICATE    | EXPIRED                                             | 17/03/2014                                                                                                    | 11/03/2015                                       | ×                     | Certificate Expired                                                                                                    |
|        | 11 13 65 a4 e8 4f 00 33 0b<br>be | ENCRYPTION CERTIFICATE | EXPIRED                                             | 25/03/2014                                                                                                    | 11/03/2015                                       | ×                     | Certificate Expired                                                                                                    |
|        | 4d 99 a4 16                      | SIGNING CERTIFICATE    | EXPIRED                                             | 26/08/2013                                                                                                    | 17/03/2014                                       | ×                     | Certificate Expired                                                                                                    |
|        | 4d 99 a4 23                      | ENCRYPTION CERTIFICATE | EXPIRED                                             | 26/08/2013                                                                                                    | 17/03/2014                                       | ×                     | Certificate Expired                                                                                                    |
|        | 4d 99 96 c4                      | SIGNING CERTIFICATE    | EXPIRED                                             | 01/11/2011                                                                                                    | 09/09/2013                                       | ×                     | Certificate Expired                                                                                                    |
|        | 4d 99 96 c5                      | ENCRYPTION CERTIFICATE | EXPIRED                                             | 01/11/2011                                                                                                    | 09/09/2013                                       | *                     | Certificate Expired                                                                                                    |
|        |                                  |                        |                                                     | 3 Selection Contraction Contractic Contractic Contractic Con |                                                  | ncryption"            | Initialized                                                                                                    |
| OR SIG | NIN                              |                        | • or encryption                                     | HIDE SELECT DIGITAL CERT                                                                                                    | TIFICATE                                         | O <sub>for both</sub> |                                                                                                    |
|        |                                  |                        | The Enterprise Procureme<br>Please check the minime | nt System is a hosted electronic pr<br>um hardware and software requ<br>Disclaimer   Privacy Pc                                                                                                    | 4 Clic                                           | k Select Dig          | gital Certificate                                                                                                    |

View CS

Corrigendum

|          | Certificate Name<br>ADMIN ENCIPHERM.<br>TEST IIIB 2014 - 54.   | 16 cd 41 0         | Issuer Name<br>=e-Mudhra Sub<br>=(n)Code Solutio. | Validity Date<br>. Thu Dec 22 12:20:0<br>Fri Mar 11 00:00:00      | Powe                                                                                                    | rocurement System ver32<br>red By mjunction |                 | User : MR ADMIN TRICHT - EPS ADMIN<br>Organization : TRICHY, BHEL<br>Buyer Manual<br>Your Last Login Time : 2015 10-04 19:22:20<br>Your Cast Login Time : 2015 10-04 19:22:20<br>Sunday, October 64, 2013 8:46:25 PH |
|----------|----------------------------------------------------------------|--------------------|---------------------------------------------------|-------------------------------------------------------------------|----------------------------------------------------------------------------------------------------|---------------------------------------------|-----------------|----------------------------------------------------------------------------------------------------|
| citorent | SUP1 ENC - 2809987<br>SUP2 ENC - 5717561<br>BUYER 1 ENC - 524. | 3 4d be 87 84 0    | =(n)Code Solutio.                                 | . Thu Dec 22 12:18:1<br>Sat Dec 05 00:00:0<br>Fri Mar 11 00:00:00 | leport(s)                                                                                                    | CHECK THE STATUS                            | BELOW           | Ramados                                                                                                    |
|          | ок                                                             | Cancel             |                                                   |                                                                   | 05/01/2015                                                                                                    | 22/12/2016                                  | 1               | Expiring in next 445 days                                                                                                    |
|          |                                                                |                    |                                                   |                                                                   | 05/01/2015                                                                                                    | 22/12/2016                                  | 1               | Expiring in next 445 days                                                                                                    |
| 0        | 4d af 08 ab                                                    | SIGNING CERTIFICAT | E                                                 | EXPIRED                                                           | 14/03/2014                                                                                                    | 04/01/2015                                  | ×               | Certificate Expired                                                                                                    |
| 0        | 4d af 08 a9                                                    | ENCRYPTION CERTIFI | CATE                                              | EXPIRED                                                           | 14/03/2014                                                                                                    | 04/01/2015                                  | *               | Certificate Expired                                                                                                    |
| 0        | 4d 99 a4 17                                                    | SIGNING CERTIFICAT | E                                                 | EXPIRED                                                           | 26/08/2013                                                                                                    | 17/03/2014                                  | *               | Certificate Expired                                                                                                    |
| 0        | 4d 99 a4 22                                                    | INCRYPTION CERTIFI | CATE                                              | EXPIRED                                                           | 26/08/2013                                                                                                    | 17/03/2014                                  | *               | Certificate Expired                                                                                                    |
| 0        | 4d 99 96 c8                                                    | SIGNING CERTIFICAT | E                                                 | EXPIRED                                                           | 30/07/2013                                                                                                    | 09/09/2013                                  | ×               | Certificate Expired                                                                                                    |
| 0        | 4d 99 96 c9                                                    | ENGRYPTION CERTIFI | CATE                                              | EXPIRED<br>REGISTER DSC                                           | 30/07/2013                                                                                                    | 09/09/2013                                  | ×               | Certificate Expired                                                                                                    |
|          |                                                                |                    | 5                                                 |                                                                   | our Certifi                                                                                                    |                                             | click OK        |                                                                                                    |
| O FOR SI | GNIN                                                           |                    |                                                   | • FOR ENCRYPTION                                                  |                                                                                                    |                                             | <b>FOR BOTH</b> |                                                                                                    |
|          |                                                                |                    |                                                   | HIDE                                                              | SELECT DIGITAL CERT                                                                                               | IFICATE                                     |                 |                                                                                                    |
|          |                                                                |                    |                                                   |                                                                   | Powered by Mjunction-<br>m is a hosted electronic proc<br>dware and software requir<br>Disclaimer   Privacy Polic | ement(s) for using this ap                  |                 |                                                                                                    |

| Subject<br>Validity :<br>Issuer : | Name :                                                                                                    | ST=KARNATA<br>E781216D16 | 3A4F1141CF6F10<br>=Class 3 indiv: | 09C8B98C2B76         | ERIALNUMBER=919;<br>1377C3C1A665953;<br>O=Personal, C=11<br>Click Verify | 29                | Power     | ocurement System ver<br>ed By mjunction<br>w<br>5 (From 5:30pm to 8<br>CHECK THE STAT | :30pm)             | User : MR ADMIN TRICHY - EPS ADMI<br>Organization : TRICHY, BHE<br>Buyer Manu<br>Your Last Login Time : 2015-10-04 19:22.2<br>Your Timezone : 15<br>Sunday, October 04, 2013 8:40:45 PH | L ^<br>9 |
|-----------------------------------|----------------------------------------------------------------------------------------------------|--------------------------|-----------------------------------|----------------------|--------------------------------------------------------------------------|-------------------|-----------|---------------------------------------------------------------------------------------|--------------------|----------------------------------------------------------------------------------------------------|----------|
| Serial No<br>Thumb F              |                                                                                                    | c2 76 9e 1c 62           | ed b57                            | 20 a5 4a ff 00 68 00 | 0                                                                        |                   | DATE      | EXPIRY DATE                                                                           | DSC MAPPING STATUS | Remarks                                                                                                    |          |
| Class :                           |                                                                                                    | 3                        |                                   |                      |                                                                          |                   |           | 22/12/2016                                                                            | 1                  | Expiring in next 445 days                                                                                                    |          |
| Email Id                          |                                                                                                    | testdsc@e                | ra.com                            |                      |                                                                          |                   |           | 22/12/2016                                                                            | 1                  | Expiring in next 445 days                                                                                                    |          |
| Linai Iu                          |                                                                                                    | testuscer                | a com                             |                      |                                                                          |                   |           | 04/01/2015                                                                            | ×                  | Certificate Expired                                                                                                    |          |
|                                   |                                                                                                    | Verify                   | Close                             |                      |                                                                          |                   |           | 04/01/2015                                                                            | ×                  | Certificate Expired                                                                                                    |          |
|                                   |                                                                                                    | veniy                    | Close                             |                      |                                                                          |                   |           | 17/03/2014                                                                            | ×                  | Certificate Expired                                                                                                    |          |
|                                   | 10 33 01 22                                                                                                    |                          |                                   |                      | AT INCO                                                                  |                   |           | 17/03/2014                                                                            | ×                  | Certificate Expired                                                                                                    |          |
| 0                                 | 4d 99 96 c8                                                                                                    | SI                       | GNING CERTINCATE                  | Đ                    | XPIRED                                                                   | 30/07/2013        |           | 09/09/2013                                                                            | ×                  | Certificate Expired                                                                                                    |          |
| 0                                 | 4d 99 96 c9                                                                                                    | EN                       | ICRYPTION CERTIFICAT              | re e                 | XPIRED                                                                   | 30/07/2013        |           | 09/09/2013                                                                            | *                  | Certificate Expired                                                                                                    |          |
|                                   | REGISTER DSC     VIEW DETAIL     DOWNLOAD       6     Click Close                                                                                                    |                          |                                   |                      |                                                                          |                   |           |                                                                                       |                    |                                                                                                    |          |
| O FOR SIG                         | SNIN                                                                                                    |                          |                                   | ۲                    | FOR ENCRYPTION                                                           |                   |           |                                                                                       | <b>FOR BOTH</b>    |                                                                                                    |          |
|                                   |                                                                                                    |                          |                                   |                      | HIDE                                                                     | SELECT DIGITA     | AL CERTI  | FICATE                                                                                |                    |                                                                                                    |          |
|                                   | Powered by Mjunction-<br>The Enterprise Procurement System a basted electronic procurement splication from mjunction.<br>Please check the minimum hardware and software requirement(s) for using this application |                          |                                   |                      |                                                                          |                   |           |                                                                                       |                    |                                                                                                    |          |
|                                   |                                                                                                    |                          |                                   |                      | D                                                                        | isclaimer   Priva | cy Policy | 1                                                                                     |                    |                                                                                                    |          |

| View Tender |                                            | bmit<br>tation         | Print Submitt<br>Quotation                                                                                                    |                                                                                                    | View CS                                                                                           | С                                       | orrigendum                                            | Clarificatio                                                      |
|-------------|--------------------------------------------|------------------------|----------------------------------------------------------------------------------------------------|----------------------------------------------------------------------------------------------------|---------------------------------------------------------------------------------------------------|-----------------------------------------|-------------------------------------------------------|-------------------------------------------------------------------|
|             | Bha<br>Data Transfe<br>ender(s) + Quotatio | n(s) 🔻 Order(s) 👻 Mast | Digital certificate         ter(s) v       Clarification v       Reg         s been added successfully.       C         DSC STATUS       C         ACTIVE       C         ACTIVE       C         ACTIVE       C         EXPIRED       C | Digital Certifi<br>DSC REGISTI<br>DAT<br>26/08/2013<br>26/08/2013<br>09/10/2013<br>25/06/2012<br>16/07/2012 | Check for the<br>Certificate w<br>been added<br>indicates that<br>certificate has<br>successfully | vith Serial<br>successfu<br>at your end | e <b>"Digital</b><br>No has<br>Ily" which<br>cryption | ADMINISTRATOR<br>EL-HYDERABAD<br>210-09 10:5:15T<br>3 12:55:56 PM |
|             |                                            | T                      |                                                                                                    | dware and software re<br>Disclaimer   Privacy                                                               | c procurement application from<br>quirement(s) for using this appl                                |                                         |                                                       |                                                                   |

n

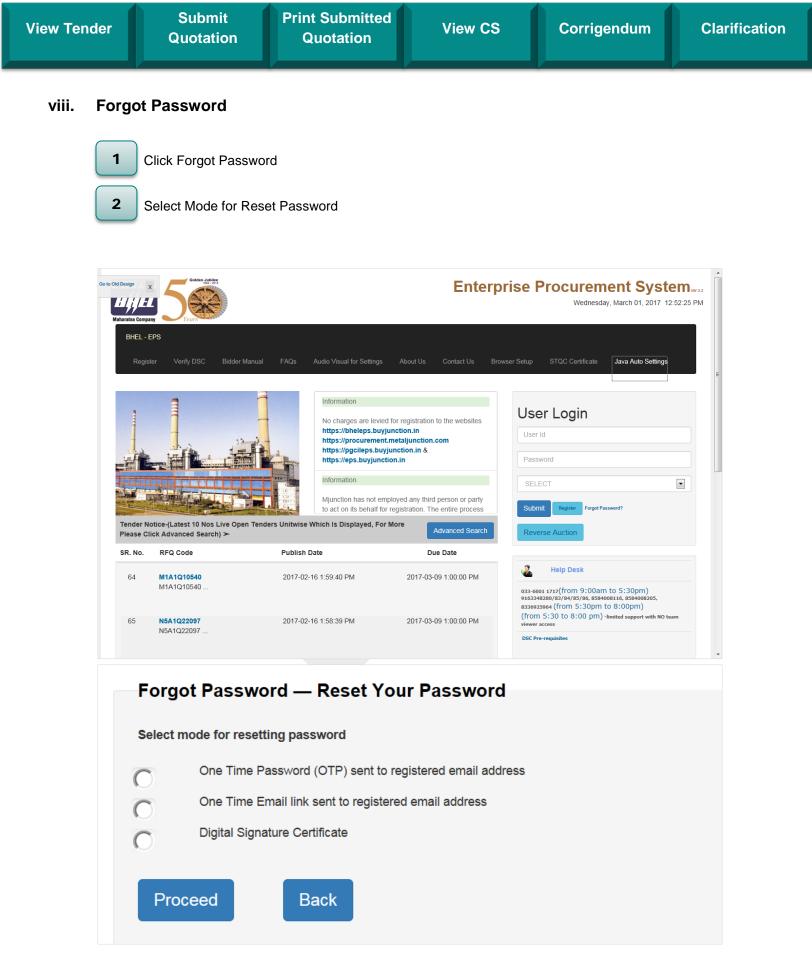

| View Tender | Submit<br>Quotation | Print Submitted<br>Quotation | View CS | Corrigendum | Clarification |
|-------------|---------------------|------------------------------|---------|-------------|---------------|
|             |                     |                              |         |             |               |

### A. One time Password (OTP) sent to Registered email id

- ✓ Select the first option "One time Password (OTP) sent to Registered email id.
- ✓ Click Proceed

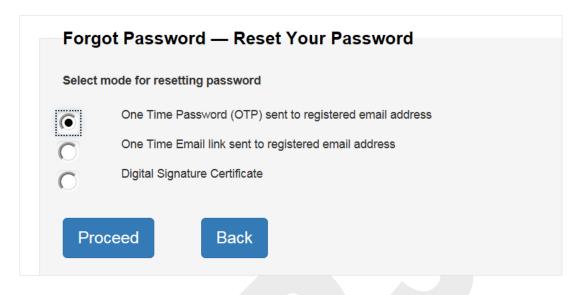

- ✓ Key in the user code
- ✓ Select organisation code: Name of the buyer organisation.
- ✓ Key the captcha code
- ✓ Provide any one input i.e Registered Mobile/Pan/Email (This should be present in profile)
- ✓ Click "Continue to change password"

| Forgot Password — Reset Y      | ′our Password               |   |
|--------------------------------|-----------------------------|---|
| User Code*:                    | SUPPLIER997                 |   |
| Organization Code*:            | HINDUSTAN COPPER LIMITED    |   |
| Captcha Code*:                 | degrees                     | 2 |
|                                |                             |   |
|                                | degr <b>ees</b>             |   |
| Enter atleast one of the below |                             |   |
| Registered Mobile:             |                             |   |
| Registered Email:              | r.vishwanathan@mjunction.in |   |
| Registered PAN:                |                             |   |
| Continue to ch                 | ange password Reset Back    |   |

| View Tender                                                                                                    | Submit<br>Quotation                                                                                                    | Print Submitted<br>Quotation                                | View CS                       | Corrigendum | Clarification                 |  |  |  |
|----------------------------------------------------------------------------------------------------|----------------------------------------------------------------------------------------------------|-------------------------------------------------------------|-------------------------------|-------------|-------------------------------|--|--|--|
| <ul> <li>✓ Check your email for OTPC</li> <li>✓ Note down the OTP or the unique identification code</li> </ul> |                                                                                                    |                                                             |                               |             |                               |  |  |  |
| New ▼                                                                                                    | 🚑 Reply 🔻 🍕 Reply to All 👻 📄 Form                                                                                                    | vard 🕶 📄 💌 🏱 🕈 前 Display 🕶 📿                                | ▼ More▼                       |             |                               |  |  |  |
|                                                                                                    | Unique Identification Cod<br>eps.customercare to: R.VIS<br>Cc: epsadmin<br>Please respond to epsadmin                                                                                                    | e (UIC) for user SUPPLIER997<br>HWANATHAN                   | in MJunction Enterprise Proce | •           | 2017 03:30 PM<br>Show Details |  |  |  |
| You w<br>Your                                                                                                  | A login request has been made for your account.<br>You will need to submit this unique identification code in order to verify that the request was legitimate.<br>Your Unique Identification Code (UIC) : BOOMRJ<br>THIS IS A SYSTEM-GENERATED MESSAGE CONTAINING PRIVILEGED AND CONFIDENTIAL INFORMATION SENT ON BEHALF OF THE ENTERPRISE PROCUREMENT |                                                             |                               |             |                               |  |  |  |
| You w<br>Your<br>THIS                                                                                          | rill need to submit this uniqu<br>Unique Identification Code (U<br>IS A SYSTEM-GENERATED MESSAGE                                                                                                    | e identification code in orde<br>NIC) : <mark>BOOMRJ</mark> |                               |             | ROCUREMENT                    |  |  |  |

- Key in the Unique identification code/OTP received in your mail box in the following Screen
   Click Verify

| OTP Verification |                                                                          |                                           |
|------------------|--------------------------------------------------------------------------|-------------------------------------------|
|                  | your registered email address. Enter this OTP below to change your passw | ord. This OTP will expire in 300 seconds. |
| Enter OTP:       | ******                                                                   |                                           |
| Verify           | Reset                                                                    |                                           |
|                  |                                                                          |                                           |

| ew Tender   | Submit<br>Quotation                                                                                                    | Print Submitted<br>Quotation                                                             | View CS               | Corrigendum                                  | Clarification |
|-------------|----------------------------------------------------------------------------------------------------|------------------------------------------------------------------------------------------|-----------------------|----------------------------------------------|---------------|
| √<br>√<br>√ | Set your new passwo<br>Retype the new pass<br>Click Change passwo                                                                                                    | sword (as set above)                                                                     |                       |                                              |               |
| Set         | New Password                                                                                                    |                                                                                          |                       |                                              |               |
|             | Password Policy:<br>The password must be between 8 to 2<br>Should contain atleast one Upper cases<br>Should contain atleast one Numeric of<br>Should not contain characters like = +<br>Cannot be same as previous Password<br>New Password: | e character<br>e character<br>naracter<br>- , _ ) ( and space                            |                       |                                              |               |
|             | Retype New Password:<br>Change Passw                                                                                                    | ••••••                                                                                   | Password Matched      |                                              |               |
| ~           | Confirmation of chan                                                                                                    | ge of password                                                                           |                       |                                              |               |
|             |                                                                                                    |                                                                                          | Password Reset Status |                                              |               |
|             |                                                                                                    | User Code: SUPPLIER997) in MJunction Enter<br>contact us at eps.customercare@mjunction.i |                       | ged successfully. Please login to the EPS Sy | stem using    |
|             |                                                                                                    | ST                                                                                       | CN IN                 |                                              |               |

| View Tender  | Submit<br>Quotation         | Print Submitted<br>Quotation                                                             | View CS       | Corrigendum | Clarification |
|--------------|-----------------------------|------------------------------------------------------------------------------------------|---------------|-------------|---------------|
| B.<br>✓<br>✓ |                             | Sent to registered em<br>"One time Email link S                                          |               | id".        |               |
|              | Select mode for resetting p | ord (OTP) sent to registered on ink sent to registered on ink sent to registered email a | email address |             |               |

- ✓ Key in the user code
- ✓ Select organisation code: Name of the buyer organisation.
- ✓ Key the captcha code
- ✓ Provide any one input i.e Registered Mobile/Pan/Email (This should be present in profile)
- ✓ Click "Continue to change password"

| Forgot Password — Reset        | Your Password               |   |
|--------------------------------|-----------------------------|---|
| User Code*:                    | SUPPLIER998                 |   |
| Organization Code*:            | HINDUSTAN COPPER LIMITED    |   |
| Captcha Code*:                 | humors                      | 2 |
|                                | <i>h</i> u mo <i>rs</i>     |   |
| Enter atleast one of the below |                             |   |
| Registered Mobile:             |                             |   |
| Registered Email:              | r.vishwanathan@mjunction.in |   |
| Registered PAN:                |                             |   |
|                                |                             |   |

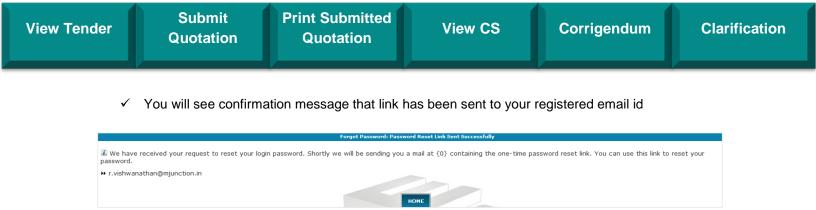

- ✓ Check your email for link
- ✓ Copy the link and paste in browser or Click the link

|                                                                                                    | New password reset link has been issued for user SUPPLIER998 in MJunction Enterprise Procurement System<br>eps.customercare to: r.vishwanathan<br>Please respond to epsadmin                                                                                                    | 01/25/2017 03:50 PM<br>Show Details |  |  |  |  |  |
|----------------------------------------------------------------------------------------------------|----------------------------------------------------------------------------------------------------|-------------------------------------|--|--|--|--|--|
| Dear MR DE                                                                                                    | EMO SUPPLIER_998,                                                                                                    |                                     |  |  |  |  |  |
| A request<br>System.                                                                                                    | to reset the login password for your account (User Code: SUPPLIER998) has been made at MJunction Enterpris                                                                                                    | e Procurement                       |  |  |  |  |  |
| https://ge                                                                                                    | You can reset your login password by clicking on this link or copying and pasting it in your browser:<br>https://gepsdemo.buyjunction.in/QEPS/business/security.action?methodName=doPasswordReset&verificationKey=iy17TLYKai29PeTpCe7HQvofig<br>Lg15LE&fp=1                             |                                     |  |  |  |  |  |
| The above link is valid for a day and is for only one-time usage. Use the "Password Hint" while resetting the password. On completion of the Password Reset Process kindly login to EPS using your new password. |                                                                                                    |                                     |  |  |  |  |  |
| If you fee                                                                                                    | MJunction Enterprise Procurement System please click on the following link: <u>https://gepsdemo.buyjunction.in</u><br>el that you have received this email in error (you did not make this request) please contact us immediately<br>mercare@mjunction.in or call us at 1800 419 20001. |                                     |  |  |  |  |  |

THIS IS A SYSTEM-GENERATED MESSAGE CONTAINING PRIVILEGED AND CONFIDENTIAL INFORMATION SENT ON BEHALF OF THE BUYER ADMINISTRATOR.

- ✓ Set your new password
- ✓ Retype the new password (as set above)
- Click Change password

| Set New Password                                                                                                    |                                                                    |                  |  |
|----------------------------------------------------------------------------------------------------|--------------------------------------------------------------------|------------------|--|
| Password Policy:                                                                                                    |                                                                    |                  |  |
| <ul> <li>The password must be between 8 t</li> <li>Should contain atleast one Upper c</li> <li>Should contain atleast one Lower c</li> <li>Should contain atleast one Numeric</li> <li>Should not contain characters like =</li> <li>Cannot be same as previous Password</li> </ul> | se character<br>se character<br>character<br>+ - , _ ) ( and space |                  |  |
| New Password:                                                                                                    | •••••                                                              |                  |  |
| Retype New Password:                                                                                                    | •••••                                                              |                  |  |
|                                                                                                    |                                                                    | Password Matched |  |
| Change Pass                                                                                                    | word                                                               | Reset            |  |

| View Tender                                                                                                    | Submit<br>Quotation | Print Submitted<br>Quotation | View CS | Corrigendum | Clarification |  |  |  |
|----------------------------------------------------------------------------------------------------|---------------------|------------------------------|---------|-------------|---------------|--|--|--|
| ✓ Confirmation of change of password                                                                                                    |                     |                              |         |             |               |  |  |  |
| Forgot Password: Password Reset Status                                                                                                    |                     |                              |         |             |               |  |  |  |
| L The Login Password for MR DEMO SUPPLIER_998 (User Code: SUPPLIER998) in MJunction Enterprise Procurement System has been changed successfully. Please login to the EPS System using your changed password. For any Clarification please contact us at eps.customercare@mjunction.in or call us at 033-6601 1715. |                     |                              |         |             |               |  |  |  |

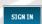

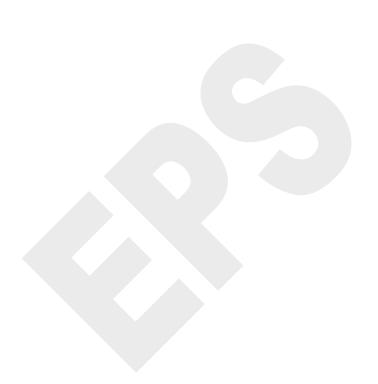

| View Te | nder                                                                                                    | Submit<br>Quotation                                                                                                    | Print Submitted<br>Quotation                                                                                                    | View CS                                                                                                    | Corrigendum                                                                                              | Clarification              |  |  |
|---------|----------------------------------------------------------------------------------------------------|----------------------------------------------------------------------------------------------------|----------------------------------------------------------------------------------------------------|----------------------------------------------------------------------------------------------------|----------------------------------------------------------------------------------------------------|----------------------------|--|--|
| ix.     | Chan                                                                                                    | ge Password                                                                                                    |                                                                                                    |                                                                                                    |                                                                                                    |                            |  |  |
|         | 1                                                                                                    | Click "Change Passw                                                                                                    | vord"                                                                                                    |                                                                                                    |                                                                                                    |                            |  |  |
|         | 2                                                                                                    | Enter Old Password, New Password, Retype New Password, Security Answer                                                                                   |                                                                                                    |                                                                                                    |                                                                                                    |                            |  |  |
|         | 3                                                                                                    | 3 Click Enter                                                                                                    |                                                                                                    |                                                                                                    |                                                                                                    |                            |  |  |
|         | Image: Strain of Market Mean Strain Card Strain Market Mean Strain Card Strain Market Mean Strain Card Strain Market Mean Strain Card Strain Card Strain Ca |                                                                                                    |                                                                                                    |                                                                                                    |                                                                                                    |                            |  |  |
|         | Information                                                                                                    |                                                                                                    |                                                                                                    |                                                                                                    |                                                                                                    |                            |  |  |
|         | Clari                                                                                                    | Live RFQs Open R<br>1 1<br>fication pending to<br>be replied                                                                                             | Quoted RFQs                                                                                                    | Drafted But Not Quoted<br>RFQs<br>0                                                                                   | Pending Order<br>Accceptence                                                                             |                            |  |  |
|         |                                                                                                    | 308 3                                                                                                    | The Enterprise Procurement System is a hosted<br>Please check the minimum hardware and so                                                                    | by Mjunction-<br>electronic procurement application from mjunctio<br>ftware requirement(s) for using this application |                                                                                                    |                            |  |  |
|         | All are here<br>representat<br>such unauth                                                                                                    | by informed that mjunction does not deal with p<br>ives of mjunction. mjunction services ltd will no<br>iorized transactions may be brought to the notic | hysical currency notes for any services/ product<br>t be liable for any loss incurred due to such unaut<br>e immediately by reporting it at mail id ethics@n | offerings. Request to refrain from any such deal<br>horized transactions and therefore deny fulfilme<br>njunction.in  | ings in physical currency notes with any employe<br>nt of services/ products in lieu of such transaction | e and/ or<br>ns. Report of |  |  |
|         |                                                                                                    |                                                                                                    |                                                                                                    | Privacy Policy<br>2016 mjunction Services Limited                                                                     |                                                                                                    |                            |  |  |
|         |                                                                                                    |                                                                                                    |                                                                                                    |                                                                                                    |                                                                                                    | Ŧ                          |  |  |

| View Tender   | Submit<br>Quotation                                                                                                    | Print Submitted<br>Quotation                                                       | View                                                                                                    | cs                                  | Corrigendum                                                                                                    | Clarificatio                                                                                      |
|---------------|----------------------------------------------------------------------------------------------------|------------------------------------------------------------------------------------|----------------------------------------------------------------------------------------------------|-------------------------------------|----------------------------------------------------------------------------------------------------|---------------------------------------------------------------------------------------------------|
|               | ts Digital certificate Seller Manual Change Pa<br>nder(s) + Quotation(s) + Order(s) +                                                                            | ssword Sign Out<br>Clarification - Open tender(s) -                                | Enterprise Procurement System ve<br>Powered by mjunction                                                                                     |                                     | User : H<br>Organization : DEMO SUPPLIER<br>Buyer Organization<br>Your Last Lagin Time : 20<br>Saturday. February 27,<br>Saturday. February 27,<br>ter Old Password, 1 | FOR TESTING 123<br>n - TRICHY, BHEL<br>16-02-27 20:51:54<br>yur Timezone : IST<br>2016 8:58:01 PM |
|               | > Authentication > Modify (Password)<br>BUYER ORGANIZATION N<br>USER C<br>USER PASSW<br>NEW USER PASSW<br>NEW USER PASSWORD (RE-ENT<br>SECURITY QUESTION<br>ANST | ODE SUBDITES  PASSWORD HINT PASSWORD Stree  RV What was your dream job as a child? | ength is Medium !<br>ched                                                                                                    | Passv                               | vord, Retype New<br>vord, Security Answ                                                                                                    |                                                                                                   |
| 3 Click Enter |                                                                                                    |                                                                                    | ny Mjunction-<br>electronic procurement application<br>Marae requirement(s) for using t<br>Privacy Policy<br>1016 mjunction Services Limited | from mjunction.<br>this application |                                                                                                    |                                                                                                   |

n

|--|

# **1. View Enquiry**

# 1.1 For Open Tenders

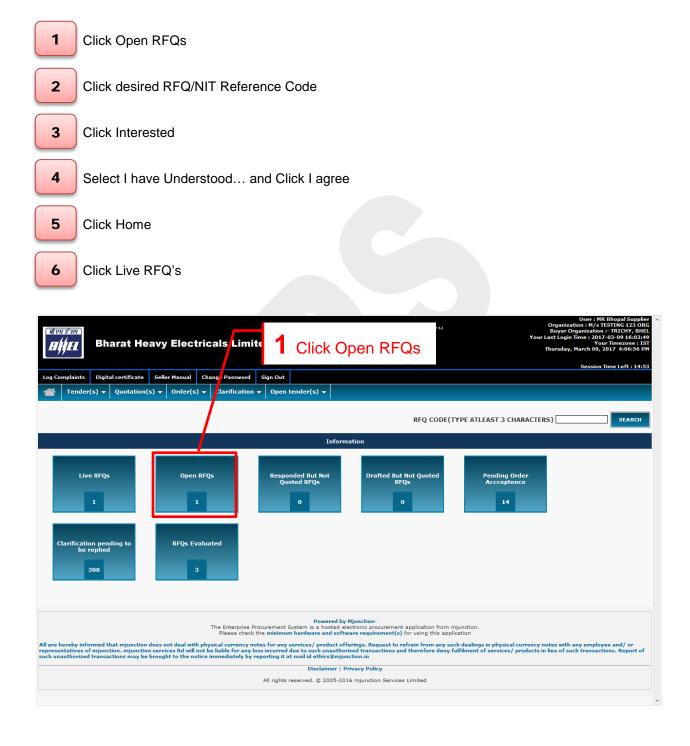

| View Tender                                  | Submit<br>Quotation                                                                                             | Print Submitted<br>Quotation                                                        | View CS | Corrigendum             | Clarification                                             |
|----------------------------------------------|----------------------------------------------------------------------------------------------------|-------------------------------------------------------------------------------------|---------|-------------------------|-----------------------------------------------------------|
| Log Compla<br>Show 10 Te<br>Show 10 Te       | Bharat feavy E<br>Digital cer ficate Seller M<br>ender(s) V Q Jotation(s) V Order(s) V<br>RFQ Ref V             | Click desired RFQ/<br>eference Code<br>Clarification   Open tender(s)   Description | NIT     | Thursday, March 09, 201 | ING 123 ORG<br>RICHY, BHEL<br>-09 16:03:49<br>mezone: IST |
|                                              | <b>0</b> MJ1_013105                                                                                             |                                                                                     |         | First Previous 1        | IEW RFQ                                                   |
| All are hereb<br>representati<br>such unauth | n.<br>ngs in physical currency notes with any employee<br>it of services/ products in lieu of such transactions | and/ or<br>. Report of                                                              |         |                         |                                                           |
|                                              |                                                                                                    |                                                                                     |         |                         | ×                                                         |

| RFQ/NIT DETAILS                                                                                                    |                                         |                                     |                                     |  |  |  |
|----------------------------------------------------------------------------------------------------|-----------------------------------------|-------------------------------------|-------------------------------------|--|--|--|
| RFQ/NIT HEADER DETAIL:                                                                                                    |                                         |                                     |                                     |  |  |  |
| Organization Name                                                                                                    | TRICHY, BHEL                            | Procurement Category                | PURCHASE POLICY                     |  |  |  |
| RFQ/NIT Reference Code/Enquiry No                                                                                                    | MJ1_013105                              | RFQ Owner/NIT Officer/Enquiry Owner | MR ADMIN TRICHY - EPS ADMIN(GM(PC)) |  |  |  |
| Number of Bid Part(s)                                                                                                    | 2                                       | Bid Part Number                     |                                     |  |  |  |
| Number Of Items Already Attached                                                                                                    | 4                                       |                                     | Click Interacted                    |  |  |  |
| Description                                                                                                    | Purchase of Apple Ipad                  |                                     | Click Interested                    |  |  |  |
| Detailed Description                                                                                                    | -                                       |                                     |                                     |  |  |  |
| ATRIBUTE(S)<br>Delivery at<br>Inspection By<br>Validity of the Offer<br>Inspection<br>Pre-Bid meeting date<br>PAYMENTS DETAILS       |                                         |                                     |                                     |  |  |  |
| TENDER FEES                                                                                                    |                                         | 100.00 INR                          |                                     |  |  |  |
| EMD                                                                                                    |                                         | 90000.00 INR                        |                                     |  |  |  |
| Date-Time Detail(S)                                                                                                    |                                         | 50000.00 Int                        |                                     |  |  |  |
| Bid Start Date                                                                                                    | 9 Mar, 2017 4:04:17 PM                  | Bid Due Date                        | 1 Mar , 2018 3:59:56 PM             |  |  |  |
| Bid Open Date (Scheduled)                                                                                                    | 2 Mar , 2018 3:59:56 PM                 |                                     |                                     |  |  |  |
| TIME LEFT                                                                                                    | 356d 23h 52m                            |                                     |                                     |  |  |  |
| Special Term(S) - Term & Condition Detail(S)                                                                                         | - Special Term(S)                       |                                     |                                     |  |  |  |
| Sl. No. Category                                                                                                    | Description                             | 1                                   |                                     |  |  |  |
| 1 SPECIAL TERM(S)                                                                                                    | SPECIAL TE                              | RM(S)                               |                                     |  |  |  |
| ALL IS WELL THAT ENDS WELL. PLEASE CHECK THE TENDER DOCUMENT AND QUOTE ONLY AS INTRUCTED                                             |                                         |                                     |                                     |  |  |  |
| Term & Condition Detail(S) - General Term(S)                                                                                         | [To Be Read Along With Special Term(S)] |                                     |                                     |  |  |  |
| Sl. No. Category                                                                                                    |                                         |                                     |                                     |  |  |  |
| No Data Found for this section of the RFQ/NIT Bid Part. Contact Buyer Administrator and / or the RFQ Owner/NIT Officer for detail(s) |                                         |                                     |                                     |  |  |  |
| ATTACHMENT(S)                                                                                                    |                                         |                                     |                                     |  |  |  |
| FILE NAME                                                                                                    |                                         |                                     |                                     |  |  |  |
| 888 bb.doc                                                                                                    |                                         |                                     |                                     |  |  |  |
| ADD aa.pdf                                                                                                    |                                         |                                     |                                     |  |  |  |
| e d.docx                                                                                                    |                                         |                                     |                                     |  |  |  |
| BACK TO DASHBOARD VIEW ITEMS                                                                                                    |                                         |                                     |                                     |  |  |  |

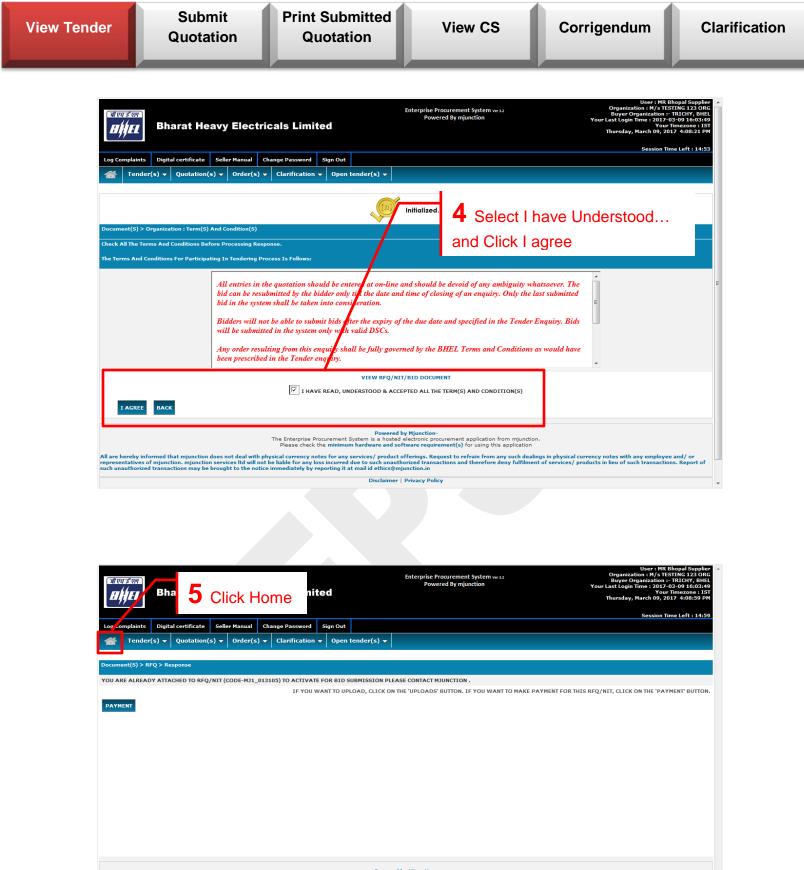

Powered by Mjunction-The Enterprise Procurement System is a hosted electronic procurement application from mjunction Please check the minimum hardware and software requirement(s) for using this application

All are hereby informed that mjunction does not deal with physical currency notes for any services/ product offerings. Request to refrain from any such dealings in physical currency notes with any employee and/ or representatives of mjunction, mjunction services itd will not be liable for any loss incurred due to such unauthorized transactions and therefore deny fulfilment of services/ products in lieu of such transactions. Report of such unauthorized transactions may be brought to the notice immediately by reporting it at mail id ethics@mjunction.in

Disclaimer | Privacy Policy

All rights reserved. © 2005-2016 mjunction Services Limited

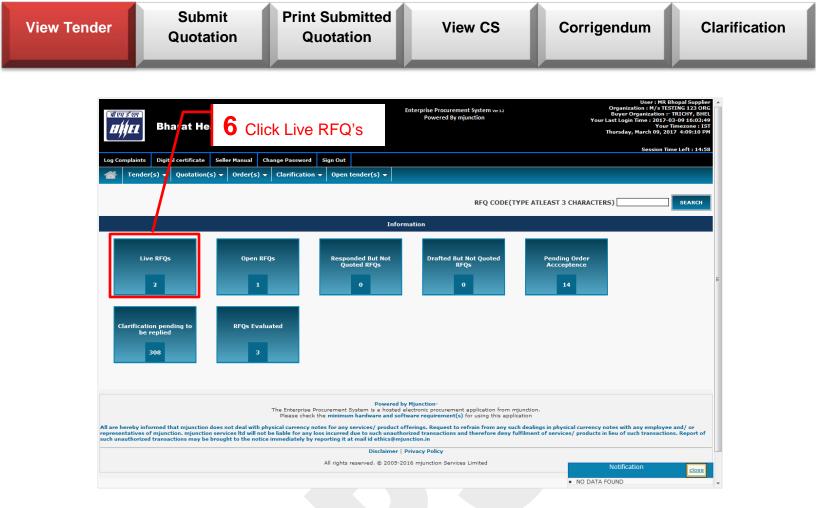

| View Ten | der          | Submit<br>Quotation                             | Print Submitted<br>Quotation                                                                                                    | View CS                                                          | Corrigendum                                      | Clarification                    |
|----------|--------------|-------------------------------------------------|----------------------------------------------------------------------------------------------------|------------------------------------------------------------------|--------------------------------------------------|----------------------------------|
| 1.2      | For L        | imited Tenders                                  |                                                                                                    |                                                                  |                                                  |                                  |
|          | 1            | Click Live RFQs                                 |                                                                                                    | Enterprise Procurement System vw 12                              | User : MR B<br>Organization : M/ 3 TE3           | TING 123 ORG                     |
|          | Log Compla   | g Bharat Heav 1                                 | Click Live RFQ's<br>Change Password Sign Out<br>Clarification  V Open tender(s)  V                                                                                                    | Powered By mjunction                                             | Thursday, March 09, 20                           | 13-09 16:03:49<br>Timezone : IST |
|          |              |                                                 |                                                                                                    |                                                                  | TLEAST 3 CHARACTERS)                             | SEARCH                           |
|          |              | Live RFQs Open                                  |                                                                                                    | rmation<br>Drafted But Not Quoted<br>RFQs                        | Pending Order<br>Acceptence                      |                                  |
|          | Clarif       | 2 1<br>ication pending to<br>be replied         | Juated                                                                                                    | 0                                                                | 14                                               | H                                |
|          |              | 308 3                                           |                                                                                                    |                                                                  |                                                  |                                  |
|          | representati | ves of mjunction, mjunction services ltd will n | The Enterprise Procurement System is a hosted<br>Please check the minimum hardware and so<br>physical currency notes for any services/ product of<br>ot be liable for any loss incurred due to such unauth<br>ice immediately by reporting it at mail id ethics@mj | horized transactions and therefore deny fulfilmer<br>junction.in | ngs in physical currency notes with any employee | and/ or<br>15. Report of         |
|          |              |                                                 | Disclaimer                                                                                                    | Privacy Policy                                                   |                                                  |                                  |

All rights reserved.  $\circledast$  2005-2016 mjunction Services Limited

NO DATA FOUND

| View Tender | Submit<br>Quotation                                                                                                    | Print Submitted<br>Quotation                                                              | View CS                                                                                                    | Corrigendum                                                                                                    | Clarification                                   |
|-------------|----------------------------------------------------------------------------------------------------|-------------------------------------------------------------------------------------------|----------------------------------------------------------------------------------------------------|----------------------------------------------------------------------------------------------------|-------------------------------------------------|
| 1.3 View    | / Enquiry/Item Deta                                                                                                    | ails                                                                                      |                                                                                                    |                                                                                                    |                                                 |
| 1.3.1       | Visit RFQ/NIT Detai                                                                                                    | ls page                                                                                   |                                                                                                    |                                                                                                    |                                                 |
| 1           | Click Live RFQs                                                                                                    |                                                                                           |                                                                                                    |                                                                                                    |                                                 |
| 2           | Click desired RFQ/N                                                                                                    | IT Reference Code                                                                         |                                                                                                    |                                                                                                    |                                                 |
| 3           | Click View Items                                                                                                    |                                                                                           |                                                                                                    |                                                                                                    |                                                 |
| 4           | Click Back To RFQ                                                                                                    |                                                                                           |                                                                                                    |                                                                                                    |                                                 |
|             |                                                                                                    |                                                                                           |                                                                                                    |                                                                                                    |                                                 |
|             |                                                                                                    | Click Live RFQs                                                                           | Enterprise Procurement System ver 32<br>Powered By mjunction                                                          | User : MR B<br>Organization : H/s TES<br>Buyer Organization :<br>Your Last Login Time : 2017-<br>Your<br>Thursday, March 09, 20 | STING 123 ORG<br>TRICHY, BHEL<br>03-09 16:03:49 |
| Log Com     | olaints Digital contificate Seller Manual C<br>Tender(s) - Juotation(s) - Order(s) -                                                                           | hange Password Sign Out<br>Clarification → Open tender(s) →                               |                                                                                                    | 3 <b>235</b> 00 11                                                                                                    |                                                 |
|             |                                                                                                    |                                                                                           | RFQ CODE(TYPE A                                                                                                    | TLEAST 3 CHARACTERS)                                                                                                    | SEARCH                                          |
|             | <u> </u>                                                                                                    | Info                                                                                      | rmation                                                                                                    |                                                                                                    |                                                 |
|             | Live RFQs Open RF                                                                                                    | -Qs Responded But Not<br>Quoted RFQs<br>0                                                 | Drafted But Not Quoted<br>RFQs                                                                                        | Pending Order<br>Accceptence                                                                                                    | E.                                              |
| Cla         | rification pending to RFQs Evaluation be replied 308 3                                                                                                    | uated                                                                                     |                                                                                                    |                                                                                                    |                                                 |
|             |                                                                                                    | The Enterprise Procurement System is a hosted<br>Please check the minimum hardware and so | by Mjunction-<br>electronic procurement application from mjunctio<br>ftware requirement(s) for using this application |                                                                                                    |                                                 |
| representa  | eby informed that mjunction does not deal with pl<br>atives of mjunction. mjunction services ltd will not<br>thorized transactions may be brought to the notic | be liable for any loss incurred due to such unauth                                        | orized transactions and therefore deny fulfilme                                                                       | ings in physical currency notes with any employee<br>nt of services/ products in lieu of such transaction                       | e and/ or<br>ns. Report of                      |

Disclaimer | Privacy Policy All rights reserved. © 2005-2016 mjunction Services Limited

Notification

NO DATA FOUND

| tersen<br>Hijer   | Bharat Heavy        | Electricals Ltd. |                   |                      | Enterprise Procurement<br>Powered By mju | System Ver 3.2<br>Inction |                  | User : MR Bhopal Supp<br>Organization : DENO SUPULER FOR TESTING :<br>Buyer Organization : TRICHY, BI<br>Your Last Login Time : 2016-02-29 18:27<br>Your Timezone :<br>Monday, February 29, 2016 9:33:13 |                 |  |
|-------------------|---------------------|------------------|-------------------|----------------------|------------------------------------------|---------------------------|------------------|----------------------------------------------------------------------------------------------------|-----------------|--|
| g Complaints      | Digital certificate | Seller Manual    | Change Password   | Sign Out             |                                          |                           |                  | rionad ji ra                                                                                                    |                 |  |
| Tende             | er(s) 🔻 Quotati     | on(s) 🔻 Or       | der(s) 👻 Clarifie | cation 👻 Open tende  | r(s) 🔻                                   |                           |                  |                                                                                                    |                 |  |
| v 10 🗸 entri      |                     |                  |                   |                      |                                          | Bid Start Date(DD-        | Bid Due Date(DD- |                                                                                                    | Search:         |  |
| No                | RFQ Ref No          |                  |                   | scription            | Bid Part Number                          | ММ-ҮҮҮҮ)                  | MM-YYYY)         | No. Of Days Left                                                                                                    |                 |  |
|                   | OMJ1_010405         | 5_XLS_19565      | PUR               | RCHASE OF APPLE IPAD | 1                                        | 29-2-2016                 | 01-2-2017        | 330D 14H 2M                                                                                                    | VIEW RFQ        |  |
|                   | <b>Ф</b> мл1_019105 | 5_GLOBAL_19414   | I PUR             | RCHASE OF APPLE IPAD | 1                                        | 26-2-2016                 | 01-2-2017        | 330D 18H 34M                                                                                                    | VIEW RFQ        |  |
|                   | <b>Ф</b> мэ1_010205 | 5_XLS_153505     | PUR               | RCHASE OF APPLE IPAD | 1                                        | 26-2-2016                 | 01-2-2017        | 330D 18H 28M                                                                                                    | VIEW RFQ        |  |
|                   | <b>Ю</b> мJ1_020105 | 5_GLOBAL_1941    | 5 PUR             | RCHASE OF APPLE IPAD | 1                                        | 23-2-2016                 | 25-3-2016        | 24D 16H 33M                                                                                                    | VIEW RFQ        |  |
|                   | Öмј4_000003         | 3_IND_10442      | PUR               | RCHASE OF APPLE IPAD | 1                                        | 05-1-2016                 | 01-11-2016       | 240D 12H 13M                                                                                                    | VIEW RFQ        |  |
|                   | <b>Ю</b> мJ1_015105 | 5_XLS_12033      | PUF               | RCHASE OF APPLE IPAD | 1                                        | 08-8-2015                 | 07-9-2016        | 186D 14H 25M                                                                                                    | VIEW RFQ        |  |
| ing 1 to 6 of 6 e | entries             |                  |                   |                      | BACK TO DASHBOARD                        |                           |                  | First                                                                                                    | Previous 1 Next |  |
|                   |                     |                  |                   |                      |                                          |                           |                  |                                                                                                    |                 |  |
|                   |                     | <u> </u>         |                   | 2 Click de           | esired RFQ/NI⁻                           | r Referen                 | ice Code         |                                                                                                    |                 |  |
|                   |                     |                  |                   |                      |                                          |                           |                  |                                                                                                    |                 |  |
|                   |                     |                  |                   |                      |                                          |                           |                  |                                                                                                    |                 |  |
|                   |                     |                  |                   |                      |                                          |                           |                  |                                                                                                    |                 |  |
|                   |                     |                  |                   |                      |                                          |                           |                  |                                                                                                    |                 |  |

| Log Complaints Digital certificate Seller Manual Change Pas | sword Sign Out                 | RFQ/NIT Details page                        | Your Timezone : 1ST<br>Saturday, February 27, 2016 10:21:34 PM |
|-------------------------------------------------------------|--------------------------------|---------------------------------------------|----------------------------------------------------------------|
| ··· Tender(s) → Quotation(s) → Order(s) → C                 | arification 👻 Open tender(s) 👻 |                                             |                                                                |
| rification Required? - Contact Buyer                        | RFQ/NIT DETAILS                |                                             |                                                                |
| FQ/NIT HEADER DETAIL:                                       |                                |                                             | ▼                                                              |
| PRINT PDF                                                   |                                |                                             |                                                                |
| JIEW INDEX                                                  |                                |                                             |                                                                |
| Organization Name                                           |                                | TRICHV, BHEL                                |                                                                |
| RFQ/NIT Reference Code/Enquiry No                           |                                | MJ1_019105_GLOBAL_19414                     |                                                                |
| RFQ Owner/NIT Officer/Enquiry Owner                         |                                | MR ADMIN TRICHY - EPS ADMIN(0)              |                                                                |
| RFQ/NIT Type                                                |                                | LIMITED TENDER                              |                                                                |
| Number of Bid Part(s)                                       |                                | 2                                           |                                                                |
| Bid Part Number                                             |                                | 1                                           |                                                                |
| Number Of Items Already Attached                            |                                | 4                                           |                                                                |
| Currency                                                    |                                | ANY                                         |                                                                |
| Description                                                 |                                | Purchase of Apple Ipad                      |                                                                |
| Detailed Description                                        |                                |                                             |                                                                |
| Is BOQ Enabled?                                             |                                | No                                          |                                                                |
| NTTRIBUTE(S)                                                |                                |                                             |                                                                |
| Delivery at                                                 |                                | TRICHY                                      |                                                                |
| Inspection By                                               |                                | TRICHY                                      |                                                                |
| Validity of the Offer                                       |                                | 120 days from date of publication of tender |                                                                |
| Inspection                                                  |                                | TRICHY                                      |                                                                |
| Pre-Bid meeting date                                        |                                | 2011-09-01 14:00:00.0                       |                                                                |

| Tender                                                       | Submit<br>Quotation                                               | Print Submitted<br>Quotation                                                                            | View CS                                              | Corrigendum | Clarificat |
|--------------------------------------------------------------|-------------------------------------------------------------------|----------------------------------------------------------------------------------------------------|------------------------------------------------------|-------------|------------|
| 1.3.2                                                        | View Item details                                                 |                                                                                                    |                                                      |             |            |
| 1                                                            | Click View Items                                                  |                                                                                                    |                                                      |             |            |
| @EMD                                                         |                                                                   |                                                                                                    | 90000.00 <b>INR</b>                                  |             | ^          |
| Date-Time De                                                 | tail(S)                                                           |                                                                                                    |                                                      |             |            |
| Bid Start Date<br>Bid Due Date<br>Bid Open Date<br>Time Left |                                                                   | Feb 26, 2016 4:15:19 PM IST<br>Feb 1, 2017 4:09:19 PM IST<br>Feb 2, 2017 4:09:19 PM IST<br>338d 17h 47m |                                                      |             |            |
|                                                              | ISION HISTORY                                                     |                                                                                                    |                                                      |             |            |
| Pre-Bid Discus                                               | ssion Details                                                     |                                                                                                    |                                                      |             |            |
| Pre-Bid Discu                                                | ission Type                                                       | NOT REQUIRED                                                                                            |                                                      |             |            |
| Term & Condi                                                 | tion Detail(S) - Special Term(S)                                  |                                                                                                    |                                                      |             |            |
| Sl. No.<br>1                                                 | Category<br>SPECIAL TERM(S)                                       | Description<br>SPECIAL TERM(S)<br>ALL IS WELL THAT ENDS WELL PLEA                                       | ASE CHECK THE TENDER DOCUMENT AND QUOTE ONLY AS INTR | UCTED       |            |
| Attachments I                                                | For All Suppliers:<br>(S) *VERIFICATION OF ATTACHMENTS WILL BE AF | PPLICABLE ON OR AFTER 1ST APRIL 2012                                                                    |                                                      |             |            |
| LABEL                                                        |                                                                   | ILE NAME                                                                                                | Upload Date                                          | Verified    |            |
| Drawing1                                                     | C                                                                 | Drawing 1.xlsx                                                                                          | Feb 26, 2016 4:12:06 PM                              | VERIFY SIGN |            |
| Drawing2                                                     | D                                                                 | Drawing2.xlsx                                                                                           | Feb 26, 2016 4:12:06 PM                              | VERIFY SIGN |            |
|                                                              |                                                                   | BACK VIEW ITEMS VIEW TEMPLATES RESP                                                                     | COND TO R F Q/N IT VIEW CORRIGENDUM/ADDENDU          | 8           |            |
|                                                              |                                                                   | The Enterprise Procurem<br>Please chest the mining                                                      | lick View Items                                      |             |            |

| View Tender |                                                                       | bmit<br>otation             | Print Submitted<br>Quotation                                         | ľ                                | /iew CS                         | C           | orrigendu                                                   | m                                                                                                    | Clarification |
|-------------|-----------------------------------------------------------------------|-----------------------------|----------------------------------------------------------------------|----------------------------------|---------------------------------|-------------|-------------------------------------------------------------|----------------------------------------------------------------------------------------------------|---------------|
|             | mplaints Digital certificate                                          | Seller Manual Change Pa     | ssword Sign Out Clarification V Open tender(s) V RFQ/NIT ITEM DETAIL |                                  | O/NIT Item                      | Details p   | age on : DEMO S<br>Buyer or<br>arday, Febru<br>arday, Febru | User: IM Bhopal Supplier<br>UPPLIER FOR TESTING 123<br>anization - TRICHY, BHE<br>IS 2016 - 022 2025345<br>ary 27, 2016 - 0.022227 PH<br>(1) - 0.022227 PH |               |
| RFQ/NI      | T ITEM HEADER DETAIL                                                  |                             |                                                                      |                                  |                                 |             | <                                                           | ~                                                                                                    |               |
| RFQ/NI      | ation Name<br>T Reference Code/Enquiry No<br>· of Bid Part(s)<br>tion | 2                           | BHEL<br>2105_GLOBAL_19414<br>of Apple Ipad                           | Procurement Cat<br>RFQ Owner/NIT | tegory<br>Officer/Enquiry Owner |             | HASE POLICY<br>MIN TRICHY - EPS ADMIN(0)                    |                                                                                                    |               |
| Item De     | tail(S)                                                               |                             |                                                                      |                                  |                                 |             |                                                             |                                                                                                    |               |
| SI. No.     | Code                                                                  | Description                 |                                                                      | Quantity                         | Rfq/NIT U.O.M                   | Offer U.O.M | TOTAL NO OF<br>ATTCHMENTS                                   | ATTACHMENTS                                                                                                    |               |
| 10          | 921044250000                                                          | SW ELL 0.5"CL3000 ANSIB16.1 | 1 SA105SW ELL 0.5"CL3000 ANSIB16.11 SA105                            | 5,000.00                         | NUMBER                          | NUMBER      | 0                                                           |                                                                                                    |               |
|             |                                                                       | Attribute Details           |                                                                      |                                  |                                 |             |                                                             |                                                                                                    |               |
|             |                                                                       | Description                 | Value                                                                |                                  |                                 | -           |                                                             |                                                                                                    |               |
|             |                                                                       | MATERIAL CODE:              | 921044250000                                                         |                                  |                                 |             |                                                             |                                                                                                    |               |
|             |                                                                       | MATERIAL GROUP:             | 04SBP                                                                |                                  |                                 |             |                                                             |                                                                                                    |               |
|             |                                                                       | DRAWING NO:                 | N1                                                                   |                                  |                                 |             |                                                             |                                                                                                    |               |
|             |                                                                       | KILOGRAM PER UNIT:          | 30.0                                                                 |                                  |                                 |             |                                                             |                                                                                                    |               |
|             |                                                                       | PR NO:                      | 1112                                                                 |                                  |                                 |             |                                                             |                                                                                                    |               |
|             |                                                                       | PR ITEM NO:                 | 10                                                                   |                                  |                                 |             |                                                             |                                                                                                    |               |
|             |                                                                       | TDC:                        | Supply                                                               |                                  |                                 |             |                                                             |                                                                                                    |               |
|             |                                                                       | LENGTH:                     | FEET                                                                 |                                  |                                 |             |                                                             |                                                                                                    |               |
|             |                                                                       | Cenvatable (Yes / No)       | No                                                                   |                                  |                                 |             |                                                             |                                                                                                    |               |
|             |                                                                       | Delivery Location           | TAMIL NADU                                                           |                                  |                                 |             |                                                             |                                                                                                    |               |
|             |                                                                       | Vatable (Yes / No)          | No                                                                   |                                  |                                 |             |                                                             |                                                                                                    |               |

LENGTH: Cenvatable (Yes / No) Delivery Location Vatable (Yes / No) Delivery Date (i) :

No 12-OCT-2011

|    |              | nennetà fità 1534(ni) :      | 400                                                                                       |                |                                     |                                 |   |   |
|----|--------------|------------------------------|-------------------------------------------------------------------------------------------|----------------|-------------------------------------|---------------------------------|---|---|
| 40 | 921054500000 | SW EQ TEE 0.5"CL3000 ANSI BI | 6.11 SA105SW EQ TEE 0.5"CL3000 ANSI B16.11 SA105                                          | 8,000.00       | NUMBER                              | NUMBER                          | 0 | 1 |
|    |              | Attribute Details            |                                                                                           |                |                                     |                                 |   |   |
|    |              | Description                  | Value                                                                                     |                |                                     |                                 |   |   |
|    |              | MATERIAL CODE:               | 921054500000                                                                              |                |                                     |                                 |   |   |
|    |              | MATERIAL GROUP:              | 06CFL                                                                                     |                |                                     |                                 |   |   |
|    |              | DRAWING NO:                  | N4                                                                                        |                |                                     |                                 |   |   |
|    |              | KILOGRAM PER UNIT:           | 60.0                                                                                      |                |                                     |                                 |   |   |
|    |              | PR NO:                       | 1115                                                                                      |                |                                     |                                 |   |   |
|    |              | PR ITEM NO:                  | 40                                                                                        |                |                                     |                                 |   |   |
|    |              | TDC:                         | Supply                                                                                    |                |                                     |                                 |   |   |
|    |              | LENGTH:                      | FEET                                                                                      |                |                                     |                                 |   |   |
|    |              | Cenvatable (Yes / No)        | No                                                                                        |                |                                     |                                 |   |   |
|    |              | Delivery Location            | TAMIL NADU                                                                                |                |                                     |                                 |   |   |
|    |              | Vatable (Yes / No)           | Yes                                                                                       |                |                                     |                                 |   |   |
|    |              | Delivery Date (i) :          | 15-0CT-2011                                                                               |                |                                     |                                 |   |   |
|    |              | Delivery Qty (i) :           | 1150                                                                                      |                |                                     |                                 |   |   |
|    |              | Delivery Date (ii) :         | 15-NOV-2011                                                                               |                |                                     |                                 |   |   |
|    |              | Delivery Qty (ii) :          | 1000                                                                                      |                |                                     |                                 |   |   |
|    |              | Delivery Date (iii) :        | 15-DEC-2011                                                                               | - (            |                                     |                                 |   |   |
|    |              | Delivery Qty (iii) :         | 900                                                                                       |                | Click to go bac                     | ck to                           |   |   |
|    |              | Delivery Date (iv) :         | 15-JAN-2012                                                                               |                | 0                                   | ck to go back to<br>evious page |   |   |
|    |              | Delivery Qty (iv) :          | 800                                                                                       |                | previous page                       |                                 |   |   |
|    |              | Delivery Date (v) :          | 15-FEB-2012                                                                               |                | p. 01.0 00 p.80                     |                                 |   |   |
|    |              | Delivery Qty (v) :           | 700                                                                                       |                |                                     |                                 |   |   |
|    |              | Delivery Date (vi) :         | 15-MAR-2012                                                                               |                |                                     |                                 |   |   |
|    |              | Delivery Qty 1234(vi) :      | 450                                                                                       |                |                                     |                                 |   |   |
|    |              |                              | BACK   Page No. 1                                                                         | of 1   BACK    | TO R F Q                            |                                 |   |   |
|    |              |                              | The Enterprise Procurement System is a hosted<br>Please check the minimum hardware and so | ftware requir  | ement(s) for using this application |                                 |   |   |
|    |              |                              |                                                                                           | Privacy Polic  |                                     |                                 |   |   |
|    |              |                              | All rights reserved. © 2005-2                                                             | 2016 mjunction | Services Limited                    |                                 |   |   |

| View Ter | nder                                                       | Submit<br>Quotation                                                     | Print Submitted<br>Quotation                                                                          | View CS                                            | Corrigendum                          | Clarification |
|----------|------------------------------------------------------------|-------------------------------------------------------------------------|----------------------------------------------------------------------------------------------------|----------------------------------------------------|--------------------------------------|---------------|
| 1.4      | Dowr                                                       | nload Attachmen                                                         | ts                                                                                                    |                                                    |                                      |               |
|          | 1                                                          | Click on the desired                                                    | File Name to download                                                                                 | the TC Attachments                                 |                                      |               |
|          | 2                                                          | Click View Items                                                        |                                                                                                    |                                                    |                                      |               |
|          | 3                                                          | Click View Specific                                                     | Attachments                                                                                           |                                                    |                                      |               |
|          | 4                                                          | Click on the desired                                                    | File Name to download                                                                                 | the Item Attachments                               |                                      |               |
|          | Bid Open Date<br>Time Left<br>VIEW EXTEN<br>Pre-Bid Discus | SION HISTORY                                                            | 2 Feb, 2017 11:37:22 AM IST<br>337d 14h 0m<br>NOT REQUIRED                                            | 1 Click on the download the                        | e desired File Name<br>TC attachment | to            |
|          |                                                            | ion Detail(S) - Special Term(S)                                         | Norregulad                                                                                            |                                                    |                                      |               |
|          | Sl. No.                                                    | Category                                                                | Description                                                                                           |                                                    |                                      |               |
|          | 1                                                          | SPECIAL TERM(S)                                                         | STECIAL TERM(S)<br>ALL IS WELL THAT ENDS WELL. PLEASE                                                 | CHECK THE TENDER DOCUMENT AND QUOTE ONLY AS INDICA | ATED                                 |               |
|          | Attachments F<br>ATTACHMENT(                               | or All Suppliers:<br>S) *VERIFICATION OF ATTACHMENTS WILL BE APP<br>FIL | NICABLE ON OF AFTER 157 APRIL 2012                                                                    | Upload Date                                        | Verified                             |               |
|          | Header_Attachn                                             | nent_1 He                                                               | ader_Attachment_1.xls :                                                                               | Feb 29, 2016 11:40:37 AM                           | VERIFY SIGN                          |               |
|          | Header_Attachn                                             | nent_2 He                                                               | ader_Attachment_2.xk :                                                                                | Feb 29, 2016 11:41:08 AM                           | VERIFY SIGN                          |               |
|          | QUOTATION F                                                | ILE FORMAT                                                              |                                                                                                    |                                                    |                                      |               |
|          |                                                            | File                                                                    | MANDATORY                                                                                             | Turn of format                                     | (comment/c)                          |               |
|          | FILE NAME<br>Technical.xlsx                                | File                                                                    | MANDATORY<br>Y                                                                                        | Type of format<br>Technical & Commercial           | Comment(s)                           |               |
|          | Price.xlsx                                                 | Price.xlsx                                                              | Y BACK VIEW ITEMS RESPOND TO R F Q                                                                    | Price Format                                       |                                      |               |
|          |                                                            |                                                                         |                                                                                                    |                                                    |                                      |               |
|          |                                                            |                                                                         | The Enterprise Procurement System is a hosted e<br>Please check the <b>minimum hardware and sof</b> t |                                                    |                                      |               |
|          |                                                            |                                                                         | Disclaimer    <br>All rights reserved. © 2005-20                                                      | Privacy Policy<br>116 mjunction Services Limited   |                                      | <b>~</b>      |

| ender                                     | Submit<br>Quotatio                             |                                   | t Submitted<br>uotation                                                   | View CS                                                  | Corrigendum | Clarification |
|-------------------------------------------|------------------------------------------------|-----------------------------------|---------------------------------------------------------------------------|----------------------------------------------------------|-------------|---------------|
| Bid Open Date (;                          | colordada)                                     | 2 54 2017                         | 11:37:22 AM IST                                                           |                                                          |             |               |
| Time Left                                 |                                                | 337d 14h 0m                       |                                                                           |                                                          |             | ^             |
| Pre-Bid Discussi                          |                                                |                                   |                                                                           |                                                          |             |               |
| Pre-Bid Discussi                          | on Type<br>n Detail(S) - Special Term(S)       | NOT REQUIR                        | ED                                                                        |                                                          |             |               |
| Sl. No.<br>1                              | Category<br>SPECIAL TERM(S)                    |                                   | Description<br>SPECIAL TERM(S)<br>ALL IS WELL THAT ENDS WELL. PLEASE CH   | ECK THE TENDER DOCUMENT AND QUOTE ONLY AS INDIC          | ATED        |               |
| Attachments For<br>ATTACHMENT(S)          | All Suppliers:<br>*VERIFICATION OF ATTACHMENTS | WILL BE APPLICABLE ON OR AFTER    |                                                                           | pload Date                                               | Verified    |               |
| Header_Attachme                           | 1t_1                                           | Header_Attachment_1.x             |                                                                           | eb 29, 2016 11:40:37 AM                                  | VERIFY SIGN |               |
| Header_Attachme                           | nt_2                                           | Header_Attachment_2.x             | lsx F                                                                     | eb 29, 2016 11:41:08 AM                                  | VERIFY SIGN |               |
| QUOTATION FIL                             | FORMAT                                         |                                   |                                                                           |                                                          |             |               |
| FILE NAME<br>Technical.xlsx<br>Price.xlsx | Те                                             | ile<br>echnical.xlsx<br>rice.xlsx | MANDATORY<br>Y                                                            | Type of format<br>Technical & Commercial<br>Price Format | Comment(s)  |               |
| PERCEASE                                  |                                                | _                                 | VIEW ITEMS RESPOND TO R F Q/M                                             | III VIEW CORRIGENDUM/ADDENDUM                            |             |               |
|                                           |                                                | The Entr<br>Please                | erprise Procurement Syster<br>check the minimum hard<br>All rights reserv | Click View Items                                         |             |               |
|                                           |                                                |                                   |                                                                           |                                                          |             | ~             |

| नाण्य इ<br>मर्म्स् | ₩ × ₽h           |             |                 |             |               |              |               |                | Enterprise Procuremen<br>Powered By mj |                   |             | Buyer<br>Your Last Logi   | User : MR Bhopal Supplier<br>O SUPPLIER FOR TESTING 123<br>Organization : TRICHY, BHEL<br>n Time : 2016-02-29 18:27:44<br>Your Timezone : IST<br>ebruary 29, 2016 9:37:44 PM |
|--------------------|------------------|-------------|-----------------|-------------|---------------|--------------|---------------|----------------|----------------------------------------|-------------------|-------------|---------------------------|----------------------------------------------------------------------------------------------------|
| Log Comp           | laints Digital   | certificate | Seller Manual   | Change      | Password      | Sign Out     |               |                |                                        |                   |             |                           |                                                                                                    |
|                    | Tender(s) 🔻      | Quotatio    | on(s) 🔻 Orde    | er(s) 🔻     | Clarifica     | tion 👻       | Open tende    | er(s) 🔻        |                                        |                   |             |                           |                                                                                                    |
|                    |                  |             | ·               |             |               |              | (             |                | -                                      |                   |             |                           |                                                                                                    |
|                    |                  |             |                 |             |               |              | RFQ/NI        | I ITEM DETAILS | 5                                      |                   |             |                           | Initialized                                                                                                    |
| RFQ/NIT I          | TEM HEADER DET   | TAIL        |                 |             |               |              |               |                |                                        |                   |             |                           |                                                                                                    |
| Organizati         | on Name          |             |                 | TRICH       | Y, BHEL       |              |               |                | Procurement Catego                     | ry                | PURC        | ASE POLICY                |                                                                                                    |
| RFQ/NIT F          | Reference Code/E | inquiry No  |                 | MJ1_0       | 10405_XLS     | _19565       |               |                | RFQ Owner/NIT Off                      | cer/Enquiry Owner | MR AI       | MIN TRICHY - EPS ADMIN(   | )                                                                                                    |
| Number of          | Bid Part(s)      |             |                 | 2           |               |              |               |                |                                        |                   |             |                           |                                                                                                    |
| Descriptio         | n                |             |                 | Purcha      | se of Apple I | pad          |               |                |                                        |                   |             |                           |                                                                                                    |
| Item Detai         | I(S)             |             |                 |             |               |              |               |                |                                        |                   |             |                           | _                                                                                                    |
|                    |                  |             |                 |             |               |              |               |                |                                        |                   |             |                           |                                                                                                    |
| Sl. No.            | Code             |             | Description     |             |               |              |               |                | Quantity                               | Rfq/NIT U.O.M     | Offer U.O.M | TOTAL NO OF<br>ATTCHMENTS | ATTACHMENTS                                                                                                    |
| 10                 | 921044250000     |             | SW ELL 0.5"CL30 | 000 ANSIB16 | .11 SA105S\   | W ELL 0.5"CL | 3000 ANSIB16. | 11 SA105       | 5,000.00                               | NUMBER            | NUMBER      | 1                         | VIEW SPECIFIC<br>ATTACHMENTS                                                                                                    |
|                    |                  |             | Attribute Deta  | ils         |               |              |               |                |                                        |                   |             |                           | $\overline{}$                                                                                                    |
|                    |                  |             | Description     |             | Valu          | Je           |               |                |                                        |                   |             |                           |                                                                                                    |
|                    |                  |             | MATERIAL COL    | DE:         | 9210          | 044250000    |               |                |                                        |                   |             |                           |                                                                                                    |
|                    |                  |             | MATERIAL GR     | OUP:        | 045           | BP           |               |                |                                        |                   |             |                           |                                                                                                    |
|                    |                  |             | DRAWING NO:     |             | N1            |              |               |                |                                        |                   |             |                           |                                                                                                    |
|                    |                  |             | KILOGRAM PE     | R UNIT:     | 30.0          | 1            |               |                |                                        |                   |             |                           |                                                                                                    |
|                    |                  |             | PR NO:          |             | 1112          | 2            |               |                |                                        |                   |             |                           |                                                                                                    |
|                    |                  |             | PR ITEM NO:     |             | 10            |              |               |                |                                        |                   |             |                           |                                                                                                    |
|                    |                  |             | TDC:            |             | Supp          | ply          |               |                |                                        |                   |             |                           |                                                                                                    |
|                    |                  |             | LENGTH:         |             |               |              |               |                |                                        |                   |             |                           |                                                                                                    |
|                    |                  |             | Cenvatable (Y   | es / No)    |               |              |               |                |                                        |                   |             | _                         |                                                                                                    |
|                    |                  |             | Delivery Locat  | tion        |               | 4 (          | Click         | View           | Specific                               | Attachm           | ents        |                           |                                                                                                    |
|                    |                  |             | Vatable (Yes /  | No)         |               | - 1          |               | 101            | Cpcomo                                 | ,                 |             |                           |                                                                                                    |
|                    |                  |             | Deliverv Date   | (i):        | 12-0          | JCT-2011     |               |                |                                        |                   |             |                           |                                                                                                    |

View Tender

Corrigendum

| बाएच ई एल<br>BIJJEL | Bharat Heavy        | Electricals Ltd. |               |                     |                        |       | Enterprise Procurement System<br>Powered By mjunction | Ver 3.2                     | User: HR Biopal Supplier<br>Organization : DEMO SUPPLIER FOR TESTING<br>Buyer Organization - T RICHY, BHEL<br>Your Last Login Time : 2016-02-29 13:27:44<br>Your Timezone : 15T<br>Monday, February 29, 2016 9:43:37 PM |
|---------------------|---------------------|------------------|---------------|---------------------|------------------------|-------|-------------------------------------------------------|-----------------------------|----------------------------------------------------------------------------------------------------|
| Log Complaints      | Digital certificate | Seller Manual    | Change Pa     | ssword Sign Ou      | :                      |       |                                                       |                             |                                                                                                    |
| Tender              | r(s) 🔻 Quotat       | ion(s) 👻 Ord     | er(s) 🔻 🤇     | Clarification 👻     | Open tender(s) 👻       |       | 🏉 https://bheldemo.bu                                 | uyjunction.in/ - Welcome to | o mjunction Enterprise Procurem — 🗆 🗙                                                                                                    |
|                     |                     |                  |               |                     | RFQ/NIT ITEM DE        | TAILS |                                                       | Item Attachments            |                                                                                                    |
| RFQ/NIT ITEM HEA    | ADER DETAIL         |                  |               |                     |                        |       | LABEL                                                 | FILE NAME                   | Upload Date                                                                                                    |
| Organization Name   | 2                   |                  | TRICHY,       | , BHEL              |                        |       | Item_Attachment                                       | Item_Attachment.xlsx        | Feb 29, 2016 11:42:03 AM                                                                                                    |
| RFQ/NIT Reference   |                     |                  |               | 0405_XLS_19565      |                        |       | <u> </u>                                              |                             |                                                                                                    |
| Number of Bid Part  | t(s)                |                  | 2             |                     |                        |       |                                                       | Ľ                           | LOSE                                                                                                    |
| Description         |                     |                  | Purchase      | of Apple Ipad       |                        |       |                                                       |                             |                                                                                                    |
| Item Detail(S)      |                     |                  |               |                     |                        |       |                                                       | /                           |                                                                                                    |
| Sl. No. Code        |                     | Description      |               |                     |                        |       | 1 /                                                   |                             |                                                                                                    |
| 10 921044           | 4250000             | SW ELL 0.5"CL3   | 000 ANSIB16.1 | 1 SA105SW ELL 0.5"C | L3000 ANSIB16.11 SA105 |       | /                                                     |                             |                                                                                                    |
|                     |                     | Attribute Deta   | ails          |                     |                        |       |                                                       |                             |                                                                                                    |
|                     |                     | Description      |               | Value               |                        |       |                                                       |                             | $\sim$                                                                                                    |
|                     |                     | MATERIAL CO      | DE:           | 921044250000        |                        |       |                                                       |                             |                                                                                                    |
|                     |                     | MATERIAL GR      | OUP:          | 04SBP               |                        |       |                                                       |                             |                                                                                                    |
|                     |                     | DRAWING NO       |               | N1                  |                        |       |                                                       |                             |                                                                                                    |
|                     |                     | KILOGRAM PE      | R UNIT:       | 30.0                |                        |       |                                                       |                             |                                                                                                    |
|                     |                     | PR NO:           |               | 1112                |                        |       |                                                       |                             |                                                                                                    |
| 4                   | 4 Click             | c on th          | e de:         | sired Fi            | le Name                |       | <b>_</b>                                              |                             |                                                                                                    |
|                     | to d                | ownloa           |               | em Atta             | chments                |       |                                                       |                             |                                                                                                    |

| View Tender   | Submit<br>Quotation<br>Quotation                                                                                                    | View CS                                                      | Corrigendum                                                                                                    | Clarification                                        |
|---------------|----------------------------------------------------------------------------------------------------|--------------------------------------------------------------|----------------------------------------------------------------------------------------------------|------------------------------------------------------|
| 1.5 Prin      | t Enquiry                                                                                                    |                                                              |                                                                                                    |                                                      |
| 1             | Click Print PDF                                                                                                    |                                                              |                                                                                                    |                                                      |
| 2             | Click Print File                                                                                                    |                                                              |                                                                                                    |                                                      |
| ater sto      |                                                                                                    | Enterprise Procurement System ver3.2<br>Powered By mjanction | User : MR Bhop<br>Organization : DEMO SUPPLIER FOR TE<br>Buyer Organization : TB<br>Your Last Login Time : 2016-02-2<br>Honday, February 20, 2018 ( | STING 123<br>(CHY, BHEL<br>9 18:27:44<br>220ne : JST |
|               | aints     Digital certificate     Seller Manual     Change Password     Sign Out       fender(s)      Quotation(s)     Order(s)     Clarification     Open tender | rr(s) ▼                                                      |                                                                                                    |                                                      |
| Clarification | Required? - Contact Buyer<br>RFQ/I                                                                                                    | NIT DETAILS                                                  |                                                                                                    | tialized                                             |
| RFQ/NIT H     | SADER DETAIL:                                                                                                    |                                                              | · · · ·                                                                                                    |                                                      |

|             | Tender(s) 🔻         | Quotation(s) 👻 | Order(s) 🔻 | Clarification 👻 | Open tender(s) 🔫 |                                             |  |  |
|-------------|---------------------|----------------|------------|-----------------|------------------|---------------------------------------------|--|--|
| Clarificati | ion Required? - Con | tact Buyer     |            |                 |                  |                                             |  |  |
|             | RFQ/NIT DETAILS     |                |            |                 |                  |                                             |  |  |
| RFQ/NI1     | HEADER DETAIL:      |                |            |                 |                  |                                             |  |  |
| PRINT P     | DE                  |                |            |                 |                  |                                             |  |  |
| VIEW IN     |                     |                |            |                 |                  |                                             |  |  |
|             | ation Name          |                |            |                 |                  | TRICHY, BHEL                                |  |  |
|             | T Reference Code/E  | nguiry No      |            |                 |                  | MJ1_010405_XLS_19565                        |  |  |
|             | ner/NT Officer/End  |                |            |                 |                  | MR ADMIN TRICHY - EPS ADMIN(0)              |  |  |
| RFQ/NI      |                     |                |            |                 |                  | LIMITED TENDER                              |  |  |
|             | of Bid Part(s)      |                |            |                 |                  | 2                                           |  |  |
|             | Number              |                |            |                 |                  | 1                                           |  |  |
| Number      | Of Items Alleady A  | ttached        |            |                 |                  | 4                                           |  |  |
| Currenc     | v                   |                |            |                 |                  | ANY                                         |  |  |
| Descript    | ion                 |                |            |                 |                  | Purchase of Apple Ipad                      |  |  |
| Detailed    | Description         |                |            |                 |                  |                                             |  |  |
| Is BOQ I    | Enabled?            |                |            |                 |                  | No                                          |  |  |
|             |                     |                |            |                 |                  |                                             |  |  |
| ATTRIBU     | ΠE(S)               |                |            |                 |                  |                                             |  |  |
| Deliver     | y at                |                |            |                 |                  | TRICHY                                      |  |  |
| Inspec      | tion By             |                | 1 00       | ale Drint       | Version          | TRICHY                                      |  |  |
| Validity    | of the Offer        |                |            | CK PIINT        | version          | 120 days from date of publication of tender |  |  |
| Inspec      | tion                |                |            |                 |                  | TRICHY                                      |  |  |
| Pre-Bid     | l meeting date      |                |            |                 |                  | 2011-09-01 14:00:00.0                       |  |  |
|             |                     |                |            |                 |                  |                                             |  |  |
| PAYMEN      | TS DETAILS          |                |            |                 |                  |                                             |  |  |
|             |                     |                |            |                 |                  |                                             |  |  |

View CS

Corrigendum

| BHEL                                |                                      |                         | Printed On: Feb 29, 2016 9:41:03 PI |
|-------------------------------------|--------------------------------------|-------------------------|-------------------------------------|
| RICHY, BHEL, TRICHY, POSTAL COL     | E :600001, WARDHA, TAMIL NADU, INDIA |                         |                                     |
|                                     | ,,                                   |                         |                                     |
|                                     |                                      |                         |                                     |
|                                     |                                      |                         |                                     |
|                                     |                                      |                         |                                     |
|                                     |                                      |                         |                                     |
|                                     |                                      |                         |                                     |
|                                     | RFQ/NIT H                            | EADER DETAIL            |                                     |
| ORGANIZATION NAME                   | TRICHY, BHEL                         | RFQ FLOATED UNDER THE   | PURCHASE POLICY                     |
|                                     |                                      | POLICY                  |                                     |
| RFQ/NIT REFERENCE                   | MJ1_010405_XLS_19565(LIMITED         | RFQ OWNER/NIT           | MR ADMIN TRICHY - EPS ADMIN(0)      |
| CODE/ENQUIRY NO                     | TENDER)                              | OFFICER/ENQUIRY OWNER   |                                     |
| NUMBER OF ITEMS ALREADY             | 4                                    |                         |                                     |
| ATTACHED                            | 11712                                |                         |                                     |
| CURRENCY<br>DESCRIPTION             |                                      |                         |                                     |
| DESCRIPTION<br>DETAILED DESCRIPTION | Purchase of Apple Ipad<br>-          |                         |                                     |
| NUMBER OF BID PART(S)               | 2                                    | PUBLISHED DATE          | 29/02/2016 11:43:43 AM              |
|                                     |                                      |                         |                                     |
|                                     | ATTR                                 | IBUTE (S)               |                                     |
| ATTRIBUTE NAME                      |                                      | ATTRIBUTE VALUE         |                                     |
| Delivery at                         |                                      | TRICHY                  |                                     |
| Inspection By                       |                                      | TRICHY                  |                                     |
| Validity of the Offer               |                                      | 120 days from date of p | oublication of tender               |
| Inspection<br>Pre-Bid meeting date  | <b>/</b>                             |                         |                                     |
| Fie-bid meeting date                |                                      | 📩 🙎 Click Pri           | int Filo                            |
|                                     | PAYMEN                               |                         |                                     |
|                                     |                                      |                         |                                     |
| DETAILS                             | 100.00.700                           | - M                     |                                     |
| TENDER FEES                         | 100.00 INR                           |                         |                                     |

| View Tender | Submit<br>Quotation | Print Submitted<br>Quotation | View CS | Corrigendum | Clarification |
|-------------|---------------------|------------------------------|---------|-------------|---------------|
|             |                     |                              |         |             |               |

# 2. Submit Quotation

## 2.1 Respond To RFQ

| 1 Click Respond To RFQ/NIT                                                                                                    |                                                                                          |                            |                                        |                                          |                               |  |  |  |  |  |  |  |
|----------------------------------------------------------------------------------------------------|------------------------------------------------------------------------------------------|----------------------------|----------------------------------------|------------------------------------------|-------------------------------|--|--|--|--|--|--|--|
| Bid Due Date         1 Feb, 2017 4:03:35 PM IST           Bid Open Date (Scheduled)         2 Feb, 2017 4:03:35 PM IST           Time Left         336d 5h 27m                                              |                                                                                          |                            |                                        |                                          |                               |  |  |  |  |  |  |  |
| VIEW EXTENSION HISTORY Pre-Bid Discussion Details                                                                                                    |                                                                                          |                            |                                        |                                          |                               |  |  |  |  |  |  |  |
| Pre-Bid Di                                                                                                    | iscussion Type                                                                           | NOT R                      | EQUIRED                                |                                          |                               |  |  |  |  |  |  |  |
|                                                                                                    | ndition Detail(S) - Special Term(                                                        | (5)                        |                                        |                                          |                               |  |  |  |  |  |  |  |
| SIL No.         Category         Description           1         SPECIAL TERM(S)         SPECIAL TERM(S)           ALL IS WELL THAT ENDS WELL. PLEASE CHECK THE TENDER DOCUMENT AND QUOTE ONLY AS INDICATED |                                                                                          |                            |                                        |                                          |                               |  |  |  |  |  |  |  |
|                                                                                                    |                                                                                          |                            | NO DATA FOUND                          |                                          |                               |  |  |  |  |  |  |  |
| RFQ Speci                                                                                                    | fic Required Attachments:                                                                |                            |                                        |                                          |                               |  |  |  |  |  |  |  |
| Sl. No.                                                                                                    | Supporting Document Name                                                                 |                            | Document Group                         | Mandatory (YES / NO                      | ) Allow Extemption (YES / NO) |  |  |  |  |  |  |  |
| PREQU                                                                                                    | ALIFICATION                                                                              |                            |                                        |                                          |                               |  |  |  |  |  |  |  |
| 1                                                                                                    | Annexure A                                                                               |                            | PERSONAL                               | YES                                      | NO                            |  |  |  |  |  |  |  |
| 2                                                                                                    | PAN                                                                                      |                            | OTHER                                  | YES                                      | NO                            |  |  |  |  |  |  |  |
| 3                                                                                                    | Experience Cert                                                                          |                            | EXPERIENCE                             | YES                                      | NO                            |  |  |  |  |  |  |  |
| QUOTATIC                                                                                                    | ON FILE FORMAT                                                                           |                            |                                        |                                          |                               |  |  |  |  |  |  |  |
|                                                                                                    |                                                                                          | File<br>Technical Bid.xlsx | MANDATORY<br>Y                         | Type of format<br>Technical & Commercial | Comment(s)                    |  |  |  |  |  |  |  |
|                                                                                                    |                                                                                          | Price Bid.xlsx             | Ŷ                                      | Price Format                             |                               |  |  |  |  |  |  |  |
| Technical I                                                                                                    | Price Bid.XISX Price Bid.XISX Y Price Format E<br>BACK VIEW ITEMS RESPOND TO R F Q/N I T |                            |                                        |                                          |                               |  |  |  |  |  |  |  |
| Technical I<br>Price Bid.x                                                                                                    |                                                                                          | BACK                       | VIEW ITEMS RESPOND TO R F Q/N I T VIEW | CONTRECEDENT                             | 1 Click Respond To RFQ/NIT    |  |  |  |  |  |  |  |

| View Tender        | Submit<br>Quotation                                                                                                    | Print Submitted<br>Quotation                                                                                                    | View CS                                                     | Corrigendum                                                                                                    | Clarification                  |
|--------------------|----------------------------------------------------------------------------------------------------|----------------------------------------------------------------------------------------------------|-------------------------------------------------------------|----------------------------------------------------------------------------------------------------|--------------------------------|
| 2.2 Regr<br>1<br>3 | ret a Tender<br>Select "I have unders<br>comment<br>Click Enter                                                                                                    | stood the RFQ/NIT in ful                                                                                                    | I and decline to submit                                     | t" and write a vali                                                                                                    | d                              |
|                    | Image: Seller Manual Classical Seller Manual Classical Seller Manual Seller Manual Manual Seller Manual Manual Manual Manual Manual Manual Manual Manual Manual Manual Manual Manual Manual Manual Manual Manual Manual Manual Manual Manual Manual Manual Manual Manual Manual Manual Manual Manual Manual | hange Password Sign Out<br>Clarification - Open tender(s) -                                                                                                    | Enterprise Procurement System ve 22<br>Powered By mjunction | User : MR I<br>Organization : DEMO SUPPLIER FO<br>Buyer Organization :<br>Your Last Login Time : 2016-<br>Your Wednesday, March 02, 201<br>Wednesday, March 02, 201 | TRICHY, BHEL<br>03-01 16:06:55 |
| RF                 | BID PART NUMBER 1<br>BID START DATE FEB 2<br>BID DUE DATE FEB 3                                                                                                    | 019105_GLOBAL_19414<br>ADMIN TRICHY - EPS ADMIN<br>CHASE OF APPLE IPAD<br>26. 2016 4:15:19 PM IST<br>1, 2017 4:09:19 PM IST                                                                                                    | RFQ/NIT in fu                                               | ave understood the<br>Il and decline to<br>and write a valid                                                                                                    |                                |
|                    | RESPONSE TO RFQ/NIT                                                                                                    | In g With Special Arm(5)<br>act Buyer Admunistrator and / or the RFQ Owner/NIT<br>I HAVE UNDERSTOOD THE REQ/NIT IN FULL AND<br>I HAVE UNDERSTOOD THE REQUIREMENT THE RFI<br>et to inform that this enquiry is<br>in our especial<br>WANT TO SUBMIT BID BY USING:(DEF | AGREE TO SUBMIT QUOTATION C                                 | t Currency<br>here<br>T                                                                                                    |                                |
|                    | ENTER                                                                                                    | ERET 2 Click Enter                                                                                                    |                                                             |                                                                                                    |                                |

|--|

#### 2.3 Agree to Submit the Tender

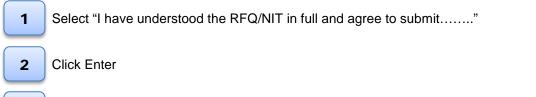

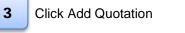

| Image: Second Second | Enterprise Procurement System ver32<br>Powered By mjunction    | User : MR Bhopal Supplier<br>Organization : DEMO SUPPLIER FOR TESTING 123<br>Buyer Organization : TRICHY, BHEL<br>Your Last Login Time : 2016-30-31 16:06:55<br>Your Timezone : 15T<br>Wednesday, March 02, 2016 10:36:52 AM |  |  |  |  |
|----------------------------------------------------------------------------------------------------|----------------------------------------------------------------|----------------------------------------------------------------------------------------------------|--|--|--|--|
| Log Complaints Digital certificate Seller Manual Change Passwo                                                                                                    | d Sign Out                                                     |                                                                                                    |  |  |  |  |
| Tender(s) - Quotation(s) - Order(s) - Clarification                                                                                                    | on 👻 Open tender(s) 👻                                          |                                                                                                    |  |  |  |  |
|                                                                                                    |                                                                |                                                                                                    |  |  |  |  |
| Document(S) > Tender(S) Response > Add                                                                                                    |                                                                |                                                                                                    |  |  |  |  |
| ORGANIZATION NAME TRICHY, BHEL                                                                                                    |                                                                |                                                                                                    |  |  |  |  |
| RFQ/NIT REFERENCE CODE/ENQUIRY NO MJ1_010205_XLS_1                                                                                                    | ;3505                                                          |                                                                                                    |  |  |  |  |
| RFQ OWNER/NIT OFFICER/ENQUIRY OWNER MR ADMIN TRICHY<br>NUMBER OF BID PART(S) 2                                                                                                    | - EPS ADMIN 1 Select "I have                                   | e understood                                                                                                    |  |  |  |  |
| DESCRIPTION PURCHASE OF APP                                                                                                    |                                                                |                                                                                                    |  |  |  |  |
| BID PART NUMBER 1                                                                                                    | the RFQ/NIT in f                                               | ull and agree                                                                                                    |  |  |  |  |
| BID START DATE FEB 26, 2016 4:10                                                                                                    |                                                                | <b>U</b>                                                                                                    |  |  |  |  |
| BID DUE DATE FEB 1, 2017 4:03:3                                                                                                    | to submit"                                                     | =                                                                                                    |  |  |  |  |
|                                                                                                    |                                                                |                                                                                                    |  |  |  |  |
| Term & Condition Detail(S) - General Term(S) [To Be Read Along With Spec                                                                                                    | al 7 arm(S)]                                                   |                                                                                                    |  |  |  |  |
|                                                                                                    |                                                                | Currency                                                                                                    |  |  |  |  |
| COMMENT(S)                                                                                                    |                                                                |                                                                                                    |  |  |  |  |
| w                                                                                                    | ANT TO SUBMIT BID BY USING:(DEFAULT SELECTION INDIAN CURRENCY) |                                                                                                    |  |  |  |  |
| FOREIGN CURRENCY C INDIAN CURRENCY                                                                                                    |                                                                |                                                                                                    |  |  |  |  |
| ENTER                                                                                                    |                                                                |                                                                                                    |  |  |  |  |
| 2 0                                                                                                    | lick Enter                                                     | •                                                                                                    |  |  |  |  |

| View Tender | Submit<br>Quotation                                                                                                    | Print Submitted<br>Quotation                                                                          | View CS                                                                                                    | Corrigendum                                                                                                    | Clarification                           |
|-------------|----------------------------------------------------------------------------------------------------|----------------------------------------------------------------------------------------------------|----------------------------------------------------------------------------------------------------|----------------------------------------------------------------------------------------------------|-----------------------------------------|
| Documer     | Bharat Heavy Beddicals Ltd.       plaints     Digital certificate     Seller Manual       Tender(s) マ     Quotation(s) マ     Order(s)       tt(5) > Tender(5) Response > Add: Success     State |                                                                                                    | Enterprise Procurement System ver32<br>Powered By mjunction                                                                                                    | User : MR Bho<br>Organization : DEMO SUPPLIER FOR TI<br>Buyer Organization - TR<br>Your Last Login Time : 2016-03-0<br>Your Tim<br>Wednesday, March 02, 2016 1 | ESTING 123<br>ICHY, BHEL<br>01 16:06:55 |
|             | e to RFQ/NIT Reference Code/Enquiry No M31_01                                                                                                    | 0205_XL5_153505 Bid Part Number 1 added succe                                                         |                                                                                                    | on                                                                                                    |                                         |
|             |                                                                                                    | The Enterprise Procurement System is a hoste<br>Please check the minimum hardware and s<br>Disclaimer | J by Hjunction-<br>d electronic procurement application from mjunctio<br>foftware requirement(s) for using this application<br>r   Privacy Policy<br>-2016 mjunction Services Limited | n.                                                                                                    |                                         |

| View Tender | Submit<br>Quotation | Print Submitted<br>Quotation | View CS | Corrigendum | Clarification |
|-------------|---------------------|------------------------------|---------|-------------|---------------|
|             |                     |                              |         |             |               |

## 2.4 Submit Bid in NON EXCEL Template

#### 2.4.1 Enter Quotation Reference Code

| 1 |  |
|---|--|
|   |  |
|   |  |

Enter Quotation Reference Code

| Rifer Store                                             |                                       | Enterprise Procurement System ver 3.2<br>Powered By mjunction |                | User : MR Bhopal Supplier<br>ation : DEMO SUPPLIER FOR TESTING 123<br>Buyer Organization : TRICHY, BHEL<br>sur Last Login Time : 2016-03-04 09:59:29<br>Your Timezone : IST<br>Friday, March 04, 2016 10:48:41 AM |   |
|---------------------------------------------------------|---------------------------------------|---------------------------------------------------------------|----------------|----------------------------------------------------------------------------------------------------|---|
| Log Complaints Digital certificate Seller Manual Char   | nge Password Sign Out                 |                                                               |                |                                                                                                    |   |
| Tender(s) ▼ Quotation(s) ▼ Order(s) ▼                   | Clarification - Open tender(s) -      |                                                               |                |                                                                                                    |   |
|                                                         |                                       |                                                               |                |                                                                                                    | Ξ |
|                                                         |                                       | Encryption Applet                                             |                |                                                                                                    |   |
| ✓ Stage 1: RESPONSE ✓ Stage 2: TENDER FEE               | Stage                                 | e 3: DRAFT                                                    | ✓ Stage 4: EMD | Stage 5: SUBMISSION                                                                                                    |   |
|                                                         | TECHNO-COMMERCIAL TECHNO-COM          | MERCIAL ATTACHMENT (O) PRICE                                  | FEE            | VERIFICATION CONFIRMATION                                                                                                    | i |
|                                                         | PRICE ATTACHMENT (O) PRE-QUAL         | IFICATION                                                     |                |                                                                                                    |   |
|                                                         |                                       |                                                               |                |                                                                                                    |   |
|                                                         | ally/Fully Completed Step (O)- Option | aal Step                                                      |                |                                                                                                    |   |
| Document(S)>Quotation(S)>Add<br>ORGANIZATION NAME TRICH | Y. BHEI                               |                                                               |                |                                                                                                    | 1 |
| RFQ/NIT REFERENCE CODE/ENQUIRY NO MJ1 0                 |                                       |                                                               |                |                                                                                                    |   |
| RFQ OWNER/NIT OFFICER/ENQUIRY OWNER MR AD               |                                       | Enter Quota                                                   | tion Ref       | erence Code                                                                                                    |   |
| DESCRIPTION PURCH                                       | ASE OF APPLE IPAD                     |                                                               |                |                                                                                                    |   |
| SELLER ORGANIZATION NAME DEMO                           | SUPPLIER FOR TESTING 1 4(SUPPLIER1)   |                                                               |                |                                                                                                    |   |
| QUOTATION REFERENCE CODE* BHEL/0                        | 01                                    |                                                               |                |                                                                                                    |   |
| CURRENCY INDIAN                                         | CURRENCY                              |                                                               |                |                                                                                                    |   |
|                                                         |                                       |                                                               |                |                                                                                                    |   |
| SI. ATTRIBUTE                                           |                                       | OPTIONS                                                       |                |                                                                                                    |   |
| Commercial Term(S)                                      |                                       |                                                               |                |                                                                                                    |   |
| 1 DELIVERY TERMS*                                       |                                       | FCA 🔻                                                         |                |                                                                                                    | 1 |
| 2 DELIVERY TERMS (REFER ITB 2014 CL. NO. E & F FOR LOA  |                                       | Airport 🔻                                                     |                |                                                                                                    |   |
| 3 PLACE OF DELIVERY TERMS                               |                                       | report                                                        |                |                                                                                                    |   |
|                                                         |                                       |                                                               |                | <u>_</u>                                                                                                    |   |
| 4 QUOTATION VALIDITY*                                   |                                       |                                                               |                |                                                                                                    |   |
| Control Vicibility                                      |                                       | 90 days                                                       |                | A                                                                                                    |   |
| 5 TERMS OF PAYMENT (REFER ITB 2014 CL. NO. E & F FOR L  | OADING FACTORS)*                      | 100% against sight draft with 45 days Credit                  | •              |                                                                                                    | Ŧ |

| View Tender                                                 | Submit<br>Quotation                                                                     | Print Submitted<br>Quotation                                                  | View CS                                                                            | Corrigendum                             | Clarification |
|-------------------------------------------------------------|-----------------------------------------------------------------------------------------|-------------------------------------------------------------------------------|------------------------------------------------------------------------------------|-----------------------------------------|---------------|
| 2.4.2                                                       | Enter Techno Comm                                                                       | ercial details                                                                |                                                                                    |                                         |               |
| 1                                                           | Enter the Techno Con                                                                    | nmercial details                                                              |                                                                                    | ~~~~~~~~~~~~~~~~~~~~~~~~~~~~~~~~~~~~~~~ |               |
| 3 Pa<br>4 Ot<br>5 Ot                                        | Please note that a<br>rate quoted herein<br>here has to be PER UNI<br>RATE only (except | Extra V<br>Extra V<br>Tax extra                                               |                                                                                    | 10 PERCENT.<br>100 VALUE                | AGE V         |
| 7 Ma<br>Attached                                            | Documents:                                                                              |                                                                               |                                                                                    | Please select the                       |               |
| RFQ Speci<br>Sl. No.                                        | fic Required Attachments: Supporting Document ALIFICATION                               | Document M ndatory<br>Group                                                   | Allow Exemption Avail Exemption File Na                                            | indicators i.e.<br>Value/Percentage     |               |
| 1<br>2<br>3<br><b>To attach</b><br>1) Taxes :<br>2)All othe |                                                                                         | FINANCIAL YES<br>EXPERIENCE YES<br>PERSONAL YES<br>10<br>applicable have been | NO NO AT<br>NO NO AT<br>NO NO NO AT<br>indicated in the offer as above.            | incorrect indicators                    |               |
| * Bidders a<br>internet co                                  |                                                                                         | asons thereof.                                                                | : due date and time of bid submission to avoid la<br>E AND GOTO ITEM(S) SUBMIT QUO | st min                                  | nces like     |

| View Tender | Submit<br>Quotation | Print Submitted<br>Quotation | View CS | Corrigendum | Clarification |
|-------------|---------------------|------------------------------|---------|-------------|---------------|
| 2.4.3       | Attach Techno Com   | mercial / PQ Docume          | nts     |             |               |

| 1 | Click Add Attachments |
|---|-----------------------|
| 2 | Browse the files      |
| 3 | Click Attach/Detach   |
| 4 | Click Goto Header     |

| 2                  | Specify technical deviations if any                                                                                                    |                   |           |                     |                 |                                      | ~<br>~                            |
|--------------------|----------------------------------------------------------------------------------------------------|-------------------|-----------|---------------------|-----------------|--------------------------------------|-----------------------------------|
| 3                  | Packing & Forwarding Charges*                                                                                                    | Extra             | •         |                     |                 | 10                                   | PERCENTAGE -                      |
|                    | Other charges (if any)*                                                                                                    | Extra             | •         |                     |                 | 100                                  | VALUE -                           |
| 5                  | Other charges details                                                                                                    | Tax extr          | a         |                     |                 |                                      | A<br>                             |
|                    | Delivery Period                                                                                                    |                   |           |                     |                 |                                      | A<br>                             |
|                    | Make Type"                                                                                                    |                   |           |                     |                 |                                      |                                   |
| SI. No             | ecific Required Attachments:<br>. Supporting Document                                                                                                    | Document<br>Group | Mandatory | Allow Exemption     | Avail Exemption | File Name File                       | Verified                          |
| PREC               | QUALIFICATION                                                                                                    |                   |           |                     |                 |                                      |                                   |
| 1                  | Annexure                                                                                                    | FINANCIAL         | YES       | NO                  | NO              | NO ATTACHMENT UPLOADED.              |                                   |
| 2                  | Experience Certificate                                                                                                    | EXPERIENCE        | YES       | NO                  | NO              | NO ATTACHMENT UPLOADED.              |                                   |
| з                  | PAN                                                                                                    | PERSONAL          | YES       | NO                  | NO              | NO ATTACHMENT UPLOADED.              |                                   |
| ) Taxe<br>2)All ot | ch the Techno commercial documents click ADD attachments<br>is and Duties will be as prescribed in the tender Document<br>ther Term(s) and Condition(s) of the R F Q are acceptable. Deviation |                   |           |                     |                 | achments                             |                                   |
|                    | s are hereby, advised to initiate and complete their bidding process<br>connectivity, drivers for digital signatures, traffic at peak hours or<br>RESET ADD A                                  |                   | thereof.  | due date and time o |                 | avoid last minute problems arising f | rom unforeseen circumstances like |

| ender                                               | Submit<br>Quotation                                                                                                    | Print Submitted<br>Quotation                                                  | View CS                           | Corrige             | endum                                                                                                    | Clarificatio                          |
|-----------------------------------------------------|----------------------------------------------------------------------------------------------------|-------------------------------------------------------------------------------|-----------------------------------|---------------------|----------------------------------------------------------------------------------------------------|---------------------------------------|
| tog Complain<br>Ten                                 | Rharat Heavy Electricals Ltd.                                                                                                    | hange Password Sign Out                                                       | Tech Comr<br>Attachmer            | n/ PQ Your          | User : MR Bhopo<br>on : DEMO SUPPLIER FOR TE<br>Buyer Organization : TRI<br>Last Login Time : 2016-03-07<br>Friday, March 04, 2016 10 | CHY, BHEL<br>4 09:59:29<br>zone : IST |
| DONT ATTACH<br>ATTACHEMNT                           | CH TECHNO COMMERCIAL DOCUMENTS ONLY.<br>THE PRICE BID FORMAT OR ANY OTHER PRI<br>OF PRICE RELATED DOCUMENTS HERE WILL L<br>Quotation(S) > Add Attachmet(S) | E RELATED DOCUMENTS.<br>EAD TO REJECTION OF BID.                              |                                   |                     | Click ADD                                                                                                    | tialized                              |
| ATTACH DOCU<br>LABEL<br>BT003 TESTIN<br>ATTACHMENT( |                                                                                                    | FILE NAME<br>BT003 TESTING<br>xls, rtf, jpeg, dwg, JPG, tif, docx, xlsx, cdr, | iip, xps ) (Restr                 | SELECT TO ATTACH    | ROW to ad                                                                                                    | d                                     |
| RFQ Specific F                                      | System will take the name of append<br>Required Attachments:                                                                                               | ed file by default In case file name and labe                                 | name is left blank                |                     |                                                                                                    |                                       |
| Sl. No. Su<br>PREQUALI                              | pporting Document FICATION                                                                                                    | Document Group Manda                                                          | tory Allow Exemption Avail Exempt | tion File Name File | File Signing /                                                                                                    | Delete                                |
| 2 Expe                                              | exure<br>erience Certificate                                                                                                    | FINANCIAL YES<br>EXPERIENCE YES                                               |                                   |                     | rowse SIGN FILE<br>Browse SIGN FILE                                                                                                   |                                       |
| 3 PAN<br>QUOTATION S<br>LABEL                       | PECIFIC DOCUMENTS:<br>FILE NAME                                                                                                    | PERSONAL YES                                                                  | NO DELETE                         |                     | Browse SIGN FILE                                                                                                    |                                       |
|                                                     |                                                                                                    |                                                                               |                                   | ER mjunction.       |                                                                                                    |                                       |

| Lo                                                                                                    | ige Password Sign Out                 |                          |                    |                          |                                            |                    |
|----------------------------------------------------------------------------------------------------|---------------------------------------|--------------------------|--------------------|--------------------------|--------------------------------------------|--------------------|
| <b>2</b> Browse the files                                                                                                    | Clarification 👻 Open te               | ender(s) 🔻               |                    |                          | Browse and                                 |                    |
|                                                                                                    |                                       |                          |                    |                          | SIGN the files                             |                    |
|                                                                                                    |                                       |                          |                    |                          | SIGIN LITE THES                            | (In)               |
|                                                                                                    |                                       |                          |                    |                          |                                            | Signing file       |
| Message                                                                                                    |                                       |                          |                    |                          |                                            |                    |
| PLEASE ATTACH TECHNO COMMERCIAL DOCUMENTS ONLY<br>DONT ATTACH THE PRICE BID FORMAT OR ANY OTHER PR<br>ATTACHEMNT OF PRICE RELATED DOCUMENTS HERE WILL | ICE RELATED DOCUMENTS.                |                          |                    |                          |                                            |                    |
| Document(S) Quotation(S) > Add Attachmet(S)                                                                                                    |                                       |                          |                    |                          |                                            |                    |
| ATTACH DOCUMENTS TO THIS QUOTATION                                                                                                    |                                       |                          |                    |                          |                                            |                    |
| LABEL                                                                                                    | FILE NAME                             |                          |                    | SELEC                    | Т ТО АТТАСН                                |                    |
| BT003 TESTING                                                                                                    | BT003 TESTIN                          |                          |                    |                          |                                            |                    |
| ATTACHMENT(S) (Allowable Extensions: pdf, jpg, do                                                                                                    | oc, xls, rtf, jpeg, dwg, JPG, tif, do | c, xlsx, cdr, zip, xps   | )                  | ( Restricted Char        | racters in File Name : " * / : < > ?   { ] | #)                 |
| System will take the name of appe                                                                                                    | nded file by default In case file na  | e and label name is      | s left blank       |                          |                                            |                    |
| RFQ Specific Required Attachments:                                                                                                    |                                       |                          |                    |                          |                                            |                    |
| Sl. No. Supporting Document                                                                                                    | Document Group                        | Mandatory                | Allow Exemption    | Avail Exemption File     | Name File                                  | e Signing / Delete |
| PREQUALIFICATION                                                                                                    |                                       |                          |                    |                          |                                            |                    |
| 1 Annexure                                                                                                    | FINANCIAL                             | YES                      | NO                 | Annexure                 | C:\Users\arijit.das\Desktog Brows          | SIGN FILE          |
| 2 Experience Certificate                                                                                                    | EXPERIENCE                            | YES                      | NO                 | Experience               | C:\Users\arijt.das\Desktog Brows           | SIGN FILE          |
| 3 PAN                                                                                                    | PERSONAL                              | YES                      | NO                 | PAN                      | C:\Users\arijit.das\Desktog Brows          | SIGN FILE          |
| QUOTATION SPECIFIC DOCUMENTS:                                                                                                    |                                       |                          |                    |                          |                                            |                    |
| LABEL FILE NAME                                                                                                    | FI                                    |                          |                    | DELETE                   | ADD ROW                                    | ADD ZIP            |
| Tech Comm 1                                                                                                    | oc C:\                                | Users\arijit.das\Desktor | Browse             | DELETE ROW               | SIGN FILE                                  |                    |
| Tech Comm 2                                                                                                    | loc C:\                               | Users\arijit.das\Desktor | Browse             | DELETE ROW               | SIGN FILE                                  |                    |
|                                                                                                    | RESET                                 | ATTACH /                 | DETACH             | GO TO HEADER             |                                            |                    |
|                                                                                                    |                                       |                          |                    |                          |                                            |                    |
|                                                                                                    |                                       | Powered by               |                    | t application from mjunc | tion.                                      |                    |
| 2                                                                                                    |                                       | is a nosted en           | in the procurement |                          |                                            |                    |
| <b>3</b> Click Attacl                                                                                                    | h/Detach                              |                          |                    |                          |                                            |                    |
|                                                                                                    |                                       |                          |                    |                          |                                            | E 7                |

| Tender                                                       | Submit<br>Quotatio                                                                         |                                                                                                    |                     | View CS                   | Corrigen                                                 | dum Clarific                                                                                                    |
|--------------------------------------------------------------|--------------------------------------------------------------------------------------------|----------------------------------------------------------------------------------------------------|---------------------|---------------------------|----------------------------------------------------------|----------------------------------------------------------------------------------------------------|
| Log Comple                                                   | Z Bharat Heavy Electricals                                                                 | er Manual Change Password Sign Out                                                                                       |                     | click A                   | e Check Box and<br>ITACH/DETACH<br>to delete any<br>ment | User : MR Bhopal Supplier<br>Organization : TRICHY, BHL<br>in Time : 201032:04 000 9321<br>, March 04, 2016 11:03:24 AH |
| DONT ATTACH<br>ATTACHEMN<br>Document(S<br>ATTACH DO<br>LABEL | T OF PRICE RELATED DOCUMENT<br>;) Quotation(S) > Add Attachme<br>;UMENTS TO THIS QUOTATION | NY OTHER PRICE RELATED DOCUMENTS.<br>S HERE WILL LEAD TO REJECTION OF BID.<br>(5)<br>FILE NAME                           |                     |                           | SELECT TO ATTACH                                         | E                                                                                                    |
| BT003 TEST                                                   | T(S) (Allowable Extensions                                                                 | BT003 TESTING<br>:: pdf, jpg, doc, xls, rtf, jpeg, dwg, JPG, tif, doc<br>ame of appended file by default In case file na |                     |                           | ed Characters in File Name : " * / : <                   | }&'#)                                                                                                    |
| RFQ Specifi                                                  | Required Attachments:                                                                      |                                                                                                    |                     |                           |                                                          |                                                                                                    |
|                                                              | upporting Document                                                                         | Document Group                                                                                                    | Mandatory Allov     | Exemption Avail Exemption | n File Name File                                         | File Signing / Delete                                                                                                   |
|                                                              | IFICATION                                                                                  |                                                                                                    |                     |                           |                                                          |                                                                                                    |
|                                                              | Annexure                                                                                   | FINANCIAL                                                                                                    | YES                 | NO NO                     | Annexure Annexure                                        |                                                                                                    |
|                                                              | Experience Certificate                                                                     | EXPERIENCE                                                                                                    | YES                 | NO NO                     | Experience Experience                                    |                                                                                                    |
| 3                                                            | PAN                                                                                        | PERSONAL                                                                                                    | YES                 | NO NO                     | PAN PAN                                                  |                                                                                                    |
| QUOTATION<br>LABEL<br>Tech Comm                              |                                                                                            |                                                                                                    | LE<br>ch Comm 1.doc | DELETE                    | 4 Click Go                                               | to Header                                                                                                    |
| lech Comm                                                    | 1                                                                                          | recir Comm 1.doc                                                                                                    | Cir Comm 1.doc      |                           |                                                          |                                                                                                    |
| Tech Comm                                                    | 0                                                                                          | Tech Comm 2.doc Te                                                                                                    | ch Comm 2.doc       |                           |                                                          |                                                                                                    |

| View Tender | Submit<br>Quotation        | Print Submitted<br>Quotation | Vie                   | ew CS                   | Corrigendur | m Clarifica | ation |
|-------------|----------------------------|------------------------------|-----------------------|-------------------------|-------------|-------------|-------|
| 2.4.4       | Enter Basic Price          |                              |                       |                         |             |             |       |
| 1           | Click Save and Goto Iter   | ns                           |                       |                         |             |             |       |
| 2           | Type your Basic Price      |                              |                       |                         |             |             |       |
| 3           | Click Save and Goto Hea    | ader                         |                       |                         |             |             |       |
|             |                            |                              |                       |                         |             |             |       |
| 7 MB        | ake type*                  |                              |                       |                         |             |             |       |
| Attached    | Documents:                 |                              |                       |                         |             |             |       |
|             | ific Required Attachments: |                              |                       |                         |             |             |       |
|             | Supporting Document        | Document Mand<br>Group       | atory Allow Exemption | Avail Exemption File Na | me File     | Verified    |       |
|             | ALIFICATION                | FINANCIAL YES                | NO                    | NO Annexure             | Annexure    | VERIFY SIGN |       |
| 2           | Experience Certificate     | EXPERIENCE YES               | NO                    | NO Experience           | Experience  | VERIFY SIGN |       |

| Attached                | Documents:                                                                                                    |                                              |                         |                      |              |                        |                          |                                  |
|-------------------------|----------------------------------------------------------------------------------------------------|----------------------------------------------|-------------------------|----------------------|--------------|------------------------|--------------------------|----------------------------------|
| RFQ Spee                | ific Required Attachments:                                                                                                    |                                              |                         |                      |              |                        |                          |                                  |
| SI. No.                 | Supporting Document                                                                                                    | Document<br>Group                            | Mandatory               | Allow Exemption      | Avail Exen   | nption File Name       | File                     | Verified                         |
| PREQU                   |                                                                                                    |                                              |                         |                      |              |                        |                          |                                  |
| 1                       | Annexure                                                                                                    | FINANCIAL                                    | YES                     | NO                   | NO           | Annexure               | Annexure                 | VERIFY SIGN                      |
| 2                       | Experience Certificate                                                                                                    | EXPERIENCE                                   | YES                     | NO                   | NO           | Experience             | Experience               | VERIFY SIGN                      |
| 3                       | PAN                                                                                                    | PERSONAL                                     | YES                     | NO                   | NO           | PAN                    | PAN                      | VERIFY SIGN                      |
| Quotatio                | n Specific Documents:                                                                                                    |                                              |                         |                      |              |                        |                          |                                  |
| Tech Con                | nm 1                                                                                                    |                                              |                         |                      |              |                        |                          |                                  |
| Tech Con                |                                                                                                    |                                              |                         |                      | 1            | Click S                | ave and (                | Goto Items                       |
| 1) Taxes                | the Techno commercial documents click ADD attachments<br>and Duties will be as prescribed in the tender Document<br>er Term(s) and Condition(s) of the R F Q are acceptable. Deviati                                  | ons, wherever applica                        | able have been i        | ndicated in the offe | <u>ا</u>     |                        |                          |                                  |
| * Bidders<br>internet c | are hereby, advised to initiate and complete their bidding proce<br>onnectivity, drivers for digital signatures, traffic at peak hours o                                                                              | ss minimum 48 hrs in<br>or any other reasons | advance of the thereof. | du date and time o   | f bid submis | sion to avoid last min | ute problems arising fro | om unforeseen circumstances like |
|                         | RESET                                                                                                    | ATTACHMENT(S)                                | SAVE                    | AND GOTO ITEM(S)     |              | SUBMIT QUOTATI         | ON                       |                                  |
|                         | Powered by Mjunction-<br>The Enterprise Procurement System is a hosted electronic procurement application from mjunction.<br>Please check the minimum hardware and software requirement(s) for using this application |                                              |                         |                      |              |                        |                          |                                  |
|                         |                                                                                                    | All rights rese                              | Disclaimer   I          | Privacy Policy       | es Limited   |                        |                          |                                  |

| nder                                                                                                    | Submit<br>Quotation                                                                                                    | Print Submitted<br>Quotation                                                                                                    | View CS                                                                   | Corrigendum                                                                                                  | Clarification |
|----------------------------------------------------------------------------------------------------|----------------------------------------------------------------------------------------------------|----------------------------------------------------------------------------------------------------|---------------------------------------------------------------------------|----------------------------------------------------------------------------------------------------|---------------|
| Log Comptain                                                                                                    | Brand Heavy Dectorate Ltd      Digital certificate     Seller Manual  der(s)      Quotation(s)      Order(s)      YOU HAVE ENTER:     EG.TEAM VIEWER | Change Password Sign Out                                                                                                    | 2. To NOT I<br>3. If the pri<br>in a differe                              | et an Item select Yes<br>regret an item, select NO<br>ce of the Item is included<br>nt item, select INCLUDED |               |
| Sl. No.<br>10.                                                                                                    | 921044250000 [ SW ELL 0.5"CL3000 500<br>ANSIB16.11 SA105SW ELL<br>0.5"CL3000 ANSIB16.11 SA105 ]                                                      | Q QUANTITY OFFER QUANTITY<br>00.00000 NUMBER 5000.00000 NUM                                                                                                    | MIN. OFFER<br>IBER 0.00000                                                | QUANTITY REGRET/IN                                                                                           | CLUDED        |
| TECHNICAL D<br>*<br>SPECIFY TEC<br>DEVIATIONS                                                                                                    | HNICAL                                                                                                    |                                                                                                    | ,                                                                         | Induded                                                                                                    |               |
| PACKING &<br>FORWARDING<br>CHARGES *<br>OTHER CHAR<br>ANY) *<br>OTHER CHAR                                                                       | GES (IF Extra                                                                                                    | •                                                                                                    |                                                                           | PERCENTAGE                                                                                                   | •             |
| DELIVERY PE                                                                                                    |                                                                                                    | You can<br>change valu                                                                                                    |                                                                           |                                                                                                    |               |
| MAKE TYPE *                                                                                                    |                                                                                                    | in Item Leve<br>from here                                                                                                    |                                                                           | 2                                                                                                    |               |
| TECHNICAL D<br>SPECIFY TEC<br>DEVIATIONS<br>PACKING &<br>FORWARDIN<br>CHARGES *<br>OTHER CHAR<br>ANY) *<br>OTHER CHAR<br>DETAILS<br>DELIVERY PER | HICAL<br>IF ANY<br>GES (IF Extra<br>GES Tax extra                                                                                                    | ·<br>·                                                                                                    | Lenter your Basic                                                         | PERCENTAGE<br>VALUE                                                                                          | •             |
| MAKE TYPE *                                                                                                    | -                                                                                                    |                                                                                                    |                                                                           |                                                                                                    |               |
| RATE / UNIT                                                                                                    | TOTAL VALUE NET RATE URDS X WEIMT(S) * Attachment uploaded here a                                                                                    |                                                                                                    |                                                                           | <b>3</b> Click Save /Save and Goto Header                                                                    | E             |
| * Bidders are                                                                                                    | / PERCENTAGES QUOTED/KEYED IN HERE SH<br>hereby, advised to initiate and complete thei<br>onnectivity, drivers for digital signatures, tra           | r bidding process minimum 48 hrs in advance of the optimized structure of the optimized structure of t | e due date and time of bid submission to avoid I<br>SAVE AND GO TO HEADER | ast minute problems arising from unforeseen circumst                                                         | ances         |

| View Tender                                                                                                    | Submit<br>Quotation                                                                                                    | Print Submitted<br>Quotation                                                                       | View CS                                                                     | Corrigendum                                     | Clarification |
|----------------------------------------------------------------------------------------------------|----------------------------------------------------------------------------------------------------|----------------------------------------------------------------------------------------------------|-----------------------------------------------------------------------------|-------------------------------------------------|---------------|
| 2.4.5                                                                                                    | Attach Price Docum                                                                                                    | ents                                                                                               |                                                                             |                                                 |               |
| 1                                                                                                    | Click Add Attachment                                                                                                    | ts                                                                                                 |                                                                             |                                                 |               |
| 2                                                                                                    | Browse the files                                                                                                    |                                                                                                    |                                                                             |                                                 |               |
| 3                                                                                                    | Click Save                                                                                                    |                                                                                                    |                                                                             |                                                 |               |
| 4                                                                                                    | Click Close                                                                                                    |                                                                                                    |                                                                             |                                                 |               |
| TECHNICAL<br>SPECIPY TE<br>DEVIATIONS<br>PACKING &<br>PORWARDI<br>CHARGE *<br>OTHER CHA<br>ANY) *<br>OTHER CHA<br>DETAILS<br>DELIVERY P | CHNICAL<br>S IF ANY<br>NG Extra<br>RGES (IF Extra<br>RGES Tax extra                                                                               | •                                                                                                  |                                                                             | PERCENT                                         | AGE •         |
| RATE / UNIT<br>TOTAL IN W                                                                                                    | TOTAL VALUE<br>NET RATE                                                                                                    | ick Add Attachment                                                                                 | S                                                                           |                                                 |               |
|                                                                                                    | S/PERCENTAGES QUOTED/KEYED IN HERE SHO<br>hereby, advised to initiate and complete their l<br>connectivity, drivers for digital signatures, traff | bidding process minimum 48 hrs in advance of the<br>ic at peak hours or any other reasons thereof. | i due date and time of bid submission to avoid las<br>SAVE AND CO TO HEADER | t minute problems arising from unforeseen circu | E             |

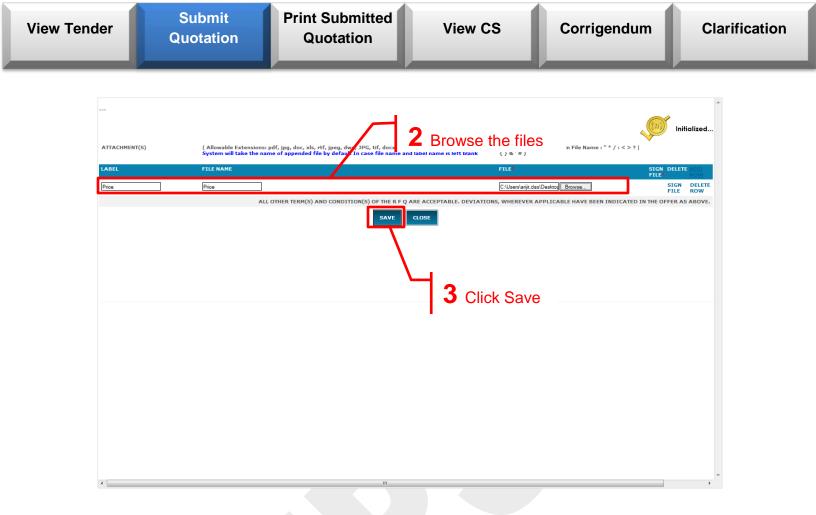

| View Tender    | Submit<br>Quotation                                                                   | Print Submitted<br>Quotation                                                                                       | View CS           | Corrigendum                               | Clarification |
|----------------|---------------------------------------------------------------------------------------|----------------------------------------------------------------------------------------------------|-------------------|-------------------------------------------|---------------|
|                | Attachment(s) saved successfully<br>MENT(S) (Allowable Extensi<br>System will take th | ons: pdf, jpg, doc, xls, rtf, jpeg, dwg, JPG, tif, docx, x<br>e name of appended file by default In case file name |                   | d Characters in File Name : " * / : < > ? | Initialized   |
| LABEL<br>PRICE | FILE NAME<br>PRICE.DOC                                                                | ALL OTHER TERM(S) AND CONDITION(S) OF THE R F C                                                                    | FILE<br>PRICE.DOC | FILE                                      |               |
|                |                                                                                       | SAVE                                                                                                    | CLOSE             |                                           |               |
|                |                                                                                       |                                                                                                    | <b>4</b> Click (  | Close                                     |               |
|                |                                                                                       |                                                                                                    |                   |                                           |               |
|                |                                                                                       |                                                                                                    |                   |                                           | *             |

| ender                                | Submit<br>Quotation                                                                              | Print Submitted<br>Quotation                                                                                                    | View CS                                                                                        | Corrigendum                                                                                     | Clarification                 |
|--------------------------------------|--------------------------------------------------------------------------------------------------|----------------------------------------------------------------------------------------------------|------------------------------------------------------------------------------------------------|-------------------------------------------------------------------------------------------------|-------------------------------|
| 2.4.6                                | Regret an Item                                                                                   |                                                                                                    |                                                                                                |                                                                                                 |                               |
| 1                                    | Select "Yes" under R                                                                             | egret                                                                                                    |                                                                                                |                                                                                                 |                               |
|                                      | K Eharat Heavy Electricals Ltd.      Seller Manual Cl                                            | hange Password Sign out                                                                                                    | "Yes" under Regre                                                                              | User : MR Bl<br>Buyer Organization :<br>VG r Last Login Time : 2016-0<br>Friday, March 04, 2016 | TRICHY, BHEL<br>3-04 09:59:29 |
|                                      | der(s) + Quotation(s) + Order(s) +<br>YOU HAVE ENTERE<br>EG.TEAM VIEWER C<br>MJUNCTION SERVICE   | Clarification V Open tender(s) V<br>D INTO COMMERCIAL PAGE. IF YOU ARE C<br>RALIKE, YOU ARE ADVISED TO KINDLY D<br>S LIMITED WILL NOT BE ACCOUNTABLE F | ISCONNECT THE SAME TO PREVENT ANY I<br>OR ANY LEAKAGE OF PRICE INFORMATIO<br>Encryption Applet | SHARING SOFTWARE<br>DATA LEAKAGE ELSE,<br>N FROM YOUR SYSTEM.                                   |                               |
| Sl. No.                              | CODE RFQ                                                                                         | QUANTITY OFFER QUANTITY                                                                                                    | MIN. OFFER Q                                                                                   | QUANTITY REGIST                                                                                 | /INCLUDED                     |
| 10.                                  | 921044250000 [ SW ELL 0.5"CL3000 5000<br>ANSIB16.11 SA105SW ELL<br>0.5"CL3000 ANSIB16.11 SA105 ] | .00000 NUMBER 5000.00000 NUM                                                                                                    | 1BER 0.00000                                                                                   | No<br>No                                                                                        | ·                             |
| TECHNICAL D                          | ATTRIBUTE                                                                                        |                                                                                                    |                                                                                                | Included                                                                                        |                               |
| •                                    |                                                                                                  |                                                                                                    |                                                                                                |                                                                                                 |                               |
| SPECIFY TEC<br>DEVIATIONS            | HNICAL<br>IF ANY                                                                                 |                                                                                                    | ~                                                                                              |                                                                                                 |                               |
| PACKING &<br>FORWARDING<br>CHARGES * | 3 Extra                                                                                          | •                                                                                                    | 10                                                                                             | PERCENT                                                                                         | AGE 🔻                         |
| OTHER CHAR<br>ANY) *                 | GES (IF Extra                                                                                    | •                                                                                                    | 100                                                                                            | VALUE                                                                                           | •                             |
| OTHER CHAR<br>DETAILS                | GES Tax extra                                                                                    |                                                                                                    | ~                                                                                              |                                                                                                 |                               |
| DELIVERY PE                          | RIOD                                                                                             |                                                                                                    | · · · · · · · · · · · · · · · · · · ·                                                          |                                                                                                 |                               |
| MAKE TYPE *                          |                                                                                                  |                                                                                                    |                                                                                                |                                                                                                 |                               |
|                                      |                                                                                                  |                                                                                                    |                                                                                                |                                                                                                 |                               |

| View Tender                                                                         | Submit<br>Quotation                                                                                                    | Print Submitted<br>Quotation                                                                                                    | Vie                                                                                                    | ew CS                            | Corrigendum                                   | Clarification |
|-------------------------------------------------------------------------------------|----------------------------------------------------------------------------------------------------|----------------------------------------------------------------------------------------------------|----------------------------------------------------------------------------------------------------|----------------------------------|-----------------------------------------------|---------------|
| 2.4.7                                                                               | Verify Final Price be                                                                                                    | fore BID submission                                                                                                    | ı                                                                                                    |                                  |                                               |               |
| 1                                                                                   | Click Submit Quotatio                                                                                                    | n                                                                                                    |                                                                                                    |                                  |                                               |               |
| 2                                                                                   | Click Proceed                                                                                                    |                                                                                                    |                                                                                                    |                                  |                                               |               |
| 3                                                                                   | Put a check mark in "I                                                                                                    | have verified the cal                                                                                                    | culation                                                                                                    | " against                        | all items                                     |               |
| 4                                                                                   | Click Next                                                                                                    |                                                                                                    |                                                                                                    |                                  |                                               |               |
| Attached Do                                                                         | E TYPE#<br>ocuments:<br>c Required Attachments:                                                                                                    |                                                                                                    |                                                                                                    |                                  | v                                             |               |
|                                                                                     | Supporting Document                                                                                                    | Document Mandato<br>Group                                                                                                    | y Allow Exemption                                                                                                    | Avail Exemption File Name        | : File V                                      | erified       |
| PREQUAL<br>1 Ar                                                                     | INFICATION                                                                                                    | FINANCIAL YES                                                                                                    | NO                                                                                                    | NO Annexure                      | Annexure                                      | FY SIGN       |
| 2 E>                                                                                | xperience Certificate                                                                                                    | EXPERIENCE YES                                                                                                    | NO                                                                                                    | NO Experience                    | Experience                                    | FY SIGN       |
| 3 Р/                                                                                | AN                                                                                                    | PERSONAL YES                                                                                                    | NO                                                                                                    | NO PAN                           | PAN                                           | FY SIGN       |
| LABEL<br>Tech Comm<br>To attach th<br>1) Taxes an<br>2)All other 1<br>* Bidders are | e Techno commercial documents click ADD attact<br>d Duties will be as prescribed in the tender Docum<br>Term(s) and Condition(s) of the R F Q are acceptal<br>e hereby, advised to initiate and complete their bio<br>nectivity, drivers for digital signatures, traffic at p<br>RESET | tent<br>ble. Deviations, wherever applicable have be<br>dding process minimum 48 hrs in advance of<br>each hours or any other reasons thereof.<br>ADD ATTACHMENT(S) S<br>Dever<br>The Enterprise Procurement System is a host<br>Please check the minimum hardware and | en indicated in the offe<br>he due date and time of<br>INF AND GOTO ITEM(S<br>d by Mjunction-<br>d electronic procureme | of bid submission o avoid last n | ninute problems arising from unforeseen circu | mstances like |
|                                                                                     |                                                                                                    | All rights reserved. © 200                                                                                                    |                                                                                                    | es Limited                       |                                               |               |

| बाण्य इ<br>मिर्म् | m<br>FL   | × Bhar  | at Heavy Ele | ctricals Lt | d.       |      |            |           |       |          |         |           |         |                                       | ise Procur<br>Powered I |       |       | er 3.2 |     | Orga           |     | Buyer<br>Last Log | O SUPPI<br>Organiz<br>jin Time | er : MR Bhopal Supj<br>LIER FOR TESTING<br>zation :- TRICHY, B<br>: 2016-03-04 09:59<br>Your Timezone :<br>04, 2016 11:16:55 |
|-------------------|-----------|---------|--------------|-------------|----------|------|------------|-----------|-------|----------|---------|-----------|---------|---------------------------------------|-------------------------|-------|-------|--------|-----|----------------|-----|-------------------|--------------------------------|----------------------------------------------------------------------------------------------------|
| Log Comp          | olaints   | Digital | certificate  | Selle       | r Manual | Cha  | inge l     | asswor    | rd s  | Sign Ou  | it      |           |         |                                       |                         |       |       |        |     |                |     |                   |                                |                                                                                                    |
| T                 | Tender(   | s) 🔻 (  | Quotation    | (s) 🔻       | Order(   | s) 🔻 | Cla        | rificatio | on 👻  | Ope      | en tend | der(s) 🖥  | -       |                                       |                         |       |       |        |     |                |     |                   |                                |                                                                                                    |
|                   |           |         |              |             |          |      |            |           |       |          |         |           |         |                                       |                         |       |       |        |     |                |     |                   |                                |                                                                                                    |
| ✓ Stag            | ge 1: RI  | SPONSE  | sta          | age 2: 1    | ENDER I  | FEE  |            |           |       |          |         | s         | Stage   | 3: DRAFT                              | т                       |       |       |        |     | ✓ Stage 4: EMD | FEE | Sta               | ge 5: S                        | UBMISSION                                                                                                    |
|                   |           |         |              |             |          |      | <b>√</b> 1 | ECHNO     | 0-COP | MERC     |         | TECHNO    | 0-COM   | MMERCIA                               |                         | CHMEN | т (о) |        | E   |                |     | VERIFIC           |                                | CONFIRMATION                                                                                                    |
|                   |           |         |              |             |          |      | V F        | RICE A    |       | CHMEN    | т (0)   | ✓ PRE-    |         | LIFICATI                              |                         |       |       |        |     |                |     |                   |                                |                                                                                                    |
| _                 |           |         | _            |             | –        | _    |            |           |       |          |         |           | -       |                                       |                         |       |       |        |     |                |     |                   |                                |                                                                                                    |
| Curr              | rent Stej |         | Pending      | Step        | ✓        | Part | ially/     | Fully Co  | mplet | ced Step | P       | (O)- O    |         |                                       |                         |       |       |        |     |                |     |                   |                                |                                                                                                    |
| Sl. No.           |           | ODE     |              |             |          |      |            |           |       |          |         | R         | EGRET   | ITEM LIS                              | ST                      |       |       |        |     |                |     |                   |                                |                                                                                                    |
| 51. 110.          |           | LODE    |              |             |          |      |            |           |       |          |         | No.3      | Iter    | S) Regret                             | ted                     |       |       |        |     |                |     |                   |                                |                                                                                                    |
|                   |           |         |              |             |          |      |            |           |       |          |         | 110 1     | rtein(. | 5) Kegreti                            | liteu                   |       |       |        |     |                |     |                   |                                |                                                                                                    |
|                   |           |         |              |             |          |      |            |           |       |          |         |           |         |                                       |                         |       |       |        |     |                |     |                   |                                |                                                                                                    |
|                   |           |         |              |             |          |      |            |           |       |          |         | NOT       | QUOT    | ED ITEM L                             | LIST                    |       |       |        |     |                |     |                   |                                |                                                                                                    |
| Sl. No.           |           | ODE     |              |             |          |      |            |           |       |          |         |           |         |                                       |                         |       |       |        |     |                |     |                   |                                |                                                                                                    |
|                   |           |         |              |             |          |      |            |           |       |          |         | No N      | lon-Qu  | oted Iter                             | m(S)                    |       |       |        |     |                |     |                   |                                |                                                                                                    |
|                   |           |         |              |             |          |      |            |           |       |          |         |           |         |                                       |                         |       |       |        |     |                |     |                   |                                |                                                                                                    |
|                   |           |         |              |             |          |      |            |           |       |          |         | ВАС       | к       | PROCE                                 | EED                     |       |       |        |     |                |     |                   |                                |                                                                                                    |
|                   |           |         |              |             |          |      |            |           |       |          |         | em is a h | nosted  | by Mjunci<br>electronic<br>ftware rec | orocure                 |       |       |        |     |                |     |                   |                                |                                                                                                    |
|                   |           |         |              |             |          |      |            |           |       | All righ | ts rese |           |         | Privacy I<br>2016 mjur                | -                       | in    | 2 (   | Click  | k P | roceed         |     |                   |                                |                                                                                                    |
|                   |           |         |              |             |          |      |            |           |       |          |         |           |         |                                       |                         |       |       |        |     |                |     |                   |                                |                                                                                                    |
|                   |           |         |              |             |          |      |            |           |       |          |         |           |         |                                       |                         |       |       |        |     |                |     |                   |                                |                                                                                                    |
|                   |           |         |              |             |          |      |            |           |       |          |         |           |         |                                       |                         |       |       |        |     |                |     |                   |                                |                                                                                                    |
|                   |           |         |              |             |          |      |            |           |       |          |         |           |         |                                       |                         |       |       |        |     |                |     |                   |                                |                                                                                                    |
|                   |           |         |              |             |          |      |            |           |       |          |         |           |         |                                       |                         |       |       |        |     |                |     |                   |                                |                                                                                                    |

| TAL IN WORDS                                    |                                                                                                    | ONE HUNDRED A<br>TWENTY TWO PO<br>ZERO ZERO |            | ONE HUNDRED AND<br>TWENTY TWO POINT<br>ZERO ZERO |  |
|-------------------------------------------------|----------------------------------------------------------------------------------------------------|---------------------------------------------|------------|--------------------------------------------------|--|
| I have verified the calculation of this item an | d found correct                                                                                                    |                                             |            |                                                  |  |
| No.40. Code : 921054500000                      |                                                                                                    |                                             |            |                                                  |  |
|                                                 | <b>3</b> Put a check mark in "I                                                                                                    | have                                        | Indicator  | Value                                            |  |
| CHNICAL DEVIATION                               | verified the calculation                                                                                                    | "                                           |            |                                                  |  |
| KING & FORWARDING CHARGES                       |                                                                                                    |                                             | PERCENTAGE | 1.00000                                          |  |
| ER CHARGES (IF ANY)                             | against all items                                                                                                    |                                             | VALUE      | 100.00000                                        |  |
| R CHARGES DETAILS                               | l č                                                                                                    | TAA EATRA                                   |            | TAX EXTRA                                        |  |
| VERY PERIOD                                     |                                                                                                    |                                             |            |                                                  |  |
| туре                                            | -1                                                                                                    |                                             |            |                                                  |  |
| / UNIT                                          | 1                                                                                                    | 10                                          |            | 10.00000                                         |  |
| L VALUE                                         |                                                                                                    | 111.00000                                   |            | 111.00000                                        |  |
| ATE                                             |                                                                                                    | 111.00000                                   |            | 111.00000                                        |  |
|                                                 |                                                                                                    |                                             | 10         | ONE HUNDRED AND                                  |  |
| AL N WORDS                                      |                                                                                                    | ONE HUNDRED A<br>ELEVEN POINT ZE<br>ZERO    |            | ELEVEN POINT ZERO<br>ZERO                        |  |
| •                                               |                                                                                                    |                                             |            |                                                  |  |
| have verified the calculation of this item an   | d found correct                                                                                                    |                                             |            |                                                  |  |
| •                                               |                                                                                                    |                                             |            |                                                  |  |
|                                                 | Showing 1 of 1<br>GO TO HEADER                                                                                                    | NEXT                                        |            |                                                  |  |
|                                                 | Powered by Mjunction<br>The Enterprise Procurement System is a hosted electronic pr<br>Please check the minimum hardware and software requi | ocurement(s) fr                             |            |                                                  |  |
|                                                 | Disclaimer   Privacy Pol                                                                                                    |                                             | lick Next  |                                                  |  |
|                                                 | All rights reserved. © 2005-2016 mjuncti                                                                                                    | on Services                                 |            |                                                  |  |

| Tender                                        | Submit<br>Quotation                        | Print Submi<br>Quotation         |                                   | Vie               | ew CS                                       |                         | Corrigend  | lum                     | Clarifica |
|-----------------------------------------------|--------------------------------------------|----------------------------------|-----------------------------------|-------------------|---------------------------------------------|-------------------------|------------|-------------------------|-----------|
|                                               |                                            |                                  |                                   |                   |                                             |                         |            |                         |           |
| BANK GUAR                                     | ANTEE/ PBG                                 |                                  |                                   | Not ap            | plicable                                    |                         |            |                         | *         |
| ALL OTHER                                     | TERMS AND CONDITIONS                       |                                  |                                   | Accepta           | able as per RFQ                             |                         |            |                         |           |
| SPECIFY DE                                    | VIATION                                    |                                  |                                   |                   |                                             |                         |            |                         |           |
| ATTACHMEN                                     | π(s)                                       |                                  |                                   |                   |                                             |                         |            |                         |           |
|                                               | DOCUMENTS ( PRICE NOT TO BE MENTIONED HERE | ;)                               |                                   |                   |                                             |                         |            |                         |           |
|                                               | ENT(S) ATTACHED                            |                                  |                                   |                   |                                             |                         |            |                         | _         |
|                                               | c Required Attachments:                    |                                  |                                   |                   |                                             |                         |            |                         |           |
|                                               | Supporting Document                        | Document Group                   | Mandatory                         | Allow Exemption   | Avail Exemption                             | File Name               | File       | Verified                |           |
|                                               | LIFICATION                                 |                                  |                                   |                   |                                             |                         |            |                         |           |
| 1 4                                           | Annexure                                   | FINANCIAL                        | YES                               | NO                | NO                                          | Annexure                | Annexure   | VERIFY SIGN             |           |
| 2 E                                           | Experience Certificate                     | EXPERIENCE                       | YES                               | NO                | NO                                          | Experience              | Experience | VERIFY SIGN             |           |
| З Р                                           | PAN                                        | PERSONAL                         | YES                               | NO                | NO                                          | PAN                     | PAN        | VERIFY SIGN             |           |
| -                                             | pecific Documents:                         |                                  |                                   |                   |                                             |                         |            |                         |           |
| LABEL<br>Tech Comm                            | 1                                          |                                  |                                   |                   |                                             |                         |            |                         |           |
| Tech Comm                                     |                                            |                                  |                                   |                   |                                             |                         |            |                         |           |
| * Bidders are<br>like internet<br>Go To Items |                                            | at peak hours or any other reaso | ns thereof.                       |                   |                                             |                         |            | unforeseen circumstance | s         |
| CONFIRM                                       | THE LONG O                                 | ALCULATED IS PROVISIONAL AN      | ID IS SUBJECT                     | ED TO LOADING AS  | PER STANDARD II                             | ERMS & CONDIT           | IIONS      |                         |           |
|                                               | YOU HA                                     | AVE NOT YET SUBMITTED Y          | OUR BID. PI                       | LEASE PRESS CO    | ONFIRM TO SUB                               | MIT YOUR B              | ID.        |                         | E         |
|                                               | 4 Click Conf                               | Procurement System               | n is a hosted e<br>Iware and soft | ware requirement( | nt application from<br>s) for using this ap | mjunction.<br>plication |            |                         |           |
|                                               |                                            |                                  |                                   | Privacy Policy    | es Limited                                  |                         |            |                         |           |

n

| v Tender   | Submit<br>Quotation                   | Print Subi<br>Quotat                                                   |                      | View CS                                                                                                    | С                       | orrigenc                | lum      | С       | larification |  |
|------------|---------------------------------------|------------------------------------------------------------------------|----------------------|----------------------------------------------------------------------------------------------------|-------------------------|-------------------------|----------|---------|--------------|--|
| 2.4.8      | Submit your Bl                        | D                                                                      |                      |                                                                                                    |                         |                         |          |         |              |  |
| 1          | Click Confirm                         |                                                                        |                      |                                                                                                    |                         |                         |          |         |              |  |
| 2          | Tick the boxes                        |                                                                        |                      |                                                                                                    |                         |                         |          |         |              |  |
| 3          | Click Submit                          |                                                                        |                      |                                                                                                    |                         |                         |          |         |              |  |
| Document(  | S)>Quotation(S)>Add>Confirm           |                                                                        |                      |                                                                                                    |                         |                         |          |         | *            |  |
|            |                                       | YOU HAVE NOT YET SUBMITTE                                              | ED YOUR BID. PL      | EASE PRESS CONFIRM TO SUB                                                                                                    | MIT YOUR BID.           |                         |          |         |              |  |
|            |                                       | IZATION NAME TRICHY, BHEL                                              |                      |                                                                                                    |                         |                         |          |         |              |  |
|            |                                       | E/ENQUIRY NO MJ1_020105_GLOBAL_                                        |                      |                                                                                                    |                         |                         |          |         |              |  |
|            |                                       | QUIRY OWNER MRADMIN TRICHY - EP                                        |                      |                                                                                                    | Fill a                  | all the                 |          |         |              |  |
|            |                                       | DESCRIPTION PURCHASE OF APPLE IP.<br>IZATION NAME DEMO SUPPLIER FOR TE |                      | R1)                                                                                                    |                         |                         |          |         |              |  |
|            |                                       | FERENCE CODE BHEL/001                                                  | COLLING 125 (SUPPLIE | ave j                                                                                                    | mar                     | ndatory fie             | elds     |         |              |  |
|            | QUOTATION RE                          | CURRENCY                                                               |                      |                                                                                                    |                         |                         |          |         |              |  |
|            | TOTAL                                 | LNO. OF ITEMS 4                                                        |                      |                                                                                                    | 7                       |                         |          |         |              |  |
|            |                                       | ITEMS QUOTED 4                                                         |                      |                                                                                                    |                         |                         |          |         |              |  |
|            |                                       | MS REGRETTED 0                                                         |                      |                                                                                                    |                         |                         |          |         |              |  |
| OTHER DET  |                                       |                                                                        |                      |                                                                                                    |                         |                         |          |         |              |  |
|            |                                       | Bhopal Supplier                                                        |                      |                                                                                                    |                         |                         |          |         | =            |  |
|            |                                       | HDFC BANK                                                              |                      | BRANCH NAME *                                                                                                    | KOLKATA                 |                         |          |         |              |  |
|            | BANK ACCOUNT NUMBER *                 | 5546456                                                                |                      | E-MAIL *                                                                                                    | nilotpal.saha@mjunction | n.in, sumant.choudhary@ |          |         |              |  |
|            | PAN NUMBER *                          | AADCS3738F                                                             |                      | VAT REGISTRATION NUMBER *                                                                                                    | ASCED884545A            |                         |          |         |              |  |
|            | PHONE                                 | 07752-403707                                                           |                      | MOBILE *                                                                                                    | 00000000000             |                         |          |         |              |  |
|            |                                       | OPP.L.I.C. BUILDING                                                    |                      | ADDRESS 2                                                                                                    | MAGARPARA ROAD,         |                         |          |         |              |  |
|            |                                       |                                                                        | ORETGN SUPPLITE      | R ENTER PAN NUMBER AS "FOR                                                                                                    |                         |                         |          |         |              |  |
|            |                                       | N.D. TI TOUAKEA P                                                      | SALISH SUFFLIE       | The second second s |                         |                         |          |         |              |  |
| Quotation  | Detail(S): RFQ/NIT Level              |                                                                        |                      | 0071012                                                                                                    |                         | ENTRY -                 | NDIGATOR | VALUE   |              |  |
| DELIVERY T | TERMS                                 | ATTRIBUTE                                                              |                      | OPTIONS<br>FCA                                                                                                    |                         | ENTRY I                 | NDICATOR | VALUE   |              |  |
|            |                                       |                                                                        |                      |                                                                                                    |                         |                         |          |         |              |  |
|            | TERMS (REFER ITB 2014 CL. NO. E & F F | OR LOADING FACTORS)                                                    |                      | Airport                                                                                                    |                         |                         |          |         |              |  |
| PLACE OF D | DELIVERY TERMS                        |                                                                        |                      |                                                                                                    |                         |                         |          |         |              |  |
| QUOTATIO   | N VALIDITY                            |                                                                        |                      |                                                                                                    |                         | 90 DAYS                 |          | 90 DAYS |              |  |
| TERMS OF   | PAYMENT (REFER ITB 2014 CL. NO. E &   | F FOR LOADING FACTORS)                                                 |                      | 100% against sight draft v                                                                                                    | with 45 days Credit     |                         |          |         |              |  |
| ENTRY POI  | NT                                    |                                                                        |                      | FREIGHT FORWARDER                                                                                                    |                         |                         |          |         |              |  |
| ORIGIN OF  |                                       |                                                                        |                      |                                                                                                    |                         | KOLKATA                 |          | KOLKATA |              |  |
|            |                                       |                                                                        |                      |                                                                                                    |                         |                         |          |         |              |  |
|            | BE PLACED ON                          |                                                                        |                      |                                                                                                    |                         | SELF                    |          | SELF    |              |  |
| CONTACT D  | DERISON                               |                                                                        |                      |                                                                                                    |                         | ADAS                    |          |         | •            |  |
|            |                                       |                                                                        |                      |                                                                                                    |                         |                         |          |         |              |  |

| Tender                     | Submit<br>Quotation                                                                                           | Print Submi<br>Quotation                                            |                                                 | Vie                                                                                                   | ew CS                |                         | Corrigend                     | um                     | Clarification |
|----------------------------|----------------------------------------------------------------------------------------------------|---------------------------------------------------------------------|-------------------------------------------------|----------------------------------------------------------------------------------------------------|----------------------|-------------------------|-------------------------------|------------------------|---------------|
|                            |                                                                                                    |                                                                     |                                                 |                                                                                                    |                      |                         |                               |                        |               |
| BANK GUARAN                | NTEE/ PBG                                                                                                    |                                                                     |                                                 | Not ap                                                                                                | olicable             |                         |                               |                        | *             |
| ALL OTHER TH               | ERMS AND CONDITIONS                                                                                           |                                                                     |                                                 | Accepta                                                                                               | ible as per RFQ      |                         |                               |                        |               |
| SPECIFY DEVI               | IATION                                                                                                    |                                                                     |                                                 |                                                                                                    |                      |                         |                               |                        |               |
| ATTACHMENT                 | (5)                                                                                                    |                                                                     |                                                 |                                                                                                    |                      |                         |                               |                        |               |
|                            | OCUMENTS ( PRICE NOT TO BE MENTIONED HERE)                                                                    |                                                                     |                                                 |                                                                                                    |                      |                         |                               |                        |               |
|                            | IT(S) ATTACHED                                                                                                |                                                                     |                                                 |                                                                                                    |                      |                         |                               |                        | _             |
| RFQ Specific I             | Required Attachments:                                                                                         |                                                                     |                                                 |                                                                                                    |                      |                         |                               |                        |               |
|                            | pporting Document                                                                                             | Document Group                                                      | Mandatory                                       | Allow Exemption                                                                                       | Avail Exemption      | File Name               | File                          | Verified               | _             |
|                            | IFICATION                                                                                                    |                                                                     |                                                 |                                                                                                    |                      |                         |                               |                        |               |
| 1 An                       | nnexure                                                                                                    | FINANCIAL                                                           | YES                                             | NO                                                                                                    | NO                   | Annexure                | Annexure                      | VERIFY SIGN            |               |
| 2 Ex                       | operience Certificate                                                                                         | EXPERIENCE                                                          | YES                                             | NO                                                                                                    | NO                   | Experience              | Experience                    | VERIFY SIGN            |               |
| 3 РА                       | AN                                                                                                    | PERSONAL                                                            | YES                                             | NO                                                                                                    | NO                   | PAN                     | PAN                           | VERIFY SIGN            |               |
| Quotation Sp               | ecific Documents:                                                                                             |                                                                     |                                                 |                                                                                                    |                      |                         |                               |                        |               |
| LABEL                      |                                                                                                    |                                                                     |                                                 |                                                                                                    |                      |                         |                               |                        |               |
| Tech Comm 1<br>Tech Comm 2 |                                                                                                    |                                                                     |                                                 |                                                                                                    |                      |                         |                               |                        |               |
| * Bidders are l            | hereby, advised to initiate and complete their bide<br>onnectivity, drivers for digital signatures, traffic a | ling process minimum 48 hrs in a<br>t peak hours or any other reaso | advance of the<br>ons thereof.                  | e due date and time                                                                                   | of bid submission t  | o avoid last mi         | nute problems arising from ur | nforeseen circumstance | •             |
| Go To Items                | THE LCNC CA                                                                                                   | LCULATED IS PROVISIONAL AN                                          | ID IS SUBJECT                                   | ED TO LOADING AS                                                                                      | PER STANDARD T       | ERMS & CONDI            | TIONS                         |                        |               |
| CONFIRM                    | YOU HAY                                                                                                    | VE NOT YET SUBMITTED Y                                              |                                                 | LEASE DRESS CO                                                                                        |                      |                         | ID                            |                        |               |
|                            | TOURA                                                                                                    | VENOTIET SUBMITTED T                                                | OUR DID. P                                      | LLAGE FRESS CO                                                                                        | NI IKN 10 300        | INTER TOOK E            |                               |                        | =             |
|                            | 1 Click Confi                                                                                                 | * minimum hare                                                      | n is a hosted e<br>dware and soft<br>Disclaimer | y Mjunction-<br>electronic procureme<br>tware requirement(:<br>Privacy Policy<br>016 mjunction Servic | ) for using this app | mjunction.<br>plication |                               |                        |               |

|                    | Bharat Heavy Electricals | Ltd.           |                    |                                              |                               | Enterprise Procurement Sys<br>Powered By mjunctic                                          |                                         |                    | User : MR Bho<br>on : DEMO SUPPLIER FOR 1<br>Buyer Organization :- Tf<br>Last Login Time : 2016-03-<br>Your Tir<br>Friday, March 04, 2016 | TESTING 123<br>RICHY, BHEL<br>-04 09:59:29<br>mezone : IST |
|--------------------|--------------------------|----------------|--------------------|----------------------------------------------|-------------------------------|--------------------------------------------------------------------------------------------|-----------------------------------------|--------------------|----------------------------------------------------------------------------------------------------|------------------------------------------------------------|
| Log Complaints Dig | gital certificate Sel    | ller Manual    | Change Passwo      | ord Sign Out                                 |                               |                                                                                            |                                         |                    |                                                                                                    |                                                            |
| Tender(s)          | ✓ Quotation(s) ✓         | Order(s        | ) 👻 Clarificat     | tion 🗕 Open t                                | ender(s) 🔻                    |                                                                                            |                                         |                    |                                                                                                    |                                                            |
|                    |                          |                |                    |                                              |                               |                                                                                            |                                         |                    |                                                                                                    |                                                            |
|                    |                          |                |                    |                                              |                               |                                                                                            |                                         |                    |                                                                                                    | Initialized                                                |
| ✓ Stage 1: RESPO   | DNSE 🗸 Stage 2           | : TENDER F     | EE                 |                                              | Sta                           | ige 3: DRAFT                                                                               |                                         | ✓ Stage 4: EMD FEE | Stage 5: SUBMISSI                                                                                                    | ON E                                                       |
|                    |                          |                | ✓ тесни            | O-COMMERCIAL                                 | ✓ ТЕСННО-                     | COMMERCIAL ATTACHMENT (                                                                    |                                         |                    |                                                                                                    |                                                            |
|                    |                          |                |                    | ATTACHMENT (                                 | D) ✓ PRE-Q                    | UALIFICATION                                                                               | •                                       |                    |                                                                                                    |                                                            |
| Current Step       | Pending Step             | ✓■             | Partially/Fully (  | ompleted Step                                | (0)- Opt                      | ional Step                                                                                 |                                         | Tick the bo        | xes                                                                                                    |                                                            |
| Serial No (        | Question Description     |                |                    |                                              |                               |                                                                                            |                                         | Mandatory          |                                                                                                    |                                                            |
| 1 +                | Have you read through    | n and unders   | tood the RFQ ter   | ms & conditions ar                           | nd the attachm                | nents/annexures?                                                                           | ,                                       | Y                  |                                                                                                    |                                                            |
| 2 +                | Have you read through    | all the ame    | ndments, if any,   | issued for this ter                          | ider?                         |                                                                                            | ,                                       | Y                  |                                                                                                    |                                                            |
| 3 +                | Have you submitted al    | ll proof of ev | idence as specifie | d in the tender do                           | ocument?                      |                                                                                            | ,                                       | Y                  |                                                                                                    |                                                            |
| 4 ⊦                | Have you verified/rech   | ecked your c   | offer before subm  | ission?                                      |                               |                                                                                            | ,                                       | Y                  |                                                                                                    |                                                            |
| 5 +                | Have you checked the     | attached doo   | cuments ?          |                                              |                               |                                                                                            | `                                       | Y                  |                                                                                                    |                                                            |
| 6 F                | Have you checked the     | rfq properly   | ?                  |                                              |                               |                                                                                            | 1                                       | Y                  |                                                                                                    |                                                            |
| SUBMIT             |                          |                |                    |                                              |                               |                                                                                            |                                         |                    |                                                                                                    |                                                            |
|                    |                          |                |                    |                                              |                               |                                                                                            |                                         |                    |                                                                                                    |                                                            |
|                    | 3 Clic                   | k Sul          |                    | se Procurement Sy<br>teck the <b>minimum</b> | stem is a hos<br>hardware and | red by Mjunction-<br>sted electronic procurement appli<br>d software requirement(s) for us | cation from mjur<br>sing this applicati | nction.<br>ion     |                                                                                                    |                                                            |
|                    |                          | n Oui          | Jinit              | All rights re                                |                               | ner   Privacy Policy<br>05-2016 mjunction Services Limit                                   | ted                                     |                    |                                                                                                    |                                                            |
|                    |                          |                |                    |                                              |                               |                                                                                            |                                         |                    |                                                                                                    |                                                            |

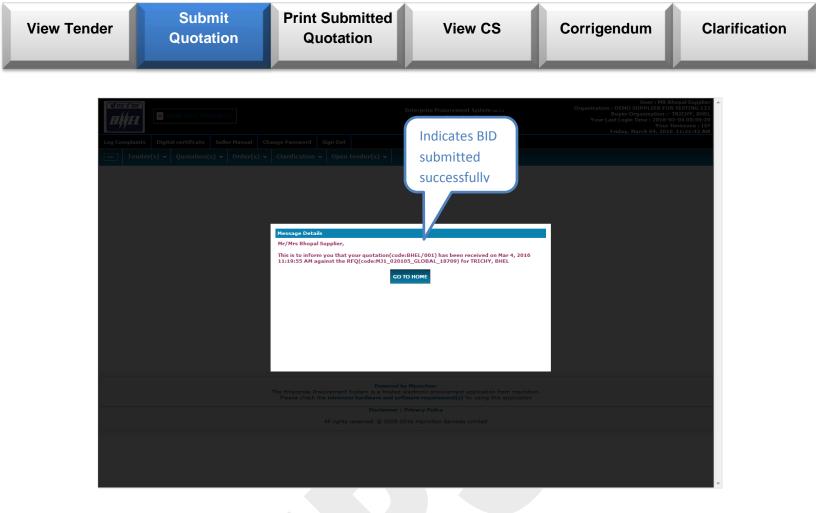

|  | View Tender | Submit<br>Quotation | Print Submitted<br>Quotation | View CS | Corrigendum | Clarification |
|--|-------------|---------------------|------------------------------|---------|-------------|---------------|
|--|-------------|---------------------|------------------------------|---------|-------------|---------------|

## 2.5 Submit Bid in Excel Template

1

#### 2.5.1 Enter Quotation Reference Code

Enter Quotation Reference Code

| Documer                          | SELLER ORGANIZATION NAME<br>QUOTATION REFERENCE CODE                                                                                                    | MJ1_010205_XLS_153505<br>MR ADMIN TRICHY - EPS ADI<br>PURCHASE OF APPLE IPAD | MIN(O)                                            |                 | Enter Q              | uotation R                                   | eference Code                                 |
|----------------------------------|----------------------------------------------------------------------------------------------------|------------------------------------------------------------------------------|---------------------------------------------------|-----------------|----------------------|----------------------------------------------|-----------------------------------------------|
| Attached                         | Documents: (PRICE NOT TO BE MENTIONE                                                                                                    | D HERE)                                                                      |                                                   |                 |                      |                                              |                                               |
|                                  | JMENT(S) ATTACHED                                                                                                    |                                                                              |                                                   |                 |                      |                                              |                                               |
| RFQ Spec                         | cific Required Attachments:                                                                                                    |                                                                              |                                                   |                 |                      |                                              |                                               |
| SI. No.                          | Supporting Document                                                                                                    | Docum<br>Group                                                               | ent Mandatory                                     | Allow Exemption | Avail Exemption      | File Name F                                  | ile Verified                                  |
|                                  |                                                                                                    |                                                                              |                                                   |                 |                      |                                              |                                               |
| 1                                | Annexure A                                                                                                    | PERSO                                                                        | NAL YES                                           | NO              | NO                   | NO ATTACHMENT UPLO                           | ADED.                                         |
| 2                                | PAN                                                                                                    | OTHER                                                                        | YES                                               | NO              | NO                   | NO ATTACHMENT UPLO                           | ADED.                                         |
| з                                | Experience Cert                                                                                                    | EXPERI                                                                       | ENCE YES                                          | NO              | NO                   | NO ATTACHMENT UPLO                           | ADED.                                         |
| 1) Taxes<br>2)All oth<br>Bidders | h the Techno commercial documents click AD<br>and Duties will be as prescribed in the tende<br>er Term(s) and Condition(s) of the R F Q are a<br>are hereby, advised to initiate and complete<br>onnectivity, drivers for digital signatures, tra | Document<br>acceptable. Deviations, wherev<br>their bidding process minimum  | 48 hrs in advance of the<br>reasons thereof.      |                 | of bid submission to | avoid last minute probler<br>SUBMIT QUOTATIO | ns arising from unforeseen circumstances like |
|                                  |                                                                                                    |                                                                              | nent System is a hosted<br>nimum hardware and sof |                 |                      |                                              |                                               |
|                                  |                                                                                                    | All ri                                                                       | ights reserved. © 2005-2                          |                 | es Limited           |                                              |                                               |

| View Tender                   | Submit<br>Quotation                                                                                                    | Print Submitted<br>Quotation                                                                                                   | View                | w CS              | Corrigendu                                                                 | m Cl                     | arification |
|-------------------------------|----------------------------------------------------------------------------------------------------|----------------------------------------------------------------------------------------------------|---------------------|-------------------|----------------------------------------------------------------------------|--------------------------|-------------|
| 2.5.2                         | Attach Techno Com                                                                                                    | mercial / PQ Docume                                                                                                    | nts                 |                   |                                                                            |                          |             |
| 1                             | Click Add Attachment                                                                                                    | S                                                                                                    |                     |                   |                                                                            |                          |             |
| 2                             | Browse the files                                                                                                    |                                                                                                    |                     |                   |                                                                            |                          |             |
| 3                             | Click Attach/Detach                                                                                                    |                                                                                                    |                     |                   |                                                                            |                          |             |
| 4                             | Click Goto Header                                                                                                    |                                                                                                    |                     |                   |                                                                            |                          |             |
|                               | S)>Quotation(S)>Add<br>ORGANIZATION NAME TRICI<br>RFQ/NIT REFERENCE CODE/ENQUIRY NO MJ1_<br>2 OWNER/NIT OFFICER/ENQUIRY OWNER MR AL<br>DESCRIPTION PURC                                                         | 010205_XLS_153505<br>DMIN TRICHY - EPS ADMIN(0)<br>HASE OF APPLE IPAD<br>SUPPLIER FOR TESTING 123(SUPPLIER1)<br>EXCEL TEMPLATE | Step                |                   |                                                                            |                          |             |
|                               | ocuments: (PRICE NOT TO BE MENTIONED HERE                                                                                                    | )                                                                                                    |                     |                   |                                                                            |                          | ]           |
| RFQ Specifi<br>Sl. No S       | ENT(5) ATTACHED c Required Attachments: Supporting Document LIFICATION                                                                                                    | Document Mandatory<br>Group                                                                                                    | Allow Exemption A   | wail Exemption Fi | le Name File                                                               | Verified                 |             |
| 1 2                           | Annexure A<br>PAN<br>Experience Cert                                                                                                    | PERSONAL YES<br>OTHER YES<br>EXPERIENCE YES                                                                                    | NO<br>NO<br>NO      | NO NO             | D ATTACHMENT UPLOADED.<br>D ATTACHMENT UPLOADED.<br>D ATTACHMENT UPLOADED. |                          |             |
| 1) Taxes an<br>2)All other    | he Techno commercial documents click ADD attac<br>Id Duties will be as prescribed in the tender Docun<br>Term(s) and Condition(s) of the R F Q are accepta<br>teneby, advised to initiate and complete their bi | nent<br>ble. Deviations, wherever applicable have been                                                                         |                     |                   |                                                                            |                          |             |
| · buddets are<br>internet con | nectivity, drivers for digital signatures, traffic at p                                                                                                    | peak hours or any other reasons thereof.                                                                                       | GOTO QUOTATION FORM |                   | IO LAST MINUTE PROBLEMS ARSING FROM UNFOR                                  | escen circumstances inte |             |
|                               |                                                                                                    | The Enterprise Procure<br>Please check the m<br>All                                                                            | Add Atta            | chments           | 5                                                                          |                          |             |

| ender                                    | Submit<br>Quotation                                                                                                    | Print Submitted<br>Quotation                                                                                                    | View CS                          | Corrigendum                     | Clarificatio                                    |
|------------------------------------------|----------------------------------------------------------------------------------------------------|----------------------------------------------------------------------------------------------------|----------------------------------|---------------------------------|-------------------------------------------------|
| Log Complain<br>Ten                      | Eharat Heavy Electricals Ltd.                                                                                                    | ange Password Sign Out<br>Clarification + Open tender(s) +                                                                               | Tech Comm/ PQ<br>Attachment page | Wednesday, March 02, 2016       | TRICHY, BHEL<br>3-01 16:06:55<br>fimezone : IST |
| DONT ATTACH<br>ATTACHEMNT<br>Document(S) | TH TECHNO COMMERCIAL DOCUMENTS ONLY.<br>THE PRICE BID FORMAT OR ANY OTHER PRICE<br>5 PRICE RELATED DOCUMENTS HERE WILL LEV<br>Quotation(5) > Add Attachmet(5)<br>MENTS TO THIS QUOTATION<br>5 | RELATED DOCUMENTS.<br>AD TO REJECTION OF BID.<br>FILE NAME<br>BT003 TESTING                                                              | SELECT TO                        | Click ADE<br>ROW to a           |                                                 |
|                                          | System will take the name of appender<br>equired Attachments:<br>oporting Document                                                                                                    | ls, rtf, jpeg, dwg, JPG, tif, docx, xlsx, cdr, zip, xp<br>d file by default In case file name and label name<br>Document Group Mandatory |                                  | res in File Name : " * / : rows | ing / Delete                                    |
| 2 PAN<br>3 Expe                          | IXURE A Irience Cert PECIFIC DOCUMENTS:                                                                                                    | PERSONAL YES<br>OTHER YES<br>EXPERIENCE YES                                                                                              | NO                               | WIE SIGN FI                     | ILE                                             |
| LABEL                                    | FILE NAME                                                                                                    |                                                                                                    | DELETE / DETACH GO TO HEADER     | ADD ROW ADD.                    | <u>21P</u>                                      |

| Log Complaints Digital certificate Seller Manual C                                                                                                    | hange Password Sign Out                          |                                                |                             |                                         | · · · · · · · · · · · · · · · · · · · |
|----------------------------------------------------------------------------------------------------|--------------------------------------------------|------------------------------------------------|-----------------------------|-----------------------------------------|---------------------------------------|
| Tender(s) - Quotation(s) - Order(s)                                                                                                    | Clarification 👻 Open tender                      | (s) 👻                                          |                             |                                         |                                       |
| <b>2</b> Browse the files                                                                                                    |                                                  |                                                |                             | owse and<br>N the files                 | Signing file                          |
| PLEASE ATTACH TECHNO COMMERCIAL DOCUMENTS ONLY.<br>DONT ATTACH THE PRICE BID FORMAT OR ANY OTHER PRIC<br>ATTACHEMNT OF PRICE RELATED DOCUMENTS HERE WILL L<br>Document(S) Quotation(S) > Add Attachmet(S) | E RELATED DOCUMENTS.<br>EAD TO REJECTION OF BID. |                                                |                             |                                         |                                       |
| ATTACH DOCUMENTS TO THIS QUOTATION                                                                                                    | FILLNAME                                         |                                                | SELECT T                    | O ATTACH                                |                                       |
| BT003 TESTING                                                                                                    | BT003 TESTING                                    |                                                |                             |                                         |                                       |
| ATTACHMENT(S) (Allowable Extensions: pdf, jpg, doc,                                                                                                    | xls, rtf, jpeg, dwg, JPG, tif, docx, xlsx,       | cdr, zip, xps )                                | ( Restricted Charac         | ters in File Name : " * / : < > 1 & & ' | #)                                    |
|                                                                                                    | ed file by default In cash file name and         | l label name is left blank                     |                             |                                         |                                       |
| RFQ Specific Required Attachments:                                                                                                    |                                                  |                                                |                             |                                         |                                       |
| SI, No. Supportion Document<br>PREQUALIFICATION                                                                                                    | Document Group                                   | Andatory Allow Exemp                           | tion Avail Exemption File N | ame File                                | File Signing / Delete                 |
| 1 Annexure A                                                                                                    | PERSONAL YES                                     | NO                                             | Annexure                    | C:\Users\arijit.das\Desktog Browse      |                                       |
| 2 PAN                                                                                                    | OTHER YES                                        | NO                                             | PAN                         | C:\Users\arijit.das\Desktog Browse      |                                       |
| 3 Experience Cert                                                                                                    | EXPERIENCE YES                                   | NO                                             | Experience                  | C:\Users\arijit.das\Desktog Browse      |                                       |
| QUOTATION SPECIFIC DOCUMENTS:                                                                                                    |                                                  |                                                |                             |                                         |                                       |
| LABEL FILE NAME                                                                                                    | FILE                                             |                                                | DELETE                      | ADD ROW                                 | ADD ZIP                               |
| Tech Comm 1 Tech Comm 1                                                                                                    | C:\Users\a                                       | ijit.das\Desktog Browse                        | DELETE ROW                  |                                         |                                       |
| Tech Comm 2 Tech Comm 2                                                                                                    | C:\Users\a                                       | ijit.das\Desktog Browse                        | DELETE ROW                  | SIGN FILE                               |                                       |
|                                                                                                    | RESET                                            | ATTACH / DETACH                                | GO TO HEADER                |                                         |                                       |
|                                                                                                    | The Enterprise Procurement System i              | Powered by Mjunctio<br>s a hosted electronic p | <b>3</b> Click Atta         | ch/Detach                               |                                       |

|                                                                                                    | Seller Manual Change Passw<br>s)<br>Order(s)<br>Clarifica<br>Clarifica | ation - Open tender(s) -                                                                              | cli<br>bu       | ck the Chec<br>ick ATTACH,<br>utton to del<br>ttachment | /DETACH                                          | User : MR B<br>Super Organization :<br>F Last Login Time : 2016-0<br>ednesday, March 02, 2016 | TRICHY, BHEL<br>3-01 16:06:55 |
|----------------------------------------------------------------------------------------------------|----------------------------------------------------------------------------------------------------|----------------------------------------------------------------------------------------------------|-----------------|---------------------------------------------------------|--------------------------------------------------|-----------------------------------------------------------------------------------------------|-------------------------------|
| PLEASE ATTACH TECHNO COMMERCIAL<br>DONT ATTACH THE PRICE BID FORMAT.         ATTACHEME PRICE BID FORMAT.         ATTACHEMENT OF PRICE RELATED DOCU         Document(S) Quotation(S) > Add Attac         ATTACHEMENT OF PRICE RELATED DOCU         Document(S) Quotation(S) > Add Attac         ATTACH OOCUMENTS TO THIS QUOTATI         LABEL         BT003 TESTING         ATTACHMENT(S)       ( Allowable Exter         System will take         REQ Specific Required Attachments:         Si. No.       Supporting Document         PREQUALIFICATION       1         Annexure A       2         PAN | OR ANY OTHER PRICE RELATED D<br>MENTS HERE WILL LEAD TO REJEC<br>chmet(S)                                                                                                    |                                                                                                    |                 |                                                         |                                                  |                                                                                               |                               |
| ATTACHMENT(S) (Allowable Exter<br>System will take<br>RFQ Specific Required Attachments:<br>Sl. No. Supporting Document<br>PREQUALIFICATION<br>1 Annexure A<br>2 PAN                                                                                                    |                                                                                                    | FILE NAME                                                                                             |                 |                                                         | ECT TO ATTACH                                    |                                                                                               | E                             |
| SI. No. Supporting Document PREQUALIFICATION 1 Annexure A 2 PAN                                                                                                    |                                                                                                    | BT003 TESTING<br>g, dwg, JPG, tif, docx, xlsx, cdr, zip, xg<br>fault In case file name and label name |                 | ( Restricted Ch                                         | haracters in File Name : " * /                   | {}&'#)                                                                                        |                               |
| 2 PAN                                                                                                    |                                                                                                    | Document Group Mandatory                                                                              | Allow Exemption | n Avail Exemption F                                     | ile Name File                                    | File Signi                                                                                    | ing / Delete                  |
|                                                                                                    | 4 Click                                                                                                    | Goto Header                                                                                           | NO<br>ND<br>NO  | NO P                                                    | Annexure Annexu<br>VAN PAN<br>Experience Experie |                                                                                               |                               |
| QUOTATION SPECIFIC DOCUMENTS:<br>LABEL                                                                                                    | FILE NAME                                                                                                    | FILE                                                                                                  |                 | DELETE                                                  | AD                                               | DD ROW ADD                                                                                    | ZIP                           |
| Tech Comm 1<br>Tech Comm 2                                                                                                    | Tech Comm 1<br>Tech Comm 2                                                                                                    | Tech Comm 1<br>Tech Comm 2                                                                            |                 |                                                         |                                                  |                                                                                               |                               |

| Tender                                                         | Submit<br>Quotation                                                                                                    | Print Submitte<br>Quotation                                                                                                   | d Vie                 | ew CS                         | Corrigendum                                      | Clarification |  |  |  |
|----------------------------------------------------------------|----------------------------------------------------------------------------------------------------|----------------------------------------------------------------------------------------------------|-----------------------|-------------------------------|--------------------------------------------------|---------------|--|--|--|
| 2.5.3                                                          | Download Technical                                                                                                    | and Price Bid For                                                                                                    | mat                   |                               |                                                  |               |  |  |  |
| 1                                                              | Click Save and Goto C                                                                                                    | Quotation Format                                                                                                    |                       |                               |                                                  |               |  |  |  |
| 2 Click to Download and save the Technical and Price Bid Files |                                                                                                    |                                                                                                    |                       |                               |                                                  |               |  |  |  |
| RFQ                                                            | ORGANIZATION NAME       TRICHY, BHE         RFQ/NIT REFERENCE CODE/ENQUIRY NO       MIJ.01203_XLS_153505         RFQ OWNER/NIT OFFICE/ENQUIRY OWNER       MR ADMIN TRICHY - EPS ADMIN(0)         DESCRIPTION       PURCHASE OF APPLE IPAD         SELLER ORGANIZATION NAME       DEMO SUPPLIER FOR TESTING 123(SUPPLIER 1)         QUOTATION REFERENCE CODE*       BHELEXCEL TEMPLATE         CURRENCY       INDIAN CURRENCY |                                                                                                    |                       |                               |                                                  |               |  |  |  |
|                                                                | c Required Attachments:<br>Supporting Document                                                                                                    | Document Mand                                                                                                    | Alley Suggesting      | Avail Exemption File Nar      | ne File Ve                                       | erified       |  |  |  |
|                                                                | LIFICATION                                                                                                    | Group                                                                                                    | atory Allow Exemption | Avail Exemption Prie Nat      | ne rne ve                                        | anneo         |  |  |  |
|                                                                | nnexure A                                                                                                    | PERSONAL YES                                                                                                    | NO                    | NO Annexure                   | Annexure                                         | FY SIGN       |  |  |  |
| 2 P.                                                           | AN                                                                                                    | OTHER YES                                                                                                    | NO                    | NO PAN                        | PAN                                              | FY SIGN       |  |  |  |
| 3 E:                                                           | xperience Cert                                                                                                    | EXPERIENCE YES                                                                                                    | NO                    | NO Experience                 | Experience                                       | FY SIGN       |  |  |  |
| 2)All other<br>* Bidders are                                   | Click Save and Got<br>mat<br>Term(s) and Condition(s) of the R F Q are acceptat<br>s hereby, advised to initiate and complete their bid<br>nectivity, drivers for digital signatures, traffic at p                                                                                                    | ole. Deviations, wherever applicable hav<br>ding process minimum 48 hrs in advance<br>eak hours or any other reasons thereof. |                       | f bid submission to avoid las | t minute problems arising from unforeseen circui | nstances like |  |  |  |

| View Tender                                                  | Submit<br>Quotation                                     | Print Submitted<br>Quotation                                                                                                    | View CS                                                                                                    | Corrigendum                                                                                                    | Clarification                                       |
|--------------------------------------------------------------|---------------------------------------------------------|----------------------------------------------------------------------------------------------------|----------------------------------------------------------------------------------------------------|----------------------------------------------------------------------------------------------------|-----------------------------------------------------|
| Log Complaints                                               | The Technic<br>Digital cer<br>r(s) - Qu<br>from this pa | cal and<br>les must ven tender(s) →<br>aded Page. IF YOU ARE CO<br>VISED TO KINDLY OF                                                                    | nterprise Procurement System w 12<br>Powered By mjunction<br>NNECTED WITH ANY REMOTE DESKTO<br>SCONNECT THE SAME TO PREVENT AN<br>R ANY LEAKAGE OF PRICE INFORMAT. | Organization : DEMO SUPPLER FY<br>Buyer Organization<br>Your Last Login Time : 2010<br>You<br>Wednesday, March 02, 20<br>P SHARING SOFTWARE<br>Y DATA LEAKAGE ELSE, | TRICHY, BHEL<br>-03-01 16:06:55<br>r Timezone : IST |
| First Encrypt the<br>ENCRYPT<br>If you want to vi<br>DECRYPT | ew the encrypted file then decry the file               | the Tech                                                                                                    | to Download and<br>inical and Price B                                                                                                    |                                                                                                    | E                                                   |
| PLEASE DOWNL<br>Type Of Format                               | OAD, FILL, ENCRYPT AND UPLOAD FID FOR<br>FILE AME       | MATS HERE<br>MANDATORY                                                                                                    | Comment(S)                                                                                                    | Your Uploaded File                                                                                                    |                                                     |
| Technical & Com                                              | mercial Technical Bid.xls                               | x Y                                                                                                    |                                                                                                    | Browse                                                                                                    | SIGN FILE                                           |
| Price Format                                                 | Price Bid.xlsx                                          | Y                                                                                                    |                                                                                                    | Browse                                                                                                    | SIGN FILE                                           |
| THIS SECTION IS<br>ATTACHMENT(S)                             | ( Allowable Exte<br>xps )                               | DOCUMENTS IF ANY THAT WILL BE OPENED ALO<br>nsions: pdf, jpg, doc, xls, rtf, jpeg, dwg, JPG, tif, d<br>the name of appended file by default In case file | ocx, xlsx, cdr, zip, (Restricted Characte                                                                                                    | ATS HERE<br>rs in File Name : " * / : < > ?   { } & ' # )                                                                                                    |                                                     |
| Type Of Format                                               | FILE NAME                                               | and name or appended me by deradic 10 Case me                                                                                                    | and to reac pidlink                                                                                                    | Comment(S)                                                                                                    |                                                     |
| Price 🔻                                                      |                                                         |                                                                                                    |                                                                                                    | Browse                                                                                                    | SIGN<br>FILE                                        |
| Price -                                                      |                                                         |                                                                                                    |                                                                                                    | Browse                                                                                                    | SIGN                                                |
| ATTACH / I                                                   | GO TO HEADER                                            |                                                                                                    |                                                                                                    |                                                                                                    |                                                     |
|                                                              |                                                         | Powered by                                                                                                    | Mjunction-                                                                                                    |                                                                                                    | -                                                   |

| View Tender                                                                                                    | Submit<br>Quotation                                        | Print Submitted<br>Quotation                           | View CS                                                                                                    | Corrigendum                                                                                                    | Clarification                                  |
|----------------------------------------------------------------------------------------------------|------------------------------------------------------------|--------------------------------------------------------|----------------------------------------------------------------------------------------------------|----------------------------------------------------------------------------------------------------|------------------------------------------------|
| 2.5.4                                                                                                    | Encrypt Technical a                                        | nd Price Bid Format                                    |                                                                                                    |                                                                                                    |                                                |
| 1                                                                                                    | Click Encrypt                                              |                                                        |                                                                                                    |                                                                                                    |                                                |
| 2                                                                                                    | Select the Source Fil                                      | es which is to be encry                                | oted and Click Select F                                                                                          | ile button                                                                                                    |                                                |
| 3                                                                                                    | Select the Destination                                     | n where the .enc files w                               | ill be saved and Click S                                                                                         | Select File Location but                                                                                                    | ton                                            |
| Image: Constraint of the second second secon | Z Bharat Heavy Bectricals Ltd.                             | nange Password Sign Out                                | Enterprise Procurement System vr 32<br>Powered By mjunction                                                      | User : MR B<br>Organization : DEMO SUPPLIEF FO<br>Buyer Organization :-<br>Your Last Login Time : 2016-0<br>Your Last Login Time : 2016-0<br>Your Wednesday, March 02, 2016 | TRICHY, BHEL<br>3-01 16:06:55<br>imezone : IST |
| Document                                                                                                    | 1 Click En                                                 | RE ADVISED TO KINDLY D                                 | DNNECTED WITH ANY REMOTE DESKTOP S<br>ISCONNECT THE SAME TO PREVENT ANY D<br>OR ANY LEAKAGE OF PRICE INFORMATION | ATA LEAKAGE ELSE,                                                                                                    | Initialized                                    |
| ENCRYP<br>If you want t                                                                                                    | to view the encrypted file then decrypt the file           | encrypted file                                         |                                                                                                    |                                                                                                    | E                                              |
| DECRYP<br>PLEASE DOU<br>Type Of Forr<br>Technical &                                                                                                    | WNLOAD, FILL , ENCRYPT AND UPLOAD BID FOI<br>mat FILE NAME | MANDATORY                                              | Comment(S)                                                                                                    | Your Uploaded File                                                                                                    |                                                |
| Price Format                                                                                                    |                                                            | sx Y<br>Y                                              |                                                                                                    | Browse                                                                                                    | SIGN FILE                                      |
|                                                                                                    |                                                            | G DOCUMENTS IF ANY THAT WILL BE OPENED ALC             | ING WITH PRICE. DO NOT UPLOAD BID FORMATS                                                                        | Browse                                                                                                    |                                                |
| ATTACHMEN                                                                                                    | IT(S) (Allowable External xps )                            | ensions: pdf, jpg, doc, xls, rtf, jpeg, dwg, JPG, tif, | docx, xlsx, cdr, zip, (Restricted Characters in                                                                  | File Name : " * / : < > ?   { } & ' # )                                                                                                    |                                                |
|                                                                                                    | System will tak                                            | e the name of appended file by default In case file    | name is left blank                                                                                               |                                                                                                    |                                                |
| Type Of For                                                                                                    | mat FILE NAME                                              |                                                        |                                                                                                    | Comment(S)                                                                                                    | SIGN                                           |
| Price -                                                                                                    |                                                            | <br>                                                   |                                                                                                    | owse                                                                                                    | FILE                                           |
| Price -                                                                                                    |                                                            | ]                                                      | B                                                                                                    | owse                                                                                                    | SIGN<br>FILE                                   |
| ΑΤΤΑΟ                                                                                                    | H / DETACH GO TO HEADER                                    |                                                        |                                                                                                    |                                                                                                    |                                                |
|                                                                                                    |                                                            | Powered b                                              | y Mjunction-                                                                                                    |                                                                                                    | -                                              |
|                                                                                                    |                                                            |                                                        |                                                                                                    |                                                                                                    |                                                |

| View Tender                                     | Submit<br>Quotation                                                                     | Print Submitted<br>Quotation                                                                                                    | View CS                                                        | Corrigendum                                                                                                    | Clarification                                                                                        |
|-------------------------------------------------|-----------------------------------------------------------------------------------------|----------------------------------------------------------------------------------------------------|----------------------------------------------------------------|----------------------------------------------------------------------------------------------------|----------------------------------------------------------------------------------------------------|
| Log Complain                                    | ts Digital certificate Seller Manual Cha<br>der(s) - Quotation(s) - Order(s) -          | nge Password Sign Out<br>Clarification - Open I snder(s) -<br>INTO COMMERCIAL INGE. IF YOU ARE<br>ALIKE, YOU ARE ALVISED TO KINDLY I<br>UNITED WILL NOR BE ACCOUNTABLY | 2 Select the Sour<br>which is to be enc<br>Click Select File b | rce Files                                                                                                    | Anopal Supplier<br>R TESTING 123<br>TRICHY, BHEL<br>03-01 16:06:55<br>Timezone: 15T<br>6 11:09:39 AM |
| First Encrypt th                                | Quotation(S)>Add Attachmet(S)<br>e file you want to attach and then upload the en       | Select file                                                                                                    |                                                                |                                                                                                    | Decryption                                                                                           |
| Type Of Forma<br>Technical & Co<br>Price Format | mmercial Technical Bid.xlsx<br>Price Bid.xlsx<br>15 TO BE USED FOR UPLOADING SUPPORTING | File Name: <u>"SUPPLIER1_Price Bids</u><br>Files of Type: All Files                                                                                                    | dsx" "SUPPLIER1_Technical Bid.xlsx"                            | Your Uploaded File           Browse           Browse           S HERE           n File Name : ** / :<>?   { & ' # ) | SIGN FILE                                                                                            |
| Type Of Forma<br>Price •                        | System will take t                                                                      | he name of appended file by default In case fi                                                                                                    |                                                                | Comment(S)                                                                                                    | SIGN<br>FILE                                                                                         |
| Price V                                         | / DETACH GO TO HEADER                                                                   |                                                                                                    |                                                                | Browse                                                                                                    | SIGN<br>FILE                                                                                         |
|                                                 |                                                                                         | Powered                                                                                                    | by Mjunction-                                                  |                                                                                                    |                                                                                                    |

|                                                                                                    | Seller Manual Change<br>(s) → Order(s) → Cla<br>YOU HAVE ENTERED INT<br>EG.TEAM VIEWER OR AL | Password Sign Out<br>rification - Open / ender(s) -<br>O COMMERCIAL AGE. IF YOU ARE<br>RKE, YOU ARE AT VISED TO KINDLY<br>ITED WILL NO' BE ACCOUNTABLE FO | <b>3</b> Select the Dest<br>the .enc files will<br>Click Select File I<br>OR ANY LEAKAGE OF PRICE INFORMAT | stination where<br>be saved and<br>Location button    | Bhopal Supplier A<br>IN TESTING 123<br>TRICHY, BHEL<br>03-01 16:06:55<br>Timezone : IST<br>6 11:10:13 AM |
|----------------------------------------------------------------------------------------------------|----------------------------------------------------------------------------------------------|----------------------------------------------------------------------------------------------------|----------------------------------------------------------------------------------------------------|-------------------------------------------------------|----------------------------------------------------------------------------------------------------|
|                                                                                                    |                                                                                              | Select File location                                                                                                    | X                                                                                                    |                                                       | Decryption                                                                                               |
| Document(S) Quotation(S)>Add Atta                                                                                                    | chmet(S)                                                                                     | Look In 🖪 BHEL                                                                                                    | ▼ 🖬 🗂 🔡 🚝                                                                                                  |                                                       |                                                                                                    |
| First Encrypt the file you want to attach ENCRYPT If you want to view the encrypted file th DECRYPT PLEASE DOWNLOAD, FILL , ENCRYPT Type Of Format Technical & Commercial | hen decrypt the file                                                                         | Folder name: C:\Users\arijit.das\Deskto                                                                                                    | op/BHEL                                                                                                    | Your Uploaded File                                    | SIGN FILE                                                                                                |
| Price Format                                                                                                    | Price Bid.xlsx                                                                               | Files of Type: All Files                                                                                                    |                                                                                                    | Browse                                                | SIGN FILE                                                                                                |
| THIS SECTION IS TO BE USED FOR UPL<br>ATTACHMENT(S)                                                                                                    | ( Allowable Extension<br>xps )                                                               |                                                                                                    | lect File location Cancel                                                                                  | IS HERE<br>In File Name : " * / : < > ?   { } & ' # ) |                                                                                                    |
| Type Of Format                                                                                                    | System will take the n                                                                       | ame of appended file by default In case file                                                                                                    | e name is left blank                                                                                       | Comment(S)                                            |                                                                                                    |
| Price -                                                                                                    |                                                                                              |                                                                                                    |                                                                                                    | Browse                                                | SIGN<br>FILE                                                                                             |
| Price 🔻                                                                                                    |                                                                                              |                                                                                                    |                                                                                                    | Browse                                                | SIGN<br>FILE                                                                                             |
| ATTACH / DETACH G                                                                                                    | D TO HEADER                                                                                  | Powered b                                                                                                    | y Mjunction-                                                                                               |                                                       |                                                                                                    |

| Tender                                               | Submit<br>Quotation                                                                                                    | Print Submitted<br>Quotation                                                                                                    | View CS                                                          | Corrigendum                                                                                                    | Clarifica                                                     |
|------------------------------------------------------|----------------------------------------------------------------------------------------------------|----------------------------------------------------------------------------------------------------|------------------------------------------------------------------|----------------------------------------------------------------------------------------------------|---------------------------------------------------------------|
| Cal vur st vurt<br>BHIEL<br>Log Complaints<br>Tender | (s) ↓ Quotation(s) ↓ Order(s) ↓<br>YOU HAVE ENTERED<br>EG.TEAM VIEWER O                                                          | ange Password Sign Out<br>Clarification   Open tender(s)  INTO COMMERCIAL PAGE. IF YOU ARE COI<br>R ALIKE, YOU ARE ADVISED TO KINDLY DIS<br>LIMITED WILL NOT BE ACCOUNTABLE FOI<br>Larryption is over for SUPPLIER_Technical | SCONN 2CT THE SAME TO PREVENT A<br>R ANY LEAKAGE OF PRICE INFORM | rganization : DEMO SUPPLIER<br>Buyer Organizatio<br>Your Last Login Time : 20<br>Wednesday, March 02,<br>Wednesday, March 02,<br>TOP SHARING SOFTWARE | on :- TRICHY, BHEL<br>16-03-01 16:06:55<br>our Timezone : IST |
| First Encrypt the fi                                 | <pre>station(5)&gt;Add Attachmet(S) le you want to attach and then upload the e w the encrypted file then decrypt the file</pre> | ncrypted file                                                                                                    |                                                                  |                                                                                                    |                                                               |
| DECRYPT<br>PLEASE DOWNLO<br>Type Of Format           | AD, FILL, ENCRYPT AND UPLOAD BID FOR<br>FILE NAME                                                                                | MATS HERE<br>MANDATORY                                                                                                    | Comment(S)                                                       | Your Uploaded File                                                                                                    | _                                                             |
| Technical & Comm<br>Price Format                     | Price Bid.xlsx                                                                                                    | X Y<br>Y<br>DOCUMENTS IF ANY THAT WILL BE OPENED ALON                                                                                                    |                                                                  | Browse                                                                                                    | SIGN FILE                                                     |
| Type Of Format                                       | ( Allowable Exte<br>xps )                                                                                                    | nsions: pdf, jpg, doc, xls, rtf, jpg, dwg, JPG, tif, do                                                                                                    | ocx, xlsx, cdr, zip, ( Restricted Chara                          | <pre>cters in File Name : " * / : &lt; &gt; ?   { } &amp; ' # ) Comment(S)</pre>                                                                      |                                                               |
| Price                                                |                                                                                                    |                                                                                                    |                                                                  | Browse                                                                                                    | SIGN<br>FILE<br>SIGN<br>FILE                                  |
| ATTACH / D                                           | ETACH GO TO HEADER                                                                                                    | Powered by                                                                                                    | Mjunction-                                                       |                                                                                                    |                                                               |

| View Tender                                                                                                    | Submit<br>Quotation                                                                                                    | Print Submitted<br>Quotation                                                                                                    | View CS                                                              | Corrigendum                                                               | Clarification                                                 |
|----------------------------------------------------------------------------------------------------|----------------------------------------------------------------------------------------------------|----------------------------------------------------------------------------------------------------|----------------------------------------------------------------------|---------------------------------------------------------------------------|---------------------------------------------------------------|
| 2.5.5                                                                                                    | Attach Technical & I                                                                                                    | Price Bid in Encrypte                                                                                                    | d Format                                                             |                                                                           |                                                               |
| 1                                                                                                    | Click Browse                                                                                                    |                                                                                                    |                                                                      |                                                                           |                                                               |
| 2                                                                                                    | Select the respective                                                                                                    | enc files and Click Op.                                                                                                    | en                                                                   |                                                                           |                                                               |
| 3                                                                                                    | Click Attach/Detach b                                                                                                    | utton                                                                                                    |                                                                      |                                                                           |                                                               |
| 4                                                                                                    | Click Goto Header                                                                                                    |                                                                                                    |                                                                      |                                                                           |                                                               |
| Image: Second second se | Bharat Heavy Beckroals Ld      Digital certificate Seller Manual Ch  nder(s)      Quotation(s)      Order(s)      YOU HAVE ENTERED      EG.TEAM VIEWER OI | Inge Password Sign Out<br>Clarification  Vopen tender(s)  INTO COMMERCIAL PAGE. IF YOU ARE C<br>PALIKE, YOU ARE ADVISED TO KINDLY D<br>LIMITED WILL NOT BE ACCOUNTABLE F<br>Encryption is over for SUPPLIER1_Technic | ISCONNECT THE SAME TO PREVENT AN<br>OR ANY LEAKAGE OF PRICE INFORMAT | Wednesday, March 02, 2016<br>OP SHARING SOFTWARE<br>YV DATA LEAKAGE ELSE, | TRLOHY, BHEL<br>3-01 18:06:55<br>Immzone 155<br>I 11:10:42 AM |
|                                                                                                    | ) Quotation(S)>Add Attachmet(S)<br>the file you want to attach and then upload the er<br>r                                                                |                                                                                                    | Click Browse                                                         |                                                                           | Decryption                                                    |
| DECRYP                                                                                                    | view the encrypted file then decrypt the file                                                                                                    |                                                                                                    |                                                                      |                                                                           | E                                                             |
| Type Of Forr<br>Technical & C<br>Price Format                                                                                                    | mat FILE NAME Commercial Technical Bid.xls:                                                                                                    | MANDATORY                                                                                                    | Comment(S)                                                           | Your Uploaded File Browse Browse                                          | SIGN FILE<br>SIGN FILE                                        |
| THIS SECTIO<br>ATTACHMEN<br>Type Of Fort                                                                                                    | xps )<br>System will take                                                                                                    | DOCUMENTS IF ANY THAT WILL BE OPENED ALC<br>isions: pdf, jpg, doc, xls, rtf, jpeg, dwg, JPG, tif,<br>the name of appended file by default In case fil                                                                |                                                                      | MATS HERE<br>ers in File Name : " * / : < > ?   { } & ' # )<br>Comment(5) |                                                               |
| Price                                                                                                    |                                                                                                    |                                                                                                    |                                                                      | Browse                                                                    | SIGN<br>FILE<br>SIGN<br>FILE                                  |
| АТТАС                                                                                                    | H / DETACH GO TO HEADER                                                                                                    | Powered b                                                                                                    | y Mjunction-                                                         |                                                                           |                                                               |

| v Tender                         | Submit<br>Quotation                                                                                                    | Print Submitted<br>Quotation                                                                       | View CS                                                                                                    | Corrigendum                            | Clarification                                                                                                    |
|----------------------------------|----------------------------------------------------------------------------------------------------|----------------------------------------------------------------------------------------------------|----------------------------------------------------------------------------------------------------|----------------------------------------|----------------------------------------------------------------------------------------------------|
| Compute<br>Compute<br>Crganize   | BHEL New folder  Name  SUPPLIER1_Price Bid.xlsx.      SUPPLIER1_Price Bid.xlsx.en      SUPPLIER1_Technical Bid.xl      SUPPLIER1_Technical Bid.xl  ents | sx 3/2/2016 1:05 AM Microsoft<br>sx.enc 3/2/2016 1:10 AM ENC File                                  | 2 Select the resp<br>and Click Open<br>ONNECTED WITH ANY REMOTE DESKTOP<br>DISCONNECT THE SAME TO PREVENT ANY<br>OR ANY LEAKAGE OF PRICE INFORMATION<br>I Bid site | SHARING SOFTWARE<br>DATA LEAKAGE ELSE, | hopal Supplier       rtEstTing 123       rRidry, BHEL       solar for the second second |
| Type Of Format                   | UAD, FILL, ENCRYPT AND OPLOAD BID FOR<br>FILE NAME                                                                                                    | MAIS HERE MANDATORY                                                                                | Comment(S)                                                                                                    | Your Uploaded File                     |                                                                                                    |
| Technical & Com<br>Price Format  | mercial Technical Bid.xls                                                                                                    | sx Y<br>Y                                                                                          |                                                                                                    | Browse                                 | SIGN FILE                                                                                                    |
| THIS SECTION IS<br>ATTACHMENT(S) |                                                                                                    | G DOCUMENTS IF ANY THAT WILL BE OPENED AL<br>ensions: pdf, jpg, doc, xls, rtf, jpeg, dwg, JPG, tif |                                                                                                    |                                        |                                                                                                    |
| Type Of Format                   | System will take                                                                                                    | e the name of appended file by default In case fi                                                  | le name is left blank                                                                                                    | Comment(S)                             | _                                                                                                    |
| Price -                          |                                                                                                    |                                                                                                    |                                                                                                    | Browse                                 | SIGN                                                                                                    |
| Price 🔻                          |                                                                                                    |                                                                                                    |                                                                                                    | Browse                                 | FILE<br>SIGN<br>FILE                                                                                                    |
| ATTACH / I                       | GO TO HEADER                                                                                                    | Powered                                                                                            | ay Mjunction-                                                                                                    |                                        |                                                                                                    |

ν

|                                                                                                 | K Bharat Heavy Elec              | tricals Ltd.        |                   |                                  | Enterprise Procurement System ver 3.2<br>Powered By mjunction                                                                                             | Organization : DEMO SUPPLIER<br>Buyer Organization<br>Your Last Login Time : 201 | 1 :- TRICHY, BHEL<br>6-03-01 16:06:55<br>ur Timezone : IST |
|-------------------------------------------------------------------------------------------------|----------------------------------|---------------------|-------------------|----------------------------------|----------------------------------------------------------------------------------------------------|----------------------------------------------------------------------------------|------------------------------------------------------------|
| Log Complaints D                                                                                | Digital ce <del>r</del> tificate | Seller Manual       | Change Password   | Sign Out                         |                                                                                                    |                                                                                  |                                                            |
| Tender(s)                                                                                       |                                  | s) 🔻 Order(s        | ) 🗕 Clarification | <ul> <li>Open tender</li> </ul>  | (s) 🗸                                                                                                    |                                                                                  |                                                            |
|                                                                                                 | E                                | G.TEAM VIEWE        | R OR ALIKE, YOU A | ARE ADVISED TO<br>L NOT BE ACCOU | OU ARE CONNECTED WITH ANY REMOTE DESKT<br>KINDLY DISCONNECT THE SAME TO PREVENT AI<br>NTABLE FOR ANY LEAKAGE OF PRICE INFORMAT<br>ERI_Technical Bid.slss. | NY DATA LEAKAGE ELSE,                                                            | Signing file                                               |
| Document(S) Quotat                                                                              |                                  |                     |                   |                                  |                                                                                                    |                                                                                  | _                                                          |
| First Encrypt the file y ENCRYPT If you want to view th DECRYPT PLEASE DOWNLOAD, Type Of Format | e encrypted file th              | en decrypt the file | Of<br>At          | ther Price<br>tachmen<br>uploade | ts can                                                                                                    | Sign the files                                                                   | =                                                          |
| Technical & Commerc                                                                             | ial                              | Technical Bi        | d.xlsx            | Y                                |                                                                                                    | C:\Users\arijit.das\Desktog Browse                                               | SIGN FILE                                                  |
| Price Format                                                                                    |                                  | Price Bid.xl        | ix.               | Y                                |                                                                                                    | C:\Users\arijit.das\Desktog Browse                                               | SIGN FILE                                                  |
| THIS SECTION IS TO ATTACHMENT(S)                                                                |                                  | 3 Cli               | ck Attacl         | n/Detacl                         | LONG WIT:<br>f, docx, xlsx, co<br>ile name is left blank                                                                                                  | ers in File Name : " * / : < > ?   { } & ' # )<br>Comment(5)                     | SIGN                                                       |
| Price -                                                                                         |                                  |                     |                   |                                  |                                                                                                    | Browse                                                                           | FILE                                                       |
| Price  ATTACH / DETA                                                                            | CH CO                            | TO HEADER           |                   |                                  |                                                                                                    | Browse                                                                           | SIGN<br>FILE                                               |
|                                                                                                 | GU                               | TOTILADER           |                   |                                  | Dowarad hu Minetian-                                                                                                    |                                                                                  |                                                            |

| View Tender |
|-------------|
|-------------|

|                                             | Heavy Electricals Ltd.                                                    |                         | Enterprise Procurement System ver32<br>Powered By mjunction                                                                  | User : MR Bhopal Supplier ;<br>Organization : DEMO SUPPLIER FOR TESTING 123<br>Buyer Organization :- TRICHY, BHEL<br>Your Last Login Time : 2016-03-01 16:06:55<br>Your Timezone : IST<br>Wednesday, March 02, 2016 11:13:19 AM |
|---------------------------------------------|---------------------------------------------------------------------------|-------------------------|----------------------------------------------------------------------------------------------------|----------------------------------------------------------------------------------------------------|
| Log Complaints Digital cer                  | tificate Seller Manual Change Passwor                                     | d Sign Out              |                                                                                                    |                                                                                                    |
| Tender(s) - Qu                              | otation(s) 🔻 Order(s) 👻 Clarificati                                       | on 👻 Open tender(s) 👻   |                                                                                                    |                                                                                                    |
| V Format uploaded succes                    | EG.TEAM VIEWER OR ALIKE, YO<br>MJUNCTION SERVICES LIMITED V<br>Isfully    | U ARE ADVISED TO KINDLY | CONNECTED WITH ANY REMOTE DESKTOP SHAF<br>DISCONNECT THE SAME TO PREVENT ANY DATA<br>FOR ANY LEAKAGE OF PRICE INFORMATION FR | Indicates<br>uploading is<br>successfull                                                                                                    |
|                                             |                                                                           |                         |                                                                                                    |                                                                                                    |
| Document(S) Quotation(S)>A                  | dd Attachmet(S)<br>o attach and then upload the encrypted file            |                         |                                                                                                    |                                                                                                    |
|                                             | o actach and then upload the encrypted me                                 |                         |                                                                                                    |                                                                                                    |
| If you want to view the encrypt             | ed file then decrypt the file                                             |                         |                                                                                                    |                                                                                                    |
| PLEASE DOWNLOAD, FILL, EN<br>Type Of Format | ICRYPT AND UPLOAD BID FORMATS HERE                                        | MANDATORY               | Comment(S)                                                                                                    | Your Uploaded File                                                                                                    |
|                                             |                                                                           |                         | comment(s)                                                                                                    |                                                                                                    |
| Technical & Commercial                      | Technical Bid.xlsx                                                        | Ŷ                       |                                                                                                    | SUPPLIER1_Technical Bid.xlsx.enc                                                                                                    |
| Price Format                                | Price Bid.xlsx                                                            | Y                       |                                                                                                    | SUPPLIER1_Price Bid.xlsx.enc                                                                                                    |
| THIS SECTION IS TO BE USED<br>ATTACHMENT(S) | FOR UPLOADING SUPPORTING<br>( Alle wable Exter<br>xps<br>Syrtem will take | Click Goto He           | O NOTUPLOAD BID FORMATS HERE<br>(Restricted Characters in File N<br>eader                                                    |                                                                                                    |
| Type Of Format                              | FTLE NAME                                                                 |                         |                                                                                                    | Comment(S)                                                                                                    |
| Price 🔻                                     |                                                                           |                         | Browse                                                                                                    | . SIGN<br>FILE                                                                                                    |
| Price 🔻                                     |                                                                           |                         | Browse                                                                                                    | . SIGN FILE                                                                                                    |
| ATTACH / DETACH                             | GO TO HEADER                                                              |                         |                                                                                                    |                                                                                                    |

| View Tender                                                       | Submit<br>Quotation                              | Print Submitted<br>Quotation                                                                                                    | Vie                       | ew CS                    | Corrigendum                               | Clarification      |
|-------------------------------------------------------------------|--------------------------------------------------|----------------------------------------------------------------------------------------------------|---------------------------|--------------------------|-------------------------------------------|--------------------|
| 2.5.6                                                             | Submit your Bid                                  |                                                                                                    |                           |                          |                                           |                    |
| 1                                                                 | Click Submit Quotatio                            | n                                                                                                    |                           |                          |                                           |                    |
| 2                                                                 | Click Confirm                                    |                                                                                                    |                           |                          |                                           |                    |
| 3                                                                 | Put a check in all the                           | mandatory description                                                                                                    | าร                        |                          |                                           |                    |
| 4                                                                 | Click Submit                                     |                                                                                                    |                           |                          |                                           |                    |
| RFQ                                                               | QUOTATION REFERENCE CODE* BHEL<br>CURRENCY INDIA | 010205_XLS_153505<br>DMIN TRICHY - EPS ADMIN(0)<br>HASE OF APPLE IPAD<br>I SUPPLIER FOR TESTING 123(SUPPLIER1)<br>'EXCEL TEMPLATE<br>N CURRENCY |                           |                          |                                           |                    |
|                                                                   | ocuments: (PRICE NOT TO BE MENTIONED HERE        | )                                                                                                    |                           |                          |                                           |                    |
|                                                                   | c Required Attachments:<br>Supporting Document   | Document Mandator                                                                                                    | y Allow Exemption         | Avail Exemption File Nar | ne File                                   | Verified           |
| PREQUA                                                            | LIFICATION                                       | Group                                                                                                    |                           |                          |                                           |                    |
| 1 A                                                               | nnexure A                                        | PERSONAL YES                                                                                                    | NO                        | NO Annexure              | Annexure                                  | VERIFY SIGN        |
| 2 P.                                                              | AN                                               | OTHER YES                                                                                                    | NO                        | NO PAN                   | PAN                                       | VERIFY SIGN        |
| 3 E:                                                              | xperience Cert                                   | EXPERIENCE YES                                                                                                    | NO                        | NO Experience            | Experience                                | VERIFY SIGN        |
| LABEL<br>Tech Comm<br>To attach ti<br>1) Jaces an<br>2) All other |                                                  | nent<br>ble. Deviations, wherever applicable have be<br>dding process minimum 48 hrs in advance of 1                                            | en indicated in the offer | as above.                | t mute problems arising from unforeseen o | circumstances like |
|                                                                   | RESET                                            | D ATTACHMENT(S) SAVE AN                                                                                                    | D GOTO QUOTATION FC       | SU                       | BMIT QUOTATION                            |                    |
|                                                                   |                                                  | Dowara                                                                                                    | l by Miunction-           |                          |                                           | *                  |
|                                                                   |                                                  |                                                                                                    |                           |                          |                                           |                    |

View CS

| Documer  | nt(S)>Quotation(S)>Add>Confirm   |                                   |                    |                 |                 |                    |                            |             |
|----------|----------------------------------|-----------------------------------|--------------------|-----------------|-----------------|--------------------|----------------------------|-------------|
|          |                                  | YOU HAVE NOT YET SUBMITTE         | ED YOUR BID. PL    | EASE PRESS CO   | NFIRM TO SUB    | NIT YC             |                            |             |
|          | BUYER ORGAN                      | IZATION NAME TRICHY, BHEL         |                    |                 |                 | Fil                | l all the                  |             |
|          | RFQ/NIT REFERENCE COD            | E/ENQUIRY NO MJ1_010205_XLS_1535  | 505                |                 |                 |                    |                            |             |
|          | RFQ OWNER/NIT OFFICER/EN         | QUIRY OWNER MRADMIN TRICHY - EP   | S ADMIN(0)         |                 |                 | m                  | andatory fie               | elds        |
|          |                                  | DESCRIPTION PURCHASE OF APPLE IP  | AD                 |                 |                 |                    |                            |             |
|          | SELLER ORGAN                     | IZATION NAME DEMO SUPPLIER FOR TE | ESTING 123 (SUPPLI | ER1)            |                 |                    |                            |             |
|          |                                  | FERENCE CODE BHEL/EXCEL TEMPLATE  |                    |                 |                 |                    |                            |             |
| OTHER D  |                                  |                                   |                    |                 |                 |                    |                            |             |
|          | CONTACT PERSON *                 | Bhopal Supplier                   |                    |                 |                 |                    |                            |             |
|          | BANK NAME *                      | HDFC BANK                         |                    |                 | BRANCH NAME *   | KOLKATA            |                            | -           |
|          | BANK ACCOUNT NUMBER *            | 5546456                           |                    |                 | E-MAIL *        | nilotpal.saha@mjun | ction.in, sumant.choudhary |             |
|          | PAN NUMBER *                     | AADCS3738F                        |                    | VAT REGISTR     | ATION NUMBER *  | ASCED884545A       |                            |             |
|          | PHONE                            | 07752-403707                      |                    |                 | MOBILE *        | 000000000000000000 |                            |             |
|          | ADDRESS                          | OPP.L.I.C. BUILDING               |                    |                 | ADDRESS 2       | MAGARPARA ROA      | ND,                        |             |
|          |                                  | N.B : IF YOU ARE A F              | ORETGN SUPPLI      | R ENTER PAN N   | UMBER AS "FOR   | ETGN"              |                            |             |
| ATTACH   | 1ENT(S)                          |                                   |                    |                 |                 |                    |                            |             |
| ATTACHE  | DOCUMENTS ( PRICE NOT TO BE MENT | IONED HERE)                       |                    |                 |                 |                    |                            |             |
|          | JMENT(S) ATTACHED                |                                   |                    |                 |                 |                    |                            |             |
| RFQ Spec | cific Required Attachments:      |                                   |                    |                 |                 |                    |                            |             |
| SI. No.  | Supporting Document              | Document Group                    | Mandatory          | Allow Exemption | Avail Exemption | File Name          | File                       | Verified    |
| PREQU    | UALIFICATION                     |                                   |                    |                 |                 |                    |                            |             |
| 1        | Annexure A                       | PERSONAL                          | YES                | NO              | NO              | Annexure           | Annexure                   | VERIFY SIGN |
| 2        | PAN                              | OTHER                             | YES                | NO              | NO              | PAN                | PAN                        | VERIFY SIGN |
| 3        | Experience Cert                  | EXPERIENCE                        | YES                | NO              | NO              | Experience         | Experience                 | VERIFY SIGN |
|          | 6 · C D                          |                                   |                    |                 |                 |                    |                            |             |
| Quotatio | n Specific Documents:            |                                   |                    |                 |                 |                    |                            |             |
| Tech Con | am 1                             |                                   |                    |                 |                 |                    |                            |             |
| Tech Con |                                  |                                   |                    |                 |                 |                    |                            |             |
|          |                                  |                                   |                    |                 |                 |                    |                            |             |

|                                                                                            | D DOCUMENTS ( PRICE NOT TO BE MENTIONED HE                                                                                                    | :RE)                                |                                 |                       |                      |                    |                          |                           |
|--------------------------------------------------------------------------------------------|----------------------------------------------------------------------------------------------------|-------------------------------------|---------------------------------|-----------------------|----------------------|--------------------|--------------------------|---------------------------|
| DOCU                                                                                       | MENT(S) ATTACHED                                                                                                    |                                     |                                 |                       |                      |                    |                          |                           |
| ) Spec                                                                                     | ific Required Attachments:                                                                                                    |                                     |                                 |                       |                      |                    |                          |                           |
| l. No.                                                                                     | Supporting Document                                                                                                    | Document Group                      | Mandatory                       | Allow Exemption       | Avail Exemption      | File Name          | File                     | Verified                  |
| PREQU                                                                                      | ALIFICATION                                                                                                    |                                     |                                 |                       |                      |                    |                          |                           |
| 1                                                                                          | Annexure A                                                                                                    | PERSONAL                            | YES                             | NO                    | NO                   | Annexure           | Annexure                 | VERIFY SIGN               |
| 2                                                                                          | PAN                                                                                                    | OTHER                               | YES                             | NO                    | NO                   | PAN                | PAN                      | VERIFY SIGN               |
| з                                                                                          | Experience Cert                                                                                                    | EXPERIENCE                          | YES                             | NO                    | NO                   | Experience         | Experience               | VERIFY SIGN               |
| ch Com<br>idders a                                                                         |                                                                                                    |                                     |                                 | e due date and time o | of bid submission to | o avoid last minu  | te problems arising from | unforeseen circumstance   |
| ech Com<br>Bidders a<br>e intern                                                           | m 2<br>are hereby, advised to initiate and complete their                                                                                                    |                                     |                                 | e due date and time ( | of bid submission to | o avoid last minu  | te problems arising from | unforeseen circumstance   |
| idders a<br>interno<br>uotatio<br>LE NAME<br>UPPLIEI                                       | m 2 are hereby, advised to initiate and complete their et connectivity, drivers for digital signatures, trai n Format Documents: E Comment(s) R1_Technical Bid.xlsx.enc R1_Price Bid.xlsx.enc tt bu view the encrypted file then decrypt the file                         |                                     |                                 | e due date and time e | of bid submission t  | ə avoid last minuf | te problems arising from | unforeseen circumstance   |
| ech Com<br>Bidders a<br>e interne<br>Quotatio<br>ILE NAMB<br>UPPLIEI<br>UPPLIEI<br>you war | m 2 are hereby, advised to initiate and complete their et connectivity, drivers for digital signatures, trail in Format Documents: Comment(s) RL_Technical Bid.xdsx.enc RL_Price Bid.xdsx.enc th to view the encrypted file then decrypt the file YPT                     |                                     | isons thereof.                  |                       |                      |                    |                          | unforeseen circumstance   |
| e interno<br>Quotatio<br>ILE NAME<br>UPPLIEI<br>VPPLIEI                                    | m 2<br>are hereby, advised to initiate and complete their<br>et connectivity, drivers for digital signatures, trail<br>n Format Documents:<br>Et Technical Bid.xlsx.enc<br>Rt_Price Bid.xlsx.enc<br>nt to view the encrypted file then decrypt the file<br>YPT<br>THE LCN | ffic at peak hours or any other rea | sons thereof.<br>AND 15 SUBJECT | ED TO LOADING AS      | PER STANDARD TE      | RMS & CONDITI(     | ons                      | ı unforeseen circumstance |

| nder                                     | Submit<br>Quotation                                                                                                    | Print Submitted<br>Quotation                                                                                                    | View CS                                                       | Corrigendum                                                                            | Clarificatio                                           |
|------------------------------------------|----------------------------------------------------------------------------------------------------|----------------------------------------------------------------------------------------------------|---------------------------------------------------------------|----------------------------------------------------------------------------------------|--------------------------------------------------------|
| बी एय उँ एन<br>Bijiffi<br>Log Complaints | Image: Provide the set of the set of t | Change Password Sign Out<br>▼ Clarification ▼ Open tender(s) ▼                                                                                                    | Enterprise Procurement System ver 32<br>Powered By mjunction  | Organization : DEMO SUPPLIER F(<br>Buyer Organization :<br>Your Last Login Time : 2016 | :- TRICHY, BHEL<br>-03-01 16:06:55<br>r Timezone : IST |
| ✓ Stage 1:                               | RESPONSE ✓ Stage 2: TENDER FEE                                                                                                    | Stage                                                                                                    | 3: DRAFT                                                      | ✓ Stage 4: EMD FEE Stage 5: SUBMIS                                                     |                                                        |
|                                          |                                                                                                    |                                                                                                    |                                                               |                                                                                        |                                                        |
| Current S<br>Serial No                   | itep   📄 Pending Step   🗹 🗖 Pa                                                                                                    | ✓ XLS TECHNO-COMMERCIAL UPLOAD<br>✓ PRE-QUALIFICATION<br>artially/Fully Completed Step (0)- Option:                                                                                                    | <b>3</b> Put a check i mandatory desc                         | n all the                                                                              |                                                        |
|                                          | Question Description                                                                                                    | ✓ XLS TECHNO-COMMERCIAL UPLOAD<br>✓ PRE-QUALIFICATION                                                                                                    | <b>3</b> Put a check i<br>mandatory desc                      | n all the riptions                                                                     |                                                        |
| Serial No<br>1<br>2                      | Question Description<br>Have you read through and understoo<br>Have you read through all the amend                                                                                                    | XLS TECHNO-COMMERCIAL UPLOAD     YRE-QUALIFICATION artially/Fully Completed Step     (0)- Option: od the RFQ terms & conditions and the attachment iments, if any, issued for this tender?                                                                             | 3 Put a check i<br>mandatory desc                             | n all the riptions                                                                     |                                                        |
| Serial No 1 2 3                          | Question Description<br>Have you read through and understoc<br>Have you read through all the amend<br>Have you submitted all proof of evide                                                                                                    | XLS TECHNO-COMMERCIAL UPLOAD     PRE-QUALIFICATION artially/Fully Completed Step     (0)- Option:     od the RFQ terms & conditions and the attachment iments, if any, issued for this tender? ance as specified in the tender document?                               | 3 Put a check i<br>mandatory desc<br>s/annexures?             | n all the riptions                                                                     |                                                        |
| Serial No 1 2 3 4                        | Question Description<br>Have you read through and understoo<br>Have you read through all the amend<br>Have you submitted all proof of evide<br>Have you verified/rechecked your offe                                                                                                    | XLS TECHNO-COMMERCIAL UPLOAD     PRE-QUALIFICATION artially/Fully Completed Step     (0)- Option:     of the RFQ terms & conditions and the attachment Iments, if any, issued for this tender?     ance as specified in the tender document?     ar before submission? | 3 Put a check i<br>mandatory desc                             | n all the riptions                                                                     |                                                        |
| Serial No 1 2 3                          | Question Description<br>Have you read through and understoc<br>Have you read through all the amend<br>Have you submitted all proof of evide                                                                                                    | XLS TECHNO-COMMERCIAL UPLOAD     PRE-QUALIFICATION artially/Fully Completed Step     (0)- Option:     of the RFQ terms & conditions and the attachment Iments, if any, issued for this tender?     ance as specified in the tender document?     ar before submission? | 3 Put a check i<br>mandatory desc<br>s/annexures? Y<br>Y<br>Y | n all the riptions                                                                     |                                                        |

| Image Decet Heavy Bectades Lid         Log Complaints       Digital certificate       Seller Manual       Change Password       Sign Out         Image Decetation       Tender(s)        Quotation(s)        Order(s)        Clarification        Open tender(s)          Image Decetation       Message Details         Mr/Mrs Bhopal Supplier,       This is to inform you that your quotation         Mar 2, 2016 11:14:51 AM against the R | Indicates BID<br>submitted<br>successfullv                     | Ulser i MR Bhopal Suppler A<br>Organization : DEMO SUPPLIER ROK INSTING 123<br>Buyer Organization : TRUCHY, BREL<br>Your Last Legin Time : 2016-03-01 L0:00:55<br>Your Timezone : IST<br>Wednesday, March 02, 2016 11:16:43 AM |
|----------------------------------------------------------------------------------------------------|----------------------------------------------------------------|----------------------------------------------------------------------------------------------------|
|                                                                                                    |                                                                |                                                                                                    |
|                                                                                                    | aimer   Privacy Policy<br>2005-2016 mjunction Services Limited |                                                                                                    |
|                                                                                                    |                                                                | -                                                                                                    |

| View Tender | Submit<br>Quotation | Print Submitted<br>Quotation | View CS | Clarification | Troubleshooting |
|-------------|---------------------|------------------------------|---------|---------------|-----------------|
|             |                     |                              |         |               |                 |

# 3. Print Submitted Quotation

### 3.1 Print Submitted Quotation

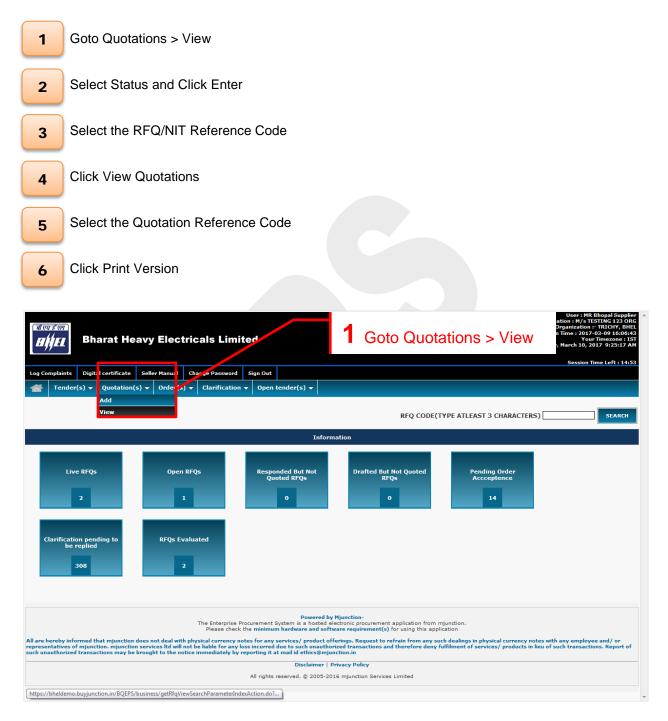

| View Tender | Submit<br>Quotation | Print Submitted<br>Quotation | View CS | Clarification | Troubleshooting |
|-------------|---------------------|------------------------------|---------|---------------|-----------------|
|             |                     | × .                          |         |               |                 |

| Log Complaints     Digital certificate     Seller Manual     Change Password     Sign Out       Image: Image: | Buyer Organization :- TRICHY, BHEL<br>Your Last Login Time : 2016-03-01 14:33:16<br>Your Timezone : IST<br>Tuesday, March 01, 2016 3:00:54 PM |
|----------------------------------------------------------------------------------------------------|----------------------------------------------------------------------------------------------------|
| Test Document(S) > View: Search                                                                                                    |                                                                                                    |
|                                                                                                    |                                                                                                    |
|                                                                                                    |                                                                                                    |
|                                                                                                    |                                                                                                    |
| ORGANIZATION NAME TRICHY, BHEL                                                                                                    |                                                                                                    |
| RFQ OWNER/NIT OFFICER/ENQUIRY OWNER -                                                                                                    |                                                                                                    |
| SELLER CODE DEMO SUPPLIER FOR TESTING 123                                                                                                    |                                                                                                    |
|                                                                                                    |                                                                                                    |
|                                                                                                    |                                                                                                    |
| ENTER RESET                                                                                                    |                                                                                                    |
| 2 Select Status<br>and Click Enter                                                                                                    |                                                                                                    |
| The Enterprise Procurement System is a hosted dectonic procurement application from mjunction.<br>Please check the minimum hardware and software requirement(s) for using this application                                                                                                    |                                                                                                    |
| Disclaimer   Privacy Policy                                                                                                    |                                                                                                    |
| All rights reserved. © 2005-2016 mjunction Services Limited                                                                                                    |                                                                                                    |
|                                                                                                    |                                                                                                    |

| The set of the set of the set of | 3 Select the RFC                  | )/NIT Referen                                                                              | Buy                            | User : MR Bhopal Supplier<br>IMO SUPPLIER FOR TESTING 123<br>rer Organization : TRICHY, BHEL<br>ogin Time : 2016-03-01 14:33:16<br>Your Timezone : IST<br>day, March 01, 2016 3:01:11 PM |
|----------------------------------------------------------------------------------------------------|-----------------------------------|--------------------------------------------------------------------------------------------|--------------------------------|----------------------------------------------------------------------------------------------------|
| Log Complaints Digital certificate Spacer Manual O                                                                                                    | Change                            |                                                                                            |                                |                                                                                                    |
| Tender(s) V Quotation(s) V Order(s)                                                                                                    | ✓ Clarification 		 Open tender(s) |                                                                                            |                                |                                                                                                    |
| Document(S) > Quotation(S) - View: R F Q List                                                                                                    |                                   |                                                                                            |                                |                                                                                                    |
| ORGANIZATION NAME TRICHY, BHEL                                                                                                    |                                   |                                                                                            |                                |                                                                                                    |
| PROCUREMENT CATEGORY -                                                                                                    |                                   |                                                                                            |                                |                                                                                                    |
| RFQ OWNER/NIT -<br>OFFICE / ENQUIRY OWNER                                                                                                    |                                   |                                                                                            |                                |                                                                                                    |
| SELLER CODE SUPPLIER 1 - DEMO S                                                                                                    | UPPLIER FOR TESTING 123           |                                                                                            |                                |                                                                                                    |
| STATUS OPEN FOR QUOTATIO                                                                                                    | IN SUBMISSION                     |                                                                                            |                                |                                                                                                    |
| RFQ/NIT Reference Bid Part Number<br>Code/Enquiry No Bid Part Number                                                                                                    | Description                       | Bid Status                                                                                 | Bid Start Date                 | Bid Due Date                                                                                                    |
| MJ1_015105_XL5_12033 1                                                                                                    | PURCHASE OF APPLE IPAD            | SUBMITTED                                                                                  | AUG 8, 2015 10:40:38 AM<br>IST | SEP 7, 2016 12:01:00 PM IST                                                                                                    |
| VIEW - QUOTATION(5) INITIATE CLARIFICATION                                                                                                    |                                   |                                                                                            |                                |                                                                                                    |
| <b>4</b> c                                                                                                    | lick View Quotations              | curement application from mj<br>ement(a) for using this applic<br>cy<br>n Services Limited | unction.<br>ation              |                                                                                                    |
|                                                                                                    |                                   |                                                                                            |                                |                                                                                                    |

| View Tender                  | Submit<br>Quotation                                                                                                    | Print Submitted<br>Quotation                                                                                           | View CS                                                     | Clarification                                                                                                    | Troubleshooting |
|------------------------------|----------------------------------------------------------------------------------------------------|----------------------------------------------------------------------------------------------------|-------------------------------------------------------------|----------------------------------------------------------------------------------------------------|-----------------|
|                              | Bharat Heavy Electricals Ltd.                                                                                                    | shange Password Sign Out                                                                                               | Enterprise Procurement System ve 32<br>Powered By mjunction | User : MR<br>Organization : DEMO SUPPLIER F<br>Buyer Organization<br>Your Last Login Time : 2016<br>You<br>Tuesday, March 01, 2 | - TRICHY BHEL   |
| Document                     | 5) > Quotation > View:<br>ORGANIZATION NAME TRI                                                                                                    |                                                                                                    | Inifialized                                                 |                                                                                                    |                 |
|                              | RFQ/NIT REFERENCE CODE/ENQUIRY NO M11<br>BID PART NUMBER 1<br>BID START DATE AUG<br>BID DUE DATE SEP<br>Reference Code Self                                                                                                    | _015105_XLS_12033                                                                                                    |                                                             | n Submission Date Remarks<br>016 4:40:26 PM                                                                                     |                 |
| Quotat yn D<br>Quotatk y     | Organization 0rganization 5 Select the                                                                                                    | Pecrypt On<br>P<br>e Quotation Refere                                                                                  | Ack<br>ation from mjun<br>g this application                | TOE Sign/Verify                                                                                                    |                 |
|                              | •                                                                                                    | All rights reserved. © 2005-:                                                                                          | 2016 mjunction Services Limited                             |                                                                                                    |                 |
| Tuesday, Ma<br>Encryption Ap | rch 01, 2016 3:01:42 PM<br>iplet File Applet Started                                                                                                    | <b>6</b> Click Pr                                                                                                    | int Version                                                 |                                                                                                    | Decryption      |
| Document(                    | 5)> Quotation(5)> View: Detail(5)<br>PRINT PDE<br>ORGANIZATION NAMETRIC<br>RFQ/INT ERFERENCE CODE/ENQUERY NOM)<br>DESCRIPTION PUE<br>SELLER ORGANIZATION NAME DEM<br>QUOTATION NETRENECE CODE 1234<br>CURRENCY INS.<br>GLOBAL DISCOUNT/DERCENTAGE) 0.0 | CHY, BHEL<br>015105_XLS_12033<br>CHASE OF APPLE IPAD<br>0 SUPPLIER FOR TESTING 123<br>HOPAL SUPPLIER<br>(10 FEB, 2016) |                                                             |                                                                                                    |                 |

| SELLER ORGAN<br>QUO<br>QUOTATION RE                | IF/ERQUIRT NO NULVISIOS/ACS_L2033<br>DESCRIPTION PURCHASE OF APPLE IPAD<br>UIZATION NAME DEMO SUPPLIER FOR TESTING 123<br>TATION OWNER MR BHOPAL SUPPLIER<br>FERENCE CODE 1234(10 FEB, 2016)<br>CURRENCY INR - INDIAN RUPEE<br>I(DERCENTAGE).0.0<br>LY SUBMITTED YES |                  |                                            |             |
|----------------------------------------------------|----------------------------------------------------------------------------------------------------|------------------|--------------------------------------------|-------------|
| Quotation Detail(S): RFQ/NIT Level                 |                                                                                                    |                  |                                            |             |
| ATTRIBUTE                                          | OPTIONS                                                                                                    | ENTRY            | INDICATOR                                  | VALUE       |
| Quotation Specific Documents:                      |                                                                                                    |                  |                                            |             |
| NO DOCUMENT(S) ATTACHED                            |                                                                                                    |                  |                                            |             |
| Quotation Format Documents:                        |                                                                                                    |                  |                                            |             |
| FILE NAME<br>SUPPLIER1_t.xlsx.enc                  | Comment(S)                                                                                                    | Part Number<br>1 | For Encrypted File<br>SUPPLIER1_t.xlsx.enc | VERIFY SIGN |
| SUPPLIER1_p.xlsx.enc                               |                                                                                                    | 1                | SUPPLIER1_p.xlsx.enc                       | VERIFY SIGN |
| SUPPLIER1_price.xlsx.enc                           |                                                                                                    | 1                | SUPPLIER1_price.xlsx.enc                   | VERIFY SIGN |
| If you want to view the encrypted file the DECRYPT | en decrypt the file                                                                                                    |                  |                                            |             |
|                                                    |                                                                                                    |                  |                                            |             |
|                                                    |                                                                                                    |                  |                                            |             |
|                                                    |                                                                                                    |                  |                                            |             |
|                                                    |                                                                                                    |                  |                                            |             |
|                                                    |                                                                                                    |                  |                                            |             |
|                                                    |                                                                                                    |                  |                                            |             |

| View Tender | Submit<br>Quotation | Print Submitted<br>Quotation | View CS | Corrigendum | Clarification |
|-------------|---------------------|------------------------------|---------|-------------|---------------|
|             |                     |                              |         |             |               |

## 4. View Comparative Statement

### 4.1 View Comparative Statement for PART 1 and PART 2

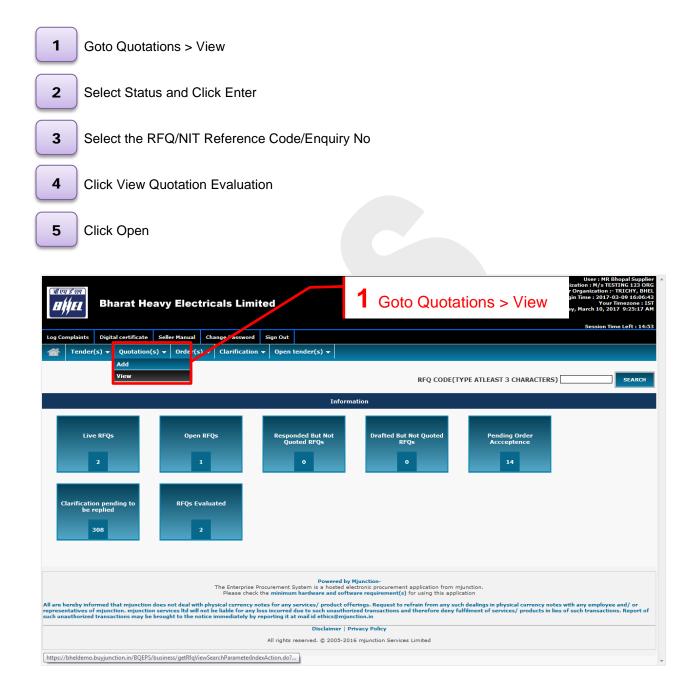

| View Tender | Submit<br>Quotation                                                                                                    | Print Submitted<br>Quotation                                                                                                    | View CS                                                                                                    | Corrigendum       | Clarification                                  |
|-------------|----------------------------------------------------------------------------------------------------|----------------------------------------------------------------------------------------------------|----------------------------------------------------------------------------------------------------|-------------------|------------------------------------------------|
|             | Image: Second Second | A. Closed Quota<br>B. Closed Quota<br>B. Closed Quota<br>NAME TRICHY, BHEL<br>WNER -<br>CODE DENO SUIDI LEE FOR TESTING 122<br>YN NO<br>CLOSED QUOTATION(S) OPENED EVALUATED<br>ENTER RESET | the STATUS as below<br>tions Opened Evaluate<br>tions Opened NOT Eva                                                                                                    | ed, OR<br>aluated | R TESTING 123<br>TRICHY, BHEL<br>3-01 15:31:44 |
|             |                                                                                                    | The Enterprise Procurement System is a hosted<br>Please check the minimum hardware and sof<br>Disclaimer                                                                                    | y Mjunction-<br>electronic procurement application from mjunctio<br><b>tware requirement(s)</b> for using this application<br><b>Privacy Policy</b><br>016 mjunction Services Limited | n.                |                                                |
|             |                                                                                                    |                                                                                                    |                                                                                                    |                   |                                                |

| Decu | ment(S) > Quotation(S) |                   |               |                            |                              |                              |                                | <b>^</b> |
|------|------------------------|-------------------|---------------|----------------------------|------------------------------|------------------------------|--------------------------------|----------|
| Docu |                        | ZATION NAME TR    |               |                            |                              |                              |                                |          |
|      | PROCUREME              |                   | Torri, Drice  |                            |                              |                              |                                |          |
|      | RFQ OWNER/NIT OFFIC    |                   | 9             |                            |                              |                              |                                |          |
|      | KFQ OWNER/NIT OFFIC    | OWNER             | <b>3</b> Se   | elect RFQ                  |                              |                              |                                |          |
|      |                        | SELLER CODE       | • • • •       |                            |                              |                              |                                |          |
|      |                        | STATUS CL         | OSED QUOTATIO | ON(S) OPENED EVALUATED     |                              |                              |                                |          |
|      | RFQ/NIT Reference Co   | ode/Enquiry p;,   | l Part Number | Description                |                              | Bid Start Date               | Bid Due Date                   |          |
| •    | MJ3_012405_IND_130     | 036 1             |               | PURCHASE OF APPLE IPAD     |                              | FEB 14, 2016 2:59:10 PM IST  | FEB 15, 2016 11:47:10 AM IST   |          |
| С    | MJ4_000003_IND_902     | 21 2              |               | PURCHASE OF APPLE IPAD     |                              | FEB 11, 2016 11:15:22 AM IST | FEB 11, 2016 12:05:22 PM IST   |          |
| -    |                        |                   |               |                            |                              |                              |                                |          |
| С    | MJ4_000003_IND_902     | 21 1              |               |                            |                              |                              | FEB 11, 2016 11:55:22 AM IST   |          |
|      |                        |                   |               | Select the RFO w           | ith Bid Part No. 1           | for PART 1                   |                                |          |
| С    | MJ4_000003_IND_900     | 5 <b>7</b> 1      |               |                            |                              |                              | T JAN 28, 2016 12:19:11 PM IST |          |
|      |                        |                   |               | CS and Bid Part I          | No. 2 for PART 2 C           | S                            |                                |          |
| C    | MJ4_000003_IND_877     | 79 1              |               |                            |                              | J                            | JAN 28, 2016 11:43:48 AM IST   |          |
|      |                        |                   |               |                            |                              |                              |                                |          |
| С    | MJ4_010105_IMPORT      | <b>19417</b> 1    |               | PURCHASE OF APPLE IPAD     |                              | JAN 22, 2016 1:38:48 PM IST  | JAN 22, 2016 3:34:35 PM IST    | -        |
|      |                        |                   |               |                            |                              |                              |                                |          |
|      | MJ1_016108_19508       | 2                 |               | PURCHASE OF APPLE IPAD     |                              | JAN 21, 2016 12:38:10 PM IST | JAN 21, 2016 3:52:18 PM IST    |          |
|      |                        | _                 |               |                            |                              |                              |                                |          |
|      | MJ1_016108_19508       | 1                 |               | PURCHASE OF APPLE IPAD     |                              | JAN 21, 2016 12:38:10 PM IST | JAN 21, 2016 12:56:34 PM IST   |          |
|      | MJ1_010108_19308       | 1                 |               | PORCHASE OF APPLE IPAD     |                              | JAN 21, 2010 12:30:10 PM 131 | JAN 21, 2016 12:36:34 PM 131   |          |
| _    |                        |                   |               |                            |                              |                              |                                |          |
| C    | M34_010105_IMPORT      | _ <b>153641</b> 1 |               | PURCHASE OF APPLE IPAD     | 4 Click View                 | Quotation E                  | valuation                      |          |
| _    |                        |                   |               |                            |                              | Quotation L                  |                                |          |
| С    | MJ1_012105_IND_130     | 039 1             |               | PURCHASE OF APPLE IPAD     |                              |                              |                                |          |
|      |                        |                   |               |                            |                              |                              |                                |          |
|      |                        |                   |               | 1 of 34   NEXT             |                              |                              |                                |          |
|      |                        |                   |               |                            |                              |                              |                                |          |
|      |                        |                   |               |                            |                              |                              |                                |          |
|      |                        |                   |               |                            |                              |                              |                                |          |
| VIE  | W - QUOTATION(S)       | VIEW OPENING ST   | ATEMENT       | IEW - QUOTATION EVALUATION | DRMAT ATTACHMENTS INITIATE C | LARIFICATION                 |                                |          |
|      |                        |                   |               |                            |                              |                              |                                |          |
|      |                        |                   |               | Powered                    | by Miunction-                |                              |                                | -        |

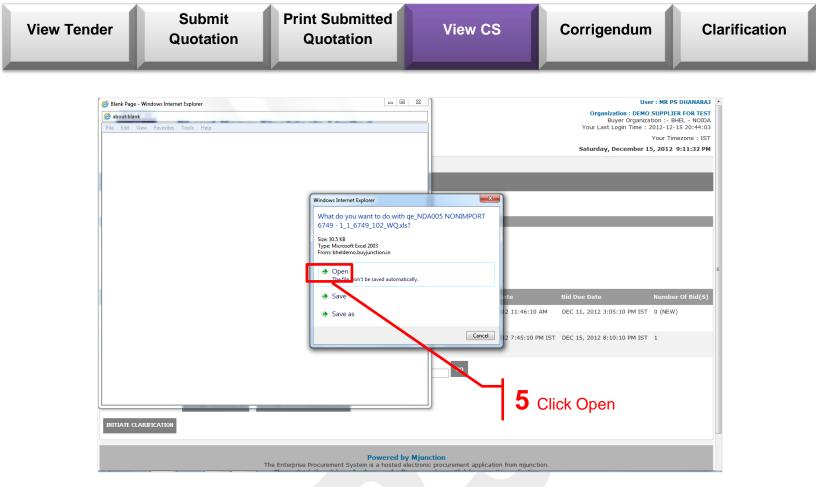

| View Tender | Submit<br>Quotation | Print Submitted<br>Quotation | View CS | Corrigendum | Clarification |
|-------------|---------------------|------------------------------|---------|-------------|---------------|
|             |                     |                              |         |             |               |

### 4.2 View Format Attachments of other suppliers (For Excel Template Tender)

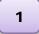

Click View Format Attachments button and download the priced/unpriced format of other suppliers

| Docu | ment(S) > Quotation(S) > View: R F Q   | List          |                                         |                  |                              |                              |
|------|----------------------------------------|---------------|-----------------------------------------|------------------|------------------------------|------------------------------|
|      | ORGANIZATION NAME                      | TRICHY, BHEL  |                                         |                  |                              |                              |
|      | PROCUREMENT CATEGORY                   | -             |                                         |                  |                              |                              |
|      | RFQ OWNER/NIT OFFICER/ENQUIRY<br>OWNER |               |                                         |                  |                              |                              |
|      | SELLER CODE                            | SUPPLIER1 - D | EMO SUPPLIER FOR TESTING 123            |                  |                              |                              |
|      | STATUS                                 | CLOSED QUOT   | ATION(S) OPENED EVALUATED               |                  |                              |                              |
|      | RFQ/NIT Reference Code/Enquiry<br>No   | Bid Part Numb | er Description                          |                  | Bid Start Date               | Bid Due Date                 |
| •    | MJ3_012405_IND_13036                   | 1             | PURCHASE OF APPLE IPAD                  |                  | FEB 14, 2016 2:59:10 PM IST  | FEB 15, 2016 11:47:10 AM IST |
| C    | M34_000003_IND_9021                    | 2             | PURCHASE OF APPLE IPAD                  |                  | 4                            |                              |
| С    | MJ4_000003_IND_9021                    | 1             | PURCHASE OF APPLE IPAD                  |                  | <b>1</b> Click View F        | Format                       |
| С    | MJ4_000003_IND_9067                    | 1             | PURCHASE OF APPLE IPAD                  |                  | Attachments b                | utton and                    |
| С    | MJ4_000003_IND_8779                    | 1             | PURCHASE OF APPLE IPAD                  |                  | download the                 |                              |
| С    | MJ4_010105_IMPORT_19417                | 1             | PURCHASE OF APPLE IPAD                  |                  | priced/unpriced              |                              |
| С    | MJ1_016108_19508                       | 2             | PURCHASE OF APPLE IPAD                  |                  | other suppliers              |                              |
| С    | MJ1_016108_19508                       | 1             | PURCHASE OF APPLE IPAD                  |                  | JAN 21, 2016 12:38:10 PM IST | JAN 21, 2016 12:56:34 PM IST |
| С    | MJ4_010105_IMPORT_153641               | 1             | PURCHASE OF APPLE IPAD                  |                  | JAN 7, 2016 11:21:56 AM IST  | JAN 7, 2016 4:39:09 PM IST   |
| C    | M31_012105_IND_13039                   | 1             | PURCHASE OF APPLE IPAD                  |                  | DEC 29, 2015 10:54:40 AM IST | DEC 29, 2015 11:19:11 AM IST |
|      |                                        |               |                                         | PAGE GO          |                              |                              |
| VIE  | W - QUOTATION(S) VIEW OPENIN           | G STATEMENT   | VIEW - QUOTATION EVALUATION VIEW FORMAT | T ATTACHMENTS IN | TIATE CLARIFICATION          |                              |
|      |                                        |               |                                         |                  |                              |                              |

| View Tender | Submit<br>Quotation | Print Submitted<br>Quotation | View CS | Corrigendum | Clarification |
|-------------|---------------------|------------------------------|---------|-------------|---------------|
|             |                     |                              |         |             |               |

.

# 5. Corrigendum

### 5.1 View Corrigendum

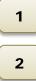

Visit RFQ/NIT Details Page

Click View Corrigendum/Addendum

.

|                                                                          | Visit RFQ/NIT Details Page                  |
|--------------------------------------------------------------------------|---------------------------------------------|
| og Complaints Digital certificate Seller Manual Change Password Sign Out |                                             |
| ─ Tender(s) ▼ Quotation(s) ▼ Order(s) ▼ Clarification ▼ Open tender(s) ▼ |                                             |
|                                                                          |                                             |
| rification Required? - Contact Buyer RFQ/NIT DET                         | AILS                                        |
| FQ/NIT HEADER DETAIL:                                                    |                                             |
| RINT PDF                                                                 |                                             |
| TEW INDEX                                                                |                                             |
| rganization Name                                                         | TRICHY, BHEL                                |
| FQ/NIT Reference Code/Enquiry No                                         | MJ1_019105_GLOBAL_19414                     |
| FQ Owner/NIT Officer/Enquiry Owner                                       | MR ADMIN TRICHY - EPS ADMIN(0)              |
| FQ/NIT Type                                                              | LIMITED TENDER                              |
| umber of Bid Part(s)                                                     | 2                                           |
| id Part Number                                                           | 1                                           |
| umber Of Items Already Attached                                          | 4                                           |
| urrency                                                                  | ANY                                         |
| escription                                                               | Purchase of Apple Ipad                      |
| etailed Description                                                      | -                                           |
| s BOQ Enabled?                                                           | No                                          |
| ттявите(s)                                                               |                                             |
| Delivery at                                                              | TRICHY                                      |
| Inspection By                                                            | TRICHY                                      |
| Validity of the Offer                                                    | 120 days from date of publication of tender |
| Inspection                                                               | TRICHY                                      |
| Pre-Bid meeting date                                                     | 2011-09-01 14:00:00.0                       |

|                                          | otation                           | Quotation                                                      | View CS                                                                                 | Corrigendum | Clarificat |
|------------------------------------------|-----------------------------------|----------------------------------------------------------------|-----------------------------------------------------------------------------------------|-------------|------------|
|                                          |                                   |                                                                |                                                                                         |             |            |
| Bid Open Date (Scheduled)<br>Time Left   | 2 Feb, 2017<br>337d 14h 0         | r 11:37:22 AM IST<br>m                                         |                                                                                         |             | ^          |
| VIEW EXTENSION HISTORY                   |                                   |                                                                |                                                                                         |             |            |
| Pre-Bid Discussion Details               |                                   |                                                                |                                                                                         |             |            |
| Pre-Bid Discussion Type                  | NOT REQUI                         | RED                                                            |                                                                                         |             |            |
| Term & Condition Detail(S) - Special Ter | rm(S)                             |                                                                |                                                                                         |             |            |
| Sl. No. Category                         |                                   | Description                                                    |                                                                                         |             |            |
| 1 SPECIAL TERM(                          | 5)                                | SPECIAL TERM(S)<br>ALL IS WELL THAT ENDS WELL. PLEASE CHECK TH | E TENDER DOCUMENT AND QUOTE ONLY AS INDICA                                              | TED         |            |
| LABEL<br>Header_Attachment_1             | FILE NAME<br>Header_Attachment_1. | Upload i<br>xlsx Feb 29, 2                                     | Date<br>2016 11:40:37 AM                                                                | Verified    |            |
| Header_Attachment_2                      | Header_Attachment_2.              | xlsx Feb 29,                                                   | 2016 11:41:08 AM                                                                        | VERIFY SIGN |            |
|                                          |                                   |                                                                |                                                                                         | VERIFY SIGN |            |
| QUOTATION FILE FORMAT                    |                                   |                                                                |                                                                                         |             |            |
| FILE NAME                                | File                              | MANDATORY                                                      | Type of format                                                                          | Comment(s)  |            |
| Technical.xlsx<br>Price.xlsx             | Technical.xlsx<br>Price.xlsx      | Y                                                              | Technical & Commercial<br>Price Format                                                  |             |            |
| P I MEMAA                                | BACK                              | VIEW ITEMS RESPOND TO R F Q/N I T                              | VIEW CORRIGENDUM/ADDENDUM                                                               |             |            |
|                                          |                                   |                                                                | 7                                                                                       |             |            |
|                                          | w Corrigendum /                   | inctio<br>onic p<br>e req                                      | on-<br>rocurement application from mjunction.<br>uirement(s) for using this application |             |            |
|                                          |                                   | / Addendum 🛛 🗤                                                 |                                                                                         |             |            |

| View Tender | Submit<br>Quotation | Print Submitted<br>Quotation | View CS | Corrigendum | Clarification |
|-------------|---------------------|------------------------------|---------|-------------|---------------|
| 6. Clari    | fication            |                              |         |             |               |

### **Initiate RFQ Clarification** 6.1

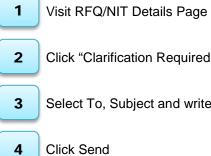

Click "Clarification Required ? - Contact Buyer" link

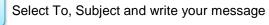

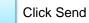

|               | ₹<br>Z         | harat Heavy E | lectricals Ltd. |             |               |                  | Entern se Procurement sy:<br>Powered By mjunct | 1           | Visit RFQ/NIT Details Page | ^ |
|---------------|----------------|---------------|-----------------|-------------|---------------|------------------|------------------------------------------------|-------------|----------------------------|---|
| Log Compl     | aints Digita   | l certificate | Seller Manual   | Change Pass | word Sign Out |                  |                                                |             | <b>0</b>                   |   |
| 1             | ender(s) 🚽     | Quotatio      | on(s) 🔻 Ord     | ler(s) 👻 Cl | arification 👻 | Open tender(s) 👻 |                                                |             |                            |   |
|               |                |               |                 |             |               |                  |                                                |             |                            |   |
| Clarification | Required? - Co | ntact Buyer   |                 |             |               | RFQ/NIT DETAI    | ILS                                            |             | Initialized.               |   |
| RFQ/NIT H     | ADER DETAIL    |               |                 |             |               |                  |                                                |             |                            |   |
| PRINT PDF     |                |               |                 |             |               |                  |                                                |             |                            |   |
|               | x              |               |                 |             |               |                  |                                                |             |                            |   |
| Organizatio   | n Name         |               |                 |             |               |                  | TRICHY, BHEL                                   |             |                            |   |
| RFQ/NIT R     | eference Code/ | Enquiry No    |                 |             |               |                  | MJ1_010405_XLS_19565                           |             |                            |   |
| RFQ Owner     | /NIT Officer/E | nquiry Owner  |                 |             |               |                  | MR ADMIN TRICHY - EPS /                        | ADMIN(0     | )                          |   |
| RFQ/NIT T     | /pe            |               |                 |             |               |                  | LIMITED TENDER                                 |             |                            |   |
| Number of     | Bid Part(s)    |               |                 |             |               |                  | 2                                              |             |                            |   |
| Bid Part Nu   |                |               |                 |             |               |                  | 1                                              |             |                            |   |
| Number Of     | Items Already  | Attached      |                 |             |               |                  | 4                                              |             |                            |   |
| Currency      |                |               |                 |             |               |                  | ANY                                            |             |                            |   |
| Description   |                |               |                 |             |               |                  | Purchase of Apple Ipad                         |             |                            |   |
| Detailed De   |                |               |                 |             |               |                  | -                                              |             |                            |   |
| Is BOQ Ena    | bled?          |               |                 |             |               |                  | No                                             |             |                            | - |
| ATTRIBUTE     | (S)            |               |                 |             |               |                  |                                                |             |                            |   |
| Delivery a    | t              |               |                 |             |               |                  | TRICHY                                         |             |                            |   |
| Inspection    | Ву             |               |                 |             |               |                  | TRICHY                                         |             |                            |   |
| Validity of   | the Offer      |               |                 |             |               |                  | 120 days from date of public                   | ation of te | nder                       |   |
| Inspection    | 1              |               |                 |             |               |                  | TRICHY                                         |             |                            |   |
| Pre-Bid m     | eting date     |               |                 |             |               |                  | 2011-09-01 14:00:00.0                          |             |                            |   |
| PAYMENTS      | DETAILS        |               |                 |             |               |                  |                                                |             |                            | ~ |

| View Tender              | Submit<br>Quotation                                                                                         | Print Submitted<br>Quotation                          | View CS                                | Corrigendum                     | Clarificatio |
|--------------------------|----------------------------------------------------------------------------------------------------|-------------------------------------------------------|----------------------------------------|---------------------------------|--------------|
|                          | Image: Digital certificate     Seller Manual     Change       render(s) v     Quotation(s) v     Order(s) v | e Password System<br>clarification - Open tender(s) - | <b>2</b> Click "Clari<br>Contact Buyer | fication Required? -<br>r" link | -            |
| Clarification            | Required? - Contact Buyer                                                                                   | RFQ/NIT DETAILS                                       |                                        |                                 | nitialized   |
| RFQ/NIT HE               | EADER DETAIL:                                                                                               |                                                       |                                        |                                 |              |
| PRINT PDF                |                                                                                                    | Į                                                     | 3                                      |                                 |              |
| VIEW INDE<br>Organizatio |                                                                                                    | TR                                                    | ICHY, BHEL                             |                                 |              |
| -                        | eference Code/Enquiry No                                                                                    | M                                                     | 1_010405_XLS_19565                     |                                 |              |
|                          | /NIT Officer/Enquiry Owner                                                                                  |                                                       | ADMIN TRICHY - EPS ADMIN(0)            |                                 |              |
| RFQ/NIT T                | ype                                                                                                    | LI                                                    | ITED TENDER                            |                                 |              |
| Number of                | Bid Part(s)                                                                                                 | 2                                                     |                                        |                                 |              |

Bid Part Number Number Of Items Already Attached

Currency Description

Detailed Description Is BOQ Enabled?

Inspection By Validity of the Offer

Inspection Pre-Bid meeting date PAYMENTS DETAILS

ATTRIBUTE(S) Delivery at

1 4

ANY Purchase of Apple Ipad

No

TRICHY

TRICHY

120 days from date of publication of tender TRICHY 2011-09-01 14:00:00.0

| https://bheldemo.buyjunction.in/?tab=y&popUp=Y&   |                                                                            | ect To, Su    | bject and writ                          | te your messa             | ge 🕌              |
|---------------------------------------------------|----------------------------------------------------------------------------|---------------|-----------------------------------------|---------------------------|-------------------|
| Clarification                                     |                                                                            |               |                                         |                           |                   |
| Document Type RFQ Document Code MJ1_010405_XLS_19 | 565                                                                        |               |                                         |                           |                   |
| T0 :*                                             | MR ADMIN TRICHY - EPS ADMIN                                                |               | bhel_try_admin                          | TRICHV, BHEL              |                   |
| SUBJECT*                                          | RFQ CLAR BY SELLER                                                         |               |                                         |                           |                   |
| MESSAGE :*                                        | Please provide us the Drawing                                              | Ŷ             |                                         |                           |                   |
| ATTACHMENT(S) (Allowable                          | Extensions: pdf, jpg, doc, xls, rtf, jpeg, dwg, JPG, tif, docx, xlsx, cdr, | zip, xps ) (R | estricted Characters in File Name : " * | /:<>? {}&'#)              |                   |
|                                                   | take the name of appended file by default In case file name and labe       |               |                                         |                           |                   |
| LABEL FILE NAME                                   |                                                                            | FIL           | E                                       |                           | DELETE ADD<br>ROW |
|                                                   | SEND                                                                       | 4             |                                         | Add Row To<br>h documents | 3                 |

~

| View Ter | nder                          | Submit<br>Quotation                                                                                                    | Print Submitted<br>Quotation                                                              | View CS                                                                                                    | Corrigendum                                                                                                    | Clarification                 |
|----------|-------------------------------|----------------------------------------------------------------------------------------------------|-------------------------------------------------------------------------------------------|----------------------------------------------------------------------------------------------------|----------------------------------------------------------------------------------------------------|-------------------------------|
| 6.2      | Initia                        | te Techno Comme                                                                                                    | ercial Clarification                                                                      |                                                                                                    |                                                                                                    |                               |
|          | 1                             | Goto Quotations -> V                                                                                                    | ïew                                                                                       |                                                                                                    |                                                                                                    |                               |
|          | 2                             | Select Status and Cli                                                                                                    | ck Enter                                                                                  |                                                                                                    |                                                                                                    |                               |
|          | 3                             | Select the RFQ with I                                                                                                    | Bid Part No. as 1                                                                         |                                                                                                    |                                                                                                    |                               |
|          | 4                             | Click Initiate Clarifica                                                                                                    | tion                                                                                      |                                                                                                    |                                                                                                    |                               |
|          | 5                             | Select To, Subject an                                                                                                    | nd write your message                                                                     |                                                                                                    |                                                                                                    |                               |
|          | 6                             | Click Send                                                                                                    |                                                                                           |                                                                                                    |                                                                                                    |                               |
|          |                               | Bharat Heavy Electric                                                                                                    | nange Password Sign Out<br>Clarification - Open tender(s) -<br>Info                       | Soto Quotations -><br>RFQ CODE(TYPE A'<br>rmation<br>Drafted But Not Quoted<br>RFQs<br>0                                                                                                    |                                                                                                    | TRICHY, BHEL<br>3-09 16:06:43 |
|          | Clarif                        | fication pending to<br>be replied<br>308 2                                                                                                    | _                                                                                         |                                                                                                    |                                                                                                    |                               |
|          | All are hereb<br>representati | y informed that mjunction does not deal with ph<br>ves of mjunction, mjunction services litd will not be<br>noted transcritions must be herearch to the note | The Enterprise Procurement System is a hosted<br>Please check the minimum hardware and so | by Mjunction-<br>electronic procurement application from mjunction<br>ftware requirement(s) for using this application<br>offerings. Request to refrain from any such dealli<br>norized transactions and therefore deny fulfilmen<br>invertion in | n.<br>ngs in physical currency notes with any employee<br>it of services/ products in lieu of such transaction | and/ or<br>s. Report of       |
|          |                               | demo.buyjunction.in/BQEPS/business/getRfqViewSe                                                                                                    | Disclaimer<br>All rights reserved. © 2005-                                                | Innction.in<br>Privacy Policy<br>2016 mjunction Services Limited                                                                                                    |                                                                                                    |                               |
|          | Lincps://bitel                | ראיז איז איז איז איז איז איז איז איז איז                                                                                                    |                                                                                           |                                                                                                    |                                                                                                    | ÷                             |

| View Tender | Submit<br>Quotation | Print Submitted<br>Quotation | View CS | Corrigendum | Clarification |
|-------------|---------------------|------------------------------|---------|-------------|---------------|
|-------------|---------------------|------------------------------|---------|-------------|---------------|

| बाण्यङण्ल<br>BHHEL | X Bh         | arat Heavy El | ectricals Lt | d.      |             |           |                          |                                                           | Enterprise Procurement System vv 3.2<br>Powered By mjunction                                                                                     | Organization : DEM User : HR Bhopal Supplier<br>Organization : DEM USER FOR TESTING 123<br>Buyer Organization : TRICHY, BHL<br>Your Last Login Time : 2016-02-29 18:27:44<br>Your Timezone : IST<br>Monday, February 29, 2016 9:35:29 PM |
|--------------------|--------------|---------------|--------------|---------|-------------|-----------|--------------------------|-----------------------------------------------------------|----------------------------------------------------------------------------------------------------|----------------------------------------------------------------------------------------------------|
| Log Complaints     | Digital      | certificate   | Seller Ma    | nual    | Change Pass | sword     | Sign Out                 |                                                           |                                                                                                    |                                                                                                    |
| Tend               | er(s) 🔻      | Quotatio      | n(s) 🔻       | Order   | (s) 🔻 Cl    | larificat | tion 🔻                   | Open tender(s) 🔻                                          |                                                                                                    |                                                                                                    |
|                    |              |               |              |         |             |           |                          |                                                           |                                                                                                    |                                                                                                    |
| Test Document(S    | i) > Quotati | on(S) > Viev  | v: Search    |         |             |           |                          |                                                           |                                                                                                    |                                                                                                    |
|                    |              |               |              | ORGANI  | ZATION NAM  | ME TRIC   | HY, BHEL                 |                                                           |                                                                                                    |                                                                                                    |
|                    |              | RFQ OWNER     | R/NIT OFFI   | CER/ENG | QUIRY OWNE  | ER -      |                          |                                                           |                                                                                                    |                                                                                                    |
|                    |              |               |              |         |             |           | O SUPPLIER               | FOR TESTING 123                                           |                                                                                                    |                                                                                                    |
|                    |              | RFQ/NI        | T REFEREN    | CE CODE | /ENQUIRY N  |           |                          |                                                           |                                                                                                    |                                                                                                    |
|                    |              |               |              |         | STATU       |           | SED QUOTA                | TION(S) OPENED NOT EVAL                                   |                                                                                                    |                                                                                                    |
|                    |              |               |              |         |             | EN        | TER RES                  | ET                                                        |                                                                                                    |                                                                                                    |
|                    |              |               |              |         |             |           |                          |                                                           | <b>2</b> Select Status and C                                                                                                    | lick Enter                                                                                                    |
|                    |              |               |              |         |             |           | The Enterp<br>Please che | P<br>rise Procurement System is<br>eck the minimum hardwa | overed by Mjunction-<br>a hosted electronic procurement application from mjunction.<br>re and software requirement(s) for using this application |                                                                                                    |
|                    |              |               |              |         |             |           |                          |                                                           | sclaimer   Privacy Policy<br>© 2005-2016 mjunction Services Limited                                                                              |                                                                                                    |
|                    |              |               |              |         |             |           |                          |                                                           |                                                                                                    |                                                                                                    |

| RFQ OWNER/NIT OFFICER/ENQUIRY<br>OWNER<br>SELLER CODE | - SUPPLIER1 - DEMP SUPPLIER FOR | <b>3</b> Select the RFQ w                                                                                                    | ith Did Dort N                      |                              |
|-------------------------------------------------------|---------------------------------|----------------------------------------------------------------------------------------------------|-------------------------------------|------------------------------|
|                                                       | CLOSED QUOTITION(S) OPENED N    | NOT EVALUA                                                                                                    |                                     |                              |
| RFQ/NIT Reference Code/Enquiry No                     | Bid Part Nomber C               | Description                                                                                                    | Bid Start Date                      | Bid Due Date                 |
| MJ4_000003_IND_8779                                   | 2                               | PURCHASE OF APPLE IPAD                                                                                                    | JAN 28, 2016 11:35:25 AM IST        | JAN 29, 2016 11:51:14 AM IST |
| MJ4_010105_IMPORT_19561                               | '                               | PURCHASE OF APPLE IPAD                                                                                                    | DEC 16, 2015 12:15:40 PM IST        | DEC 16, 2015 5:22:58 PM IST  |
| MJ1_010305_XL5_153510                                 | 2 8                             | PURCHASE OF APPLE IPAD                                                                                                    | NOV 16, 2015 2:14:28 PM IST         | NOV 17, 2015 3:28:54 PM IST  |
| M34_000003_IND_10607                                  | 2                               | PURCHASE OF APPLE IPAD                                                                                                    | OCT 12, 2015 4:06:11 PM IST         | OCT 12, 2015 6:23:05 PM IST  |
| MJ4_000003_IND_11830                                  | 1 8                             | PURCHASE OF APPLE IPAD                                                                                                    | SEP 15, 2015 5:22:42 PM IST         | SEP 15, 2015 5:32:42 PM IST  |
| MJ4_000003_IND_12979                                  | 2                               | PURCHASE OF APPLE IPAD                                                                                                    | SEP 15, 2015 4:12:00 PM IST         | SEP 15, 2015 5:10:26 PM IST  |
| MJ1_018108_GLOBAL_19594_OPEN_                         | . 1                             | PURCHASE OF APPLE IPAD                                                                                                    | JUL 21, 2015 3:28:30 PM IST         | JUL 21, 2015 3:50:56 PM IST  |
| MJ1_011105_IND_19459                                  | 2                               | PURCHASE OF APPLE IPAD                                                                                                    | JUN 19, 2015 3:48:33 PM IST         | JUN 19, 2015 4:34:51 PM IST  |
| MJ1_012105_IND_18087                                  | 1 5                             | PURCHASE OF APPLE IPAD                                                                                                    | NOV 19, 2014 2:22:32 PM IST         | JUN 16, 2015 3:40:55 PM IST  |
| MJ1_010505_IND_19400                                  | 1 8                             | PURCHASE OF APPLE IPAD                                                                                                    | JUN 16, 2015 12:39:18 PM IST        | JUN 16, 2015 2:10:54 PM IST  |
|                                                       |                                 | 1 of 7   NEXT GO TO PAGE 00                                                                                                    |                                     |                              |
| IEW - QUOTATION(S)                                    | STATEMENT VIEW - QUOTATI        | TON EVALUATION INITIATE CLARIFICATION VIEW FORMAT ATTACH                                                                                             | IMENTS                              |                              |
|                                                       |                                 | Powered by Mjunction-<br>curement System is a hosted electronic procurement application<br>interiorum mardware and software requirement(s) for using | from mjunction.<br>this application |                              |
| 4 Click Initiat                                       | to Clarificati                  | Disclaimer   Privacy Policy                                                                                                    |                                     |                              |
|                                                       |                                 | All rights reserved. © 2005-2016 mjunction Services Limited                                                                                          |                                     |                              |

| View Tender                                     | Submit<br>Quotation                             | Print Submitted<br>Quotation                                                                                               | View CS                           | Corrigendum                                  | Clarificatio      |
|-------------------------------------------------|-------------------------------------------------|----------------------------------------------------------------------------------------------------|-----------------------------------|----------------------------------------------|-------------------|
| Clarification                                   | eldemo.buyjunction.in/?tab=y - Welcome to mjunc |                                                                                                    | elect To, Subject a               | and write your messa                         | age "             |
| Document Typ<br>TO :*<br>SUBJECT*<br>MESSAGE :* | e RFQ Document Code MJ1_015105_XLS_12033        | MR ADMIN TRICHY - EPS ADMIN TC CLAR BY SELLER                                                                              | bhel_try                          | _admin TRICHY, BHEL                          |                   |
| ATTACHMENT                                      |                                                 | ons: pdf, jpg, doc, xls, rtf, jpeg, dwg, JPG, tif, docx, xlsx,<br>e name of appended file by default In case file name and | label name is left blank<br>FillE | s in File Name : " * / : < > ?   { } & ' # ) | DELETE ADD<br>ROW |
|                                                 | 6                                               | Click Send                                                                                                    |                                   |                                              |                   |
|                                                 |                                                 |                                                                                                    |                                   |                                              |                   |

n

| View Ter | nder                                         | Submit<br>Quotation                                                                                                    | Print Submitted<br>Quotation                                                              | View CS                                                                                                    | Corrigendum                                                                                                    | Clarification                                                     |
|----------|----------------------------------------------|----------------------------------------------------------------------------------------------------|-------------------------------------------------------------------------------------------|----------------------------------------------------------------------------------------------------|----------------------------------------------------------------------------------------------------|-------------------------------------------------------------------|
| 6.3      | Initia                                       | te Price Clarificati                                                                                                    | on                                                                                        |                                                                                                    |                                                                                                    |                                                                   |
|          | 1                                            | Goto Quotations -> V                                                                                                    | ïew                                                                                       |                                                                                                    |                                                                                                    |                                                                   |
|          | 2                                            | Select Status and Cli                                                                                                    | ck Enter                                                                                  |                                                                                                    |                                                                                                    |                                                                   |
|          | 3                                            | Select the RFQ with                                                                                                    | Bid Part No. as 2                                                                         |                                                                                                    |                                                                                                    |                                                                   |
|          | 4                                            | Click Initiate Clarifica                                                                                                    | tion                                                                                      |                                                                                                    |                                                                                                    |                                                                   |
|          | 5                                            | Select To, Subject ar                                                                                                    | nd write your message                                                                     |                                                                                                    |                                                                                                    |                                                                   |
|          | 6                                            | Click Send                                                                                                    |                                                                                           |                                                                                                    |                                                                                                    |                                                                   |
|          |                                              |                                                                                                    | cals Linuted                                                                              | Goto Quotations ->                                                                                                    |                                                                                                    | TRICHY, BHEL<br>)3-09 16:06:43<br>Timezone : IST<br>17 9:25:17 AM |
|          | Log Comple                                   | ints Digital certificate Seller Manual Cl<br>ender(s) v Quotation(s) v Order s<br>Add                                                                    |                                                                                           |                                                                                                    | Session Tir                                                                                                    | ne Left : 14:53                                                   |
|          |                                              | View                                                                                                    | Info                                                                                      | RFQ CODE(TYPE A                                                                                                    | TLEAST 3 CHARACTERS)                                                                                           | SEARCH                                                            |
|          |                                              | Live RFQs Open RF0                                                                                                    | Qs Responded But Not<br>Quoted RFQs<br>0                                                  | Drafted But Not Quoted<br>RFQs<br>0                                                                                                    | Pending Order<br>Accceptence                                                                                   |                                                                   |
|          | Clarif                                       | ication pending to<br>be replied<br>308 2                                                                                                    | ated                                                                                      |                                                                                                    |                                                                                                    |                                                                   |
|          | All are herek<br>representati<br>such unauth | y informed that mjunction does not deal with ph<br>ves of mjunction. mjunction services Itd will not<br>orized transactions may be brought to the notice | The Enterprise Procurement System is a hosted<br>Please check the minimum hardware and so | by Mjunction-<br>electronic procurement application from mjunctior<br>Wware requirement(s) for using this application<br>offerings. Request to refrain from any such deali<br>orized transactions and therefore deny fulfilmen<br>unction.in | n.<br>ngs in physical currency notes with any employee<br>it of services/ products in lieu of such transaction | e and/ or<br>ns. Report of                                        |
|          | https://bhel                                 | demo.buyjunction.in/BQEPS/business/getRfqViewSe                                                                                                    | All rights reserved. © 2005-2                                                             | Privacy Policy<br>1016 mjunction Services Limited                                                                                                    |                                                                                                    | ~                                                                 |

| View Tender | Submit    | Print Submitted | View CS | Corrigondum |
|-------------|-----------|-----------------|---------|-------------|
| View Tender | Quotation | Quotation       | View CS | Corrigendum |

| बाख्य इ<br>मि | 47<br>71                               | 🗙 Bhar     | at Heavy E   | lectricals Lt | td.      |          |           |                          |                                                            | Enterprise Procurement System Ver 3.2<br>Powered By mjunction                                                                                       | Organization : DEMD Lear : MR Bhopal Supplier<br>Organization : DEMD Lear : NR Bhopal Supplier<br>Buyer Organization : " TRICHY, BHL<br>Your Last Login Time : 2016-02-39 18:27:44<br>Your Timeszone : 13T<br>Monday, February 29, 2016 9:35:32 PM |
|---------------|----------------------------------------|------------|--------------|---------------|----------|----------|-----------|--------------------------|------------------------------------------------------------|----------------------------------------------------------------------------------------------------|----------------------------------------------------------------------------------------------------|
| Log Comp      | laints                                 | Digital co | ertificate   | Seller Ma     | anual    | Change F | Password  | Sign Out                 |                                                            |                                                                                                    |                                                                                                    |
|               | Tender                                 | (5) 🖵      | Quotatio     | on(s) 🔻       | Order(   | (5) 🖵    | Clarifica | tion 👻                   | Open tender(s) 🔻                                           |                                                                                                    |                                                                                                    |
|               |                                        |            |              |               |          |          |           |                          |                                                            |                                                                                                    |                                                                                                    |
| Test Docur    | nent(S) >                              | Quotatio   | on(S) > Viev | w: Search     |          |          |           |                          |                                                            |                                                                                                    |                                                                                                    |
|               |                                        |            |              |               |          |          | NAME TRIC | CHY, BHEL                |                                                            |                                                                                                    |                                                                                                    |
|               |                                        | 1          | RFQ OWNE     | R/NIT OFFI    |          | -        |           |                          |                                                            |                                                                                                    |                                                                                                    |
|               |                                        |            | DEO / NI     | IT REFEREN    |          |          |           | IO SUPPLIER              | FOR TESTING 123                                            |                                                                                                    |                                                                                                    |
|               |                                        |            | кгү/на       | LI KEFEKEN    | ICE CODE | -        |           |                          |                                                            |                                                                                                    |                                                                                                    |
|               |                                        |            |              |               |          | ST       | ATUS CLO  | SED QUOTA                | TION(S) OPENED NOT EVA                                     | LUATED V                                                                                                    |                                                                                                    |
|               |                                        |            |              |               |          |          | EN        | ITER RES                 | ET                                                         |                                                                                                    |                                                                                                    |
|               | <b>2</b> Select Status and Click Enter |            |              |               |          |          |           |                          |                                                            |                                                                                                    |                                                                                                    |
|               |                                        |            |              |               |          |          |           | The Enterp<br>Please che | rise Procurement System is<br>ck the <b>minimum hardwa</b> | Powered by Mjunction-<br>s a hosted electronic procurement application from mjunction.<br>re and software requirement(s) for using this application |                                                                                                    |
|               |                                        |            |              |               |          |          |           |                          |                                                            | sclaimer   Privacy Policy<br>I. © 2005-2016 mjunction Services Limited                                                                              |                                                                                                    |
|               |                                        |            |              |               |          |          |           |                          |                                                            |                                                                                                    |                                                                                                    |
|               |                                        |            |              |               |          |          |           |                          |                                                            |                                                                                                    |                                                                                                    |

|                                   | t<br>SUPPLIER1 - DEVO SUPPLIER F<br>CLOSED QUO ATION(S) OPENE |                                                                                                    | Q with Bid Part                                                 | No. as 1                     |
|-----------------------------------|---------------------------------------------------------------|----------------------------------------------------------------------------------------------------|-----------------------------------------------------------------|------------------------------|
| RFQ/NIT Reference Code/Enquiry No | Bid Part Aumber                                               | Description                                                                                                    | Bid Start Date                                                  | Bid Due Date                 |
| M34_000003_IND_8779               | 2                                                             | PURCHASE OF APPLE IPAD                                                                                              | JAN 28, 2016 11:35:25 AM IST                                    | JAN 29, 2016 11:51:14 AM IST |
| MJ4_010105_IMPORT_19561           | 2                                                             | PURCHASE OF APPLE IPAD                                                                                              | DEC 16, 2015 12:15:40 PM IST                                    | DEC 16, 2015 5:22:58 PM IST  |
| MJ1_010305_XLS_153510             | 2                                                             | PURCHASE OF APPLE IPAD                                                                                              | NOV 16, 2015 2:14:28 PM IST                                     | NOV 17, 2015 3:28:54 PM IST  |
| MJ4_000003_IND_10607              | 2                                                             | PURCHASE OF APPLE IPAD                                                                                              | OCT 12, 2015 4:06:11 PM IST                                     | OCT 12, 2015 6:23:05 PM IST  |
| MJ4_000003_IND_11830              | 1                                                             | PURCHASE OF APPLE IPAD                                                                                              | SEP 15, 2015 5:22:42 PM IST                                     | SEP 15, 2015 5:32:42 PM IST  |
| MJ4_000003_IND_12979              | 2                                                             | PURCHASE OF APPLE IPAD                                                                                              | SEP 15, 2015 4:12:00 PM IST                                     | SEP 15, 2015 5:10:26 PM IST  |
| MJ1_018108_GLOBAL_19594_OPEN_     | _ 1                                                           | PURCHASE OF APPLE IPAD                                                                                              | JUL 21, 2015 3:28:30 PM IST                                     | JUL 21, 2015 3:50:56 PM IST  |
| MJ1_011105_IND_19459              | 2                                                             | PURCHASE OF APPLE IPAD                                                                                              | JUN 19, 2015 3:48:33 PM IST                                     | JUN 19, 2015 4:34:51 PM IST  |
| MJ1_012105_IND_18087              | 1                                                             | PURCHASE OF APPLE IPAD                                                                                              | NOV 19, 2014 2:22:32 PM IST                                     | JUN 16, 2015 3:40:55 PM IST  |
| MJ1_010505_IND_19400              | 1                                                             | PURCHASE OF APPLE IPAD                                                                                              | JUN 16, 2015 12:39:18 PM IST                                    | JUN 16, 2015 2:10:54 PM IST  |
|                                   |                                                               | I 1 of 7   NEXT GO TO PAGE                                                                                          | 0                                                               |                              |
| VIEW - QUOTATION(S) VIEW OPENING  | STATEMENT VIEW - QUOT                                         | ATION EVALUATION INITIATE CLARIFICATION VIEW FORM                                                                   | MAT ATTACHMENTS                                                 |                              |
|                                   |                                                               | Powered by Mjunction-<br>rocurement system is a hosted electronic procurement<br>hardware and software requirement( | t application from mjunction.<br>(s) for using this application |                              |
| 4 Click Initiat                   | e Clarificat                                                  | ION Disclaimer   Privacy Policy<br>All rights reserved. © 2005-2016 mjunction Service                               | es Limited                                                      |                              |

Clarification

| View Tender        | Submit<br>Quotation                                                                           | Print Submitted<br>Quotation                                                                                           | View CS | Corrigendum                                  | Clarificatio      |
|--------------------|-----------------------------------------------------------------------------------------------|----------------------------------------------------------------------------------------------------|---------|----------------------------------------------|-------------------|
| Clarification      | reldemo.buyjunction.in/?tab=y - Welcome to mjunc<br>pe RFQ Document Code MJ4_000003_IND_10607 |                                                                                                    |         | and write your mess                          | age               |
| ATTACHMEN<br>LABEL |                                                                                               | uns: pdf, jpg, doc, xls, rtf, jpeg, dwg, JPG, tif, docx, xlex<br>name of appended file by default In case file name an |         | s in File Name : " * / : < > ?   { } & ' # } | DELETE ADD<br>ROW |
|                    | 6                                                                                             | Click Send                                                                                                    |         |                                              |                   |

| View Ter | nder                                            | Submit<br>Quotation                                                                                                    | Print Submitted<br>Quotation                                                                                                    | View CS                                                                                             | Corrigendum                                                                                             | Clarification                                                                                                  |
|----------|-------------------------------------------------|----------------------------------------------------------------------------------------------------|----------------------------------------------------------------------------------------------------|----------------------------------------------------------------------------------------------------|----------------------------------------------------------------------------------------------------|----------------------------------------------------------------------------------------------------|
| 6.4      | Reply                                           | / To Clarification                                                                                                    |                                                                                                    |                                                                                                    |                                                                                                    |                                                                                                    |
|          | 1                                               | Goto Clarification > Ir                                                                                                    | nbox                                                                                                    |                                                                                                    |                                                                                                    |                                                                                                    |
|          | 2                                               | Click the desired Clar                                                                                                    | ification Type                                                                                                    |                                                                                                    |                                                                                                    |                                                                                                    |
|          | 3                                               | Click Reply                                                                                                    |                                                                                                    |                                                                                                    |                                                                                                    |                                                                                                    |
|          | 4                                               | Type your message                                                                                                    |                                                                                                    |                                                                                                    |                                                                                                    |                                                                                                    |
|          | 5                                               | Click Send                                                                                                    |                                                                                                    |                                                                                                    |                                                                                                    |                                                                                                    |
|          | alva s ve<br>BHE                                | 2<br>Bharat Heavy Electric                                                                                                    | cals Limited                                                                                                    | Filener<br>F 1 Goto Clarif                                                                          | ication > Inbox                                                                                         | opal Supplier A<br>ING 123 ORG<br>RICHY, BHEL<br>-10 09:25:05<br>mezone : 15T<br>11:04:14 AM<br>e Left : 14:48 |
|          | Log Complai                                     | nts Digital certificate Seller Manual Chi<br>nder(s) v Quotation(s) v Order(s) v                                                                            | Inbox<br>Sent items<br>Closed clarification                                                                                                    | RFQ CODE(TYPE AT                                                                                    | LEAST 3 CHARACTERS)                                                                                     | SEARCH                                                                                                    |
|          |                                                 | Live RFQs Open RFQ                                                                                                    |                                                                                                    | Drafted But Not Quoted<br>RFQs<br>0                                                                 | Pending Order<br>Accceptence<br>14                                                                      |                                                                                                    |
|          | Clarifi                                         | cation pending to RFQs Evaluates be replied 2                                                                                                    | ited                                                                                                    |                                                                                                    |                                                                                                    |                                                                                                    |
|          |                                                 |                                                                                                    |                                                                                                    | lectronic procurement application from mjunction.<br>ware requirement(s) for using this application |                                                                                                    |                                                                                                    |
|          | All are hereby<br>representativ<br>such unautho | r informed that mjunction does not deal with phy<br>es of mjunction. mjunction services ltd will not b<br>rized transactions may be brought to the notice i | sical currency notes for any services/ product 0<br>e liable for any loss incurred due to such unautho<br>immediately by reporting it at mail de discempion<br>Disclaimer   1<br>All rights reserved. © 2005-20 | Privacy Policy                                                                                      | gs in physical currency notes with any employee a<br>of services/ products in lieu of such transactions | and/ or<br>. Report of                                                                                         |
|          | https://bheld                                   | emo.buyjunction.in/BQEPS/business/clarification.ac                                                                                                    | ction?OWASP_CSRFTOKEN=8R                                                                                                    |                                                                                                    |                                                                                                    | *                                                                                                    |

| Grander(s) → Quota          |                              | Sign Out<br>tion v Open tender(s) v                                                                | Enterprise Procurement System vw 3.2<br>Powered By mjunction                                                   |                     | k the desired<br>ation Type |
|-----------------------------|------------------------------|----------------------------------------------------------------------------------------------------|----------------------------------------------------------------------------------------------------|---------------------|-----------------------------|
| w 10 V entries              | Clar                         | rification Inbox                                                                                   |                                                                                                    |                     | Already Replied             |
| rom                         | Subject                      | Clarification Type                                                                                 | Document Code                                                                                                  | Date Send           | Organization                |
| R ADMIN TRICHY - EPS ADMIN  | RFQ CLAR BY BUYER            | CLARIFICATION FOR RFQ/NIT BY<br>BUYER                                                              | MJ3_012405_IND_13036                                                                                           | 17-2-2016 17:18:31  | TRICHY, BHEL - BHEL_TRY_ADM |
| R ADMIN TRICHY - EPS ADMIN  | RFQ CLAR BY BUYER            | CLARIFICATION FOR RFQ/NIT BY<br>BUYER                                                              | MJ3_012405_IND_13036                                                                                           | 17-2-2016 14:31:21  | TRICHY, BHEL - BHEL_TRY_ADM |
| R ADMIN TRICHY - EPS ADMIN  | REMINDER : RFQ CLAR BY BUYER | CLARIFICATION FOR RFQ/NIT BY<br>BUYER                                                              | MJ4_010105_IMPORT_153641                                                                                       | 25-1-2016 17:15:51  | TRICHY, BHEL - BHEL_TRY_ADM |
| R ADMIN TRICHY - EPS ADMIN  | RFQ CLAR BY BUYER            | CLARIFICATION FOR RFQ/NIT BY<br>BUYER                                                              | MJ4_010105_IMPORT_153641                                                                                       | 07-1-2016 11:53:49  | TRICHY, BHEL - BHEL_TRY_ADM |
| R ADMIN TRICHY - EPS ADMIN  | RFQ CLAR BY BUYER            | CLARIFICATION FOR RFQ/NIT BY<br>BUYER                                                              | MJ4_010105_IMPORT_19561                                                                                        | 16-12-2015 17:07:34 | TRICHY, BHEL - BHEL_TRY_ADM |
| R BUYER 1                   | RFQ CLAR BY BUYER            | CLARIFICATION FOR RFQ/NIT BY<br>BUYER                                                              | MJ4_010105_IMPORT_19561                                                                                        | 16-12-2015 16:59:01 | TRICHY, BHEL - ABHI123456   |
| R ADMIN TRICHY - EPS ADMIN  | RFQ CLAR BY BUYER            | CLARIFICATION FOR RFQ/NIT BY<br>BUYER                                                              | MJ4_010105_IMPORT_153645                                                                                       | 10-12-2015 10:49:40 | TRICHY, BHEL - BHEL_TRY_ADM |
| k to view the<br>RivASUGI S | RFQ CLAR BY BUYER            | CLARIFICATION FOR RFQ/NIT BY<br>BUYER                                                              | MJ4_010105_IMPORT_153511                                                                                       | 07-12-2015 14:45:14 | TRICHY, BHEL - 1234567      |
| R ADMIN TRICHY - EPS ADMIN  | RFQ CLAR BY BUYER            | CLARIFICATION FOR RFQ/NIT BY<br>BUYER                                                              | MJ4_010105_IMPORT_153511                                                                                       | 07-12-2015 12:16:03 | TRICHY, BHEL - BHEL_TRY_ADM |
| R ADMIN TRICHY - EPS ADMIN  | TCP CLAR BY BUYER            | CLARIFICATION FOR TECNO-                                                                           | MJ1_010505_IND_18880                                                                                           | 18-11-2015 11:09:47 | TRICHY, BHEL - BHEL_TRY_ADM |
| wing 1 to 10 of 274 entries |                              | COMPERCIAL PARCE BID BY BOTEK                                                                      |                                                                                                    | First Previo        | us 1 2 3 4 5 28 Next        |
|                             |                              | Powered<br>The Enterprise Procurement System is a hoste<br>Please check the minimum hardware and s | by Mjunction-<br>d electronic procurement application from mju<br>coftware requirement(s) for using this appli | inction.<br>ication |                             |
|                             |                              | Disclaimer                                                                                         | Privacy Policy                                                                                                 |                     |                             |
|                             |                              | All rights reserved, © 2005                                                                        | -2016 mjunction Services Limited                                                                               |                     |                             |

| बी एय इ <sup>.</sup> एल<br>मिस्ट्रिटि                                            |                                                                                                    |                                                                  | rise Procurement System Ver 3.2<br>Powered By mjunction | User : MR Bhopal Supp<br>Organization : DEMO SUPPLIER FOR TESTING<br>Buyer Organization : TRICHY, B<br>Your Last Login Time : 2016-02-29 18:27<br>Your Timezone :<br>Monday, February 29, 2016 9:45:16 |
|----------------------------------------------------------------------------------|----------------------------------------------------------------------------------------------------|------------------------------------------------------------------|---------------------------------------------------------|----------------------------------------------------------------------------------------------------|
| og Complaints Digital certifica                                                  | ate Seller Manual Change Password S                                                                                       | ign Out                                                          |                                                         |                                                                                                    |
| Tender(s) - Quot                                                                 | tation(s) 🗕 Order(s) 🗕 Clarificatio                                                                                       | n 🗕 Open tender(s) 👻                                             |                                                         |                                                                                                    |
|                                                                                  |                                                                                                    |                                                                  |                                                         |                                                                                                    |
| arification Message                                                              |                                                                                                    |                                                                  |                                                         |                                                                                                    |
| <u>RINT PDF</u>                                                                  |                                                                                                    |                                                                  |                                                         |                                                                                                    |
| ocument Type                                                                     | RFQ                                                                                                    | Docun                                                            | nent Code MJ3_01240                                     | 5_IND_13036                                                                                                    |
| UBJECT                                                                           | RFQ CLAR BY BUYER                                                                                                    | Descri                                                           | ption Purchase of A                                     | pple Ipad                                                                                                    |
| lessage Date :                                                                   | 17 Feb, 2016 5:18:31 PM IST                                                                                               |                                                                  |                                                         |                                                                                                    |
| rom :                                                                            | MR ADMIN TRICHV - EPS ADMIN                                                                                               | To :                                                             | MR Bhopal Su                                            | upplier ( REPLIED )                                                                                                    |
| lessage :                                                                        | dddddddddd                                                                                                    |                                                                  |                                                         |                                                                                                    |
| TTACHMENT(S)                                                                     |                                                                                                    |                                                                  |                                                         |                                                                                                    |
| ABEL                                                                             | FILE NAME                                                                                                    | Upload                                                           | Date                                                    | Verified                                                                                                    |
| Allowable Extensions: pdf, jpg, doc<br>stem will take the name of append<br>ABEL | , xls, rtf, jpeg, dwg, JPG, tif, docx, xlsx, cdr, zip,<br>led file by default In case file name and label na<br>FILE NAME | xps ) (Restricted Characters in File Na<br>me is left blank FILE | me : " * / : < > ?   { } & ' # )<br>DELETE              | ADD ROW                                                                                                    |
|                                                                                  |                                                                                                    | REPLY PRINT                                                      | 1                                                       |                                                                                                    |
|                                                                                  |                                                                                                    |                                                                  |                                                         |                                                                                                    |

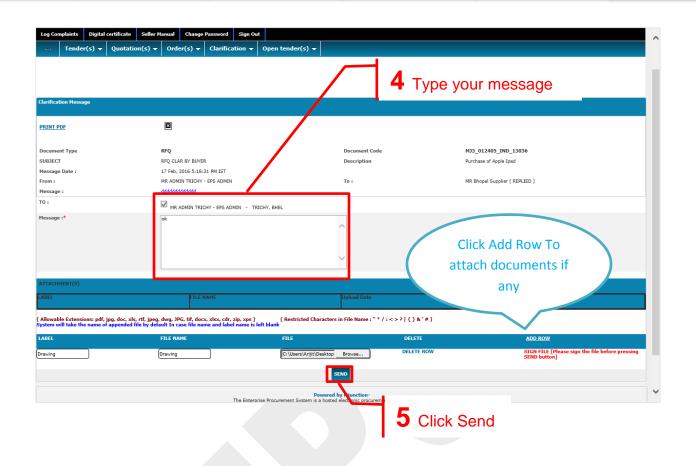

| View Tender | Submit<br>Quotation | Print Submitted<br>Quotation | View CS | Corrigendum | Clarification |
|-------------|---------------------|------------------------------|---------|-------------|---------------|
|             |                     |                              |         |             |               |

### 6.5 View Sent Clarifications

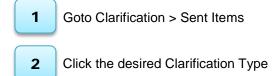

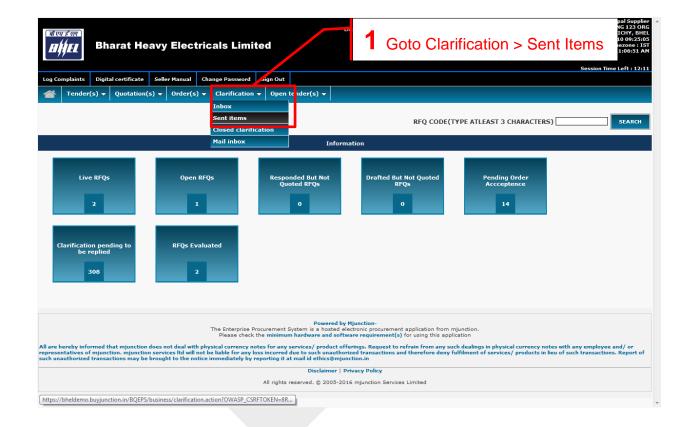

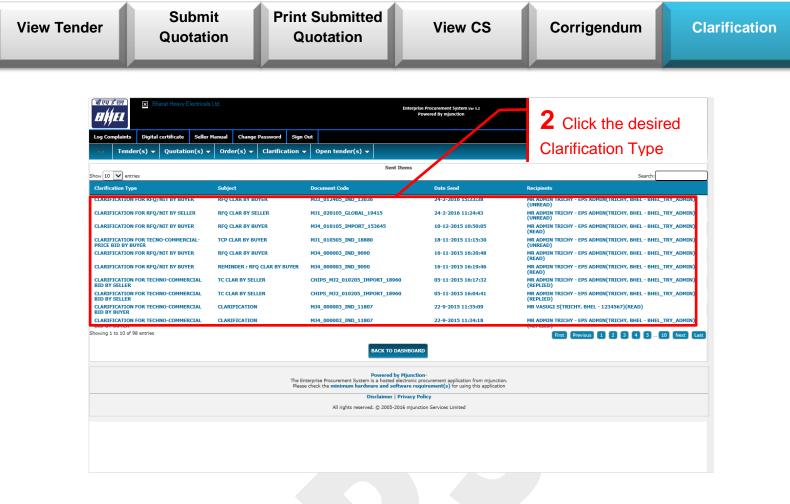

| बीएय ई एल<br>BHIEL                |                                          | Enterprise Procurement System vv. J.J<br>Powered by mjunction                                                                                                    | Urganization i DEHO SUPPLER FOR EXTING 152<br>Boyer Organization - TRICOV, BHZ<br>Boyer Organization - TRICOV, BHZ<br>Your Last Login Time: 2016-02-29 18:27:44<br>Your Timescene : 157<br>Monday, February 29, 2018 - 9:50:07 PM |
|-----------------------------------|------------------------------------------|----------------------------------------------------------------------------------------------------|----------------------------------------------------------------------------------------------------|
| Log Complaints Digital certificat | e Seller Manual Change Password Sign Out |                                                                                                    |                                                                                                    |
| Tender(s) → Quota                 | ition(s) 🗸 Order(s) 🗸 Clarification 🖵 O  | pen tender(s) 👻                                                                                                    |                                                                                                    |
|                                   |                                          | Sent                                                                                                    | Clarification                                                                                                    |
| Clarification Message             |                                          |                                                                                                    |                                                                                                    |
| PRINT PDF                         |                                          |                                                                                                    |                                                                                                    |
| Document Type                     | RFQ                                      | Document Code                                                                                                    | MJ3_012405_IND_13036                                                                                                    |
| SUBJECT                           | RFQ CLAR BY BUYER                        | Description                                                                                                    | Purchase of Apple Ipad                                                                                                    |
| Message Date :                    | 24 Feb, 2016 3:33:38 PM IST              |                                                                                                    |                                                                                                    |
| From :                            | MR Bhopal Supplier                       | To :                                                                                                    | MR ADMIN TRICHY - EPS ADMIN ( UNREAD )                                                                                                    |
| Message :                         | ok sir pls find scan copy                |                                                                                                    |                                                                                                    |
| ATTACHMENT(S)                     |                                          |                                                                                                    |                                                                                                    |
|                                   |                                          | ATTACHMENT(S)                                                                                                    |                                                                                                    |
| LABEL                             | FILE NAME                                | Upload Date                                                                                                    | Verified                                                                                                    |
| тс                                | ТС-јрд                                   | Feb 24, 2016 3:33:38 PM                                                                                                    | VERIFY SIGN                                                                                                    |
|                                   |                                          | PRINT                                                                                                    |                                                                                                    |
|                                   | The Enterpris<br>Please check            | Powered by Mjunction-<br>Procurement System is a hosted electronic procurement application from mjunction,<br>the minimum hardware and software requirement(s) for using this application |                                                                                                    |
|                                   |                                          | Disclaimer   Privacy Policy<br>All rights reserved. © 2005-2016 mjunction Services Limited                                                                                                |                                                                                                    |
|                                   |                                          |                                                                                                    |                                                                                                    |

| View Tender | Submit<br>Quotation | Print Submitted<br>Quotation | View CS | Corrigendum | Clarification |
|-------------|---------------------|------------------------------|---------|-------------|---------------|
|             |                     |                              |         |             |               |

# 7. Purchase Order

### 7.1 Accept PO

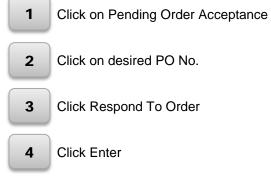

| Bharat 1 Click on Pending Order Acceptance                                                                                                    | User: HK Bhopal Supplier<br>Organization H/s TESTHK 6123 OKG<br>Buyer Organization : TRICHY, BHEL<br>Your Last Login Time: 2017-03-2012;20:14<br>Your Timezone: 15T<br>Monday, March 20, 2017 12:32:300 PM<br>Session Time Laft : 14:52 |
|----------------------------------------------------------------------------------------------------|----------------------------------------------------------------------------------------------------|
| Log Complaints Digital certificate Seller Manual Change Password Sign Out                                                                                                    |                                                                                                    |
| Tender(s) - Quotation(s) - Order(s) - Clarification - Open tender(s) -                                                                                                    |                                                                                                    |
| RFQ CODE(1                                                                                                    | TYPE ATLEA T 3 CHARACTERS) SEARCH                                                                                                    |
| Information                                                                                                    |                                                                                                    |
| Live RFQs Open RFQs Open RFQs 0<br>3 0 1 1 Drafted But Not Quoted RFQs 1<br>Clarification pending to be replied 0<br>306 0 0                                                                                                    | Pending Order<br>Accceptence<br>14                                                                                                    |
| Powered by Mjunction-<br>The Enterprise Procurement System is a hosted electronic procurement application from n<br>Please check the minimum hardware and software requirement(s) for using this appl<br>All are hereby informed that mjunction does not deal with physical currency notes for any services/ product offerings. Request to refrain from any su<br>representatives of mjunction, mjunction services Ità will not be liable for any loss incurred due to such unauthorized transactions and therefore deny f<br>such unauthorized transactions may be brought to the notice immediately by reporting it at mail id ethics@mjunction.in<br>Disclaimer   Privacy Policy<br>All rights reserved. © 2005-2016 mjunction Services Limited | ication ch dealings in physical currency notes with any employee and/ or                                                                                                    |

Corrigendum

Clarification

| g ( | Complaints Digital certificate | e Seller Manual Change Passwo    | ord Sign Out                      |                    |                                   |            |
|-----|--------------------------------|----------------------------------|-----------------------------------|--------------------|-----------------------------------|------------|
| ľ   | Tender(s) → Quotatio           | n(s) 🔻 🛛 Order(s) 👻 🛛 Clarificat | ion ▼ Open tender(s) ▼            |                    |                                   |            |
| w [ | 10 👻                           | A                                | A                                 | PO Issue Date A    |                                   | earch:     |
| ſ   | PO Cod /                       | RFQ Ref No                       | PO Issued To                      | ▼ <u>(DD-MM- ▼</u> | Acknowledgement Pending With      | ₹          |
| I   | PO/TRY/313/0                   | DEMO1_68014105                   | M/S TESTING 123 ORG ( SUPPLIER1 ) | 22-10-2011         | M/S TESTING 123 ORG ( SUPPLIER1 ) | VIEV       |
| I   | PO/TRY/413/0                   | DEMO1_68014105                   | M/S TESTING 123 ORG ( SUPPLIER1 ) | 22-10-2011         | M/S TESTING 123 ORG ( SUPPLIER1 ) | VIEV       |
|     | PO/TRY/393/0                   | DEMO1_68014105                   | M/S TESTING 123 ORG ( SUPPLIER1 ) | 22-10-2011         | M/S TESTING 123 ORG ( SUPPLIER1 ) | VIEV       |
| I   | PO/TRY/493/0                   | DEMO1_68014105                   | M/S TESTING 123 ORG ( SUPPLIER1 ) | 22-10-2011         | M/S TESTING 123 ORG ( SUPPLIER1 ) | VIEV       |
| I   | PO/TRY/593/0                   | DEMO1_68014105                   | M/S TESTING 123 ORG ( SUPPLIER1 ) | 22-10-2011         | M/S TESTING 123 ORG ( SUPPLIER1 ) | VIEV       |
| I   | PO/TRY/002/0                   |                                  | M/S TESTING 123 ORG ( SUPPLIER1 ) | 22-10-2011         | M/S TESTING 123 ORG ( SUPPLIER1 ) | VIEV       |
| I   | PO/TRY/001/0                   |                                  | M/S TESTING 123 ORG ( SUPPLIER1 ) | 22-10-2011         | M/S TESTING 123 ORG ( SUPPLIER1 ) | VIEV       |
| I   | PO/TRY/010/0                   |                                  | M/S TESTING 123 ORG ( SUPPLIER1 ) | 22-10-2011         | M/S TESTING 123 ORG ( SUPPLIER1 ) | VIEV       |
|     | PO/TRY/005/0                   |                                  | M/S TESTING 123 ORG ( SUPPLIER1 ) | 22-10-2011         | M/S TESTING 123 ORG ( SUPPLIER1 ) | VIEV       |
| l   | PO/TRY/108/0                   |                                  | M/S TESTING 123 ORG ( SUPPLIER1 ) | 22-10-2011         | M/S TESTING 123 ORG ( SUPPLIER1 ) | VIEV       |
| vir | ng 1 to 10 of 14 entries       |                                  |                                   |                    | First Previous                    | 1 2 Next L |

| Biller<br>Biller<br>Bhara    | t Heavy Electri        | cals Limite          | d                |                    | ement System ver 3.2<br>y mjunction     |                                                 | User : MR Bhopal Supplie<br>Organization : Mr STSTING 123 OR<br>Buyer Organization : TRICHY, BHC<br>Your Last Login Time : 2017-03-20 12:20:1<br>Your Timezone : 15<br>Monday, March 20, 2017 12:32:31 Pl<br>Session Time Left : 14:5 |
|------------------------------|------------------------|----------------------|------------------|--------------------|-----------------------------------------|-------------------------------------------------|----------------------------------------------------------------------------------------------------|
| Log Complaints Digital cert  | ficate Seller Manual C | hange Password       | Sign Out         |                    |                                         |                                                 |                                                                                                    |
|                              | tation(s) 🗸 Order(s) 🕇 | Clarification 👻      | Open tender(s) 🗸 |                    |                                         |                                                 |                                                                                                    |
| LARIFICATION REQUIRED? - C   | ONTACT BUYER           |                      | 0                | RDER DETAILS       |                                         |                                                 |                                                                                                    |
| FLT-DEFAULT GROUP            |                        |                      | 0                | KDER DETAILS       |                                         |                                                 |                                                                                                    |
| ORDER HEADER DETAILS:        |                        |                      |                  |                    |                                         |                                                 |                                                                                                    |
|                              |                        |                      |                  |                    |                                         | PRINT VERSION                                   |                                                                                                    |
| ORDER OWNER                  |                        | CHY - EPS ADMIN (bhe | el_try_admin)    | Order Reference    | Code                                    | PO/TRY/313/0                                    |                                                                                                    |
| escription                   | TEST -PO               |                      |                  | ORDER DATE :       |                                         | 22 Oct, 2011                                    |                                                                                                    |
| STIMATED VALUE               | 3,00,010.0000          | )                    |                  | Currency           |                                         | INR - INDIAN RUPE                               | 1                                                                                                    |
| umber of Item(s)             | 2                      |                      |                  |                    |                                         |                                                 |                                                                                                    |
| FQ AND QUOTATION DETAILS     |                        |                      |                  |                    |                                         |                                                 |                                                                                                    |
| FQ/NIT Reference Code/Enquir | y No I                 | EMO1_68014105        |                  |                    | Q DATE                                  | 25 Nov, 2011                                    |                                                                                                    |
| uotation Reference Code      |                        |                      |                  | QL                 | JOTATION DATE                           |                                                 |                                                                                                    |
| ELLER USER DETAILS:          |                        |                      |                  |                    |                                         |                                                 |                                                                                                    |
| OLE                          | Organization Name      |                      | user             | 1. (a) (a)         | ADDRESS                                 |                                                 | ADDITIONAL INFORMATION                                                                                                    |
| UPPLIER                      | M/s TESTING 123 ORG    |                      | MR Bhopal Sup    | plier (SUPPLIER1)  |                                         | DINGMAGARPARA ROAD,,<br>NADU, pin: 600002, INDI | A                                                                                                    |
| PAYEE                        | M/s TESTING 123 ORG    |                      | MR Bhopal Sup    | plier (SUPPLIER1)  |                                         | DINGMAGARPARA ROAD,,<br>NADU, pin: 600002, INDI | A                                                                                                    |
| RDER ATTRIBUTES(S)           |                        |                      |                  |                    | 1 A A A A A A A A A A A A A A A A A A A |                                                 |                                                                                                    |
| ONSIGNEE ADDRESS 1           |                        |                      |                  | CONSIGNEEAD        |                                         |                                                 |                                                                                                    |
| ONSIGNEE ADDRESS 2           |                        |                      |                  | CONSIGNEE DD-:     | 21                                      | Click Ros                                       | pond To Order 👎                                                                                                    |
| ONSIGNEE STATE               |                        |                      |                  | CONSIGNE-STAT      | те                                      | Unor rece                                       |                                                                                                    |
| ONSIGNEE COUNTRY             |                        |                      |                  | CONSIG EECOL       | UNTRY                                   |                                                 |                                                                                                    |
| ONSIGNEE PIN                 |                        |                      |                  | 8902020            |                                         |                                                 |                                                                                                    |
|                              |                        |                      | A                | TTACHMENT(S)       |                                         |                                                 |                                                                                                    |
|                              | LABEL                  |                      |                  | FILE NA IE         |                                         |                                                 | FILE                                                                                                    |
|                              | ertsert                | VIE                  | W TERM RES       | frgtsedoc          | BACK EXIT                               |                                                 | frgtsert.doc                                                                                                    |
|                              |                        |                      |                  | ared by Miunction- |                                         |                                                 |                                                                                                    |

| ew Tender                                     | Submit<br>Quotation                                                                                                    | Print Submitted<br>Quotation                                                                                                    | View CS                                                                                                    | Corrigendum                                                                                                    | Clarification                                  |
|-----------------------------------------------|----------------------------------------------------------------------------------------------------|----------------------------------------------------------------------------------------------------|----------------------------------------------------------------------------------------------------|----------------------------------------------------------------------------------------------------|------------------------------------------------|
|                                               |                                                                                                    | cals Limited                                                                                                    | Enterprise Procurement System ver 12<br>Powered By mjunction                                                                                            | Monday, March 20, 2017                                                                                          | TRICHY, BHEL<br>3-20 12:20:14<br>īmezone : IST |
| Log Compla                                    | ints Digital certificate Seller Manual C<br>ander(s) • Quotation(s) • Order(s) •                                                                         | hange Password Sign Out                                                                                                    |                                                                                                    |                                                                                                    |                                                |
|                                               | DESCRIPTION TEST<br>CURRENCY IN<br>VALUE 3000                                                                                                    | RY/313/0<br>22, 2011 12:00:00 AM<br>-PO<br>INDIAN RUPEE                                                                                                    | EPTANCE OF TENDER.                                                                                                    |                                                                                                    |                                                |
| All are hereb<br>representati<br>such unautho | y informed that mjunction does not deal with pl<br>ves of mjunction. mjunction services Itd will not<br>orized transactions may be brought to the notice | The Enterprise Procurement System is a hosted<br>Please check the minimum hardware and sol<br>vysical currency notes for any services/ product c<br>be liable for any loss incurred due to such unauth<br>immediately by reporting it at mail id ethics@mj | ftware requirement(s) for using this application<br>offerings. Request to refrain from any such deal<br>prized transactions and therefore deny fulfilme | n.<br>ings in physical currency notes with any employee<br>nt of services/ products in lieu of such transaction | and/ or<br>s. Report of                        |
|                                               |                                                                                                    | All rights reserved. © 2005-2                                                                                                    | 1016 mjunction Services Limited                                                                                                    |                                                                                                    |                                                |
|                                               |                                                                                                    |                                                                                                    | Enterprise Procurement System ve 32                                                                                                    | User : MR B<br>Organization : M/3 TES                                                                           | *                                              |

| बी एव ई एन<br>मिस्ट्री                                                                                                    | Bharat He            | avy Elect      | ricals Limi             | ted            | Enterprise Procurement System ver32<br>Powered By mjunction                                                                                                  | Organization : N/s TESTING 123 ORG<br>Buyer Organization : TRICHY, BHEL<br>Your Last Login Time : 2017-03-20 12:20:14<br>Your Timezone : IST<br>Monday, March 20, 2017 12:33:00 PM |
|----------------------------------------------------------------------------------------------------|----------------------|----------------|-------------------------|----------------|----------------------------------------------------------------------------------------------------|----------------------------------------------------------------------------------------------------|
| Log Complaints                                                                                                    | Digital certificate  | Seller Manual  | Change Password         | Sign Out       |                                                                                                    | Session Time Left : 14:58                                                                                                    |
| Tender                                                                                                    | -                    |                | -                       |                | der(s) 👻                                                                                                    |                                                                                                    |
| Document(S) > 0                                                                                                    | rder(S) > Response > | Add: Success   |                         |                |                                                                                                    |                                                                                                    |
| Response to Order                                                                                                    | Reference Code PO/   | TRY/313/0 adde | d successfully at Mar 1 | 20, 2017 12:32 | 6 PM IST                                                                                                    |                                                                                                    |
| NEW ORDER (VI                                                                                                    | EW) SEARCH           |                |                         | 7              |                                                                                                    |                                                                                                    |
|                                                                                                    |                      |                |                         |                |                                                                                                    |                                                                                                    |
|                                                                                                    |                      |                |                         |                | dicates Order has been                                                                                                    |                                                                                                    |
|                                                                                                    |                      |                |                         |                | knowledged successfully                                                                                                    |                                                                                                    |
|                                                                                                    |                      |                |                         | d              | knowledged successfully                                                                                                    |                                                                                                    |
|                                                                                                    |                      |                |                         |                |                                                                                                    |                                                                                                    |
|                                                                                                    |                      |                |                         |                |                                                                                                    |                                                                                                    |
|                                                                                                    |                      |                |                         |                |                                                                                                    |                                                                                                    |
|                                                                                                    |                      |                |                         |                |                                                                                                    |                                                                                                    |
|                                                                                                    |                      |                |                         |                | Powered by Mjunction-<br>em is a hosted electronic procurement application from mjunction.<br>indware and software requirement(s) for using this application |                                                                                                    |
| All are hereby informed that mjunction does not deal with physical currency notes for any services/ product offerings. Request to refrain from any such dealings in physical currency notes with any employee and/ or representatives of mjunction. mjunction services It will not be liable for any loss incurred due to such unauthorized transactions and therefore deny fulfilment of services/ products in lieu of such transactions. Report of such unauthorized transactions may be brought to the notice immediately by reporting it at mail id ethics@mjunction. |                      |                |                         |                |                                                                                                    |                                                                                                    |
|                                                                                                    |                      |                |                         | All rights res | Disclaimer   Privacy Policy<br>erved. © 2005-2016 mjunction Services Limited                                                                                 |                                                                                                    |
|                                                                                                    |                      |                |                         |                |                                                                                                    |                                                                                                    |

| View Tender | Submit<br>Quotation | Print Submitted<br>Quotation | View CS | Corrigendum | Clarification |
|-------------|---------------------|------------------------------|---------|-------------|---------------|
|             |                     |                              |         |             |               |

# 8. Others

### 8.1 Record your presence during Tender Opening

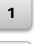

Click Record Your Presence for respective RFQ

2

Click Sign Your Presence button

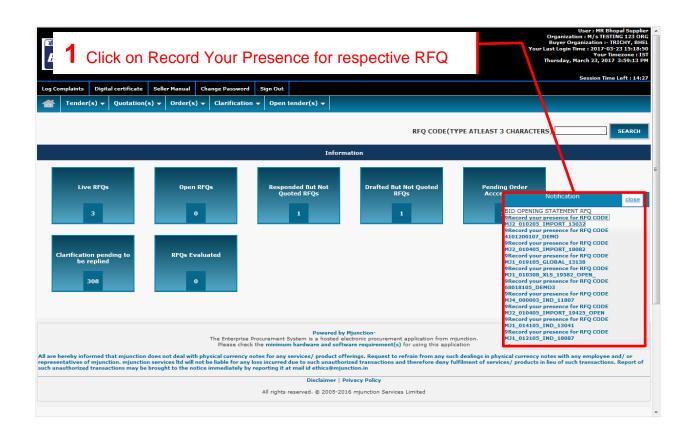

| View Tender |  |
|-------------|--|

Corrigendum

| बीएम डेएल<br>BHEL Bharat       | Heavy Electricals                                        | 2 Click Sign                              | Your Presence           | outton                       | User : MR Bhopal Supplier<br>Organization : M/S TESTING 123 OKG<br>Buyer Organization : TRICHY, BHL<br>Jour Last Login Time : 2017-03-23 15:18:50<br>Your Timezone : 15T<br>Thursday, March 23, 2017 3:59:29 PM<br>Session Time Left : 14:53 |
|--------------------------------|----------------------------------------------------------|-------------------------------------------|-------------------------|------------------------------|----------------------------------------------------------------------------------------------------|
| Log Complaints Digital certifi | cate Seller Manual Change Passw                          | ord Sign Out                              |                         |                              |                                                                                                    |
|                                | ation(s) 🔻 Order(s) 👻 Clarifica                          | tion 🔻 Open tender(s) 👻                   |                         |                              |                                                                                                    |
|                                |                                                          | WORKFLOW DETAIL                           |                         |                              | Initialized                                                                                                    |
| DISCUSSION DETAILS             |                                                          |                                           |                         |                              |                                                                                                    |
| WORKFLOW TYPE                  | BID OPENING DISCUSSION                                   |                                           | Document Reference Code | MJ2_010205_IMPORT_           | _13032                                                                                                    |
| CREATED BY                     | MR ADMIN TRICHY - EPS AD                                 | IN                                        | CREATED ON              | 6 Jan , 2017 3:00:23 F       | PM                                                                                                    |
| WORK STATUS                    | OPEN                                                     |                                           | Comment(s)              | FFF                          |                                                                                                    |
| Attached User                  | MR ADMIN TRICHY - EPS ADI<br>MR Bhopal Supplier [ SUPPLI | MIN ( GM(PC)) [ bhel_try_admin ]<br>ER1 ] |                         |                              |                                                                                                    |
| ATTACHMENT(S)                  |                                                          |                                           |                         |                              |                                                                                                    |
| LABEL                          | FILE NAME                                                |                                           | FILE                    | CREATED B                    | Ŷ                                                                                                    |
| VIEW QUOTATION FOR PART ONE    | 1                                                        |                                           |                         |                              |                                                                                                    |
| OPENING BID STATEMENT ATTEN    | DANCE DETAILS                                            | RECORDED TIME                             |                         |                              | ·                                                                                                    |
| MR Bhopal Supplier (SUPPLIER1) |                                                          | 10 Jan , 2017 10:47                       | :10 AM                  |                              | SIGN YOUR PRESENCE                                                                                                    |
| MR ADMIN TRICHY - EPS ADMIN    | (bhel_try_admin)                                         | 10 Jan , 2017 10:48                       | :08 AM                  |                              |                                                                                                    |
| Quotation Decryption Details   |                                                          |                                           |                         |                              |                                                                                                    |
| Quotation                      | Organization                                             | Decrypt On                                | Decrypt By              | TOE                          | Sign/Verify                                                                                                    |
| DISCUSSION DETAILS             |                                                          |                                           |                         | I                            |                                                                                                    |
| Comment(S)                     |                                                          |                                           | FILE NAME               | CREATED ON                   | COMMENT BY                                                                                                    |
| Sir, I want to see the CS      |                                                          |                                           |                         | 10 Jan , 2017 10:47:36<br>AM | Bhopal Supplier                                                                                                    |
|                                |                                                          |                                           |                         |                              |                                                                                                    |
|                                |                                                          |                                           |                         |                              |                                                                                                    |
|                                |                                                          |                                           |                         |                              |                                                                                                    |

| OPENING BID STATEMENT A      | TTENDANCE DETAILS                                                                                                    | RECORDED TIME                                                                                      |                                                                                                    |                                                       |                                                                                      |
|------------------------------|----------------------------------------------------------------------------------------------------|----------------------------------------------------------------------------------------------------|----------------------------------------------------------------------------------------------------|-------------------------------------------------------|--------------------------------------------------------------------------------------|
| MR Bhopal Supplier (SUPPLI   | ER1)                                                                                                    | 10 Jan , 2017 10:47:10 AM                                                                          |                                                                                                    |                                                       | SIGN YOUR PRESENCE                                                                   |
| MR ADMIN TRICHY - EPS AD     | OMIN (bhel_try_admin)                                                                                                    | 10 Jan , 2017 10:48:08 AM                                                                          |                                                                                                    |                                                       |                                                                                      |
| Quotation Decryption Det     | For any Discussion during                                                                                                    |                                                                                                    | Decrypt By                                                                                                    | ТОЕ                                                   | Sign/Verify                                                                          |
| DISCUSSION DETAILS           | Tender Opening, you may                                                                                                    | /                                                                                                  |                                                                                                    |                                                       |                                                                                      |
| Comment(S)                   | write a comment and clic                                                                                                    | k 🛛                                                                                                | FILE NAME                                                                                                    | CREATED ON                                            | COMMENT BY                                                                           |
| Sir, I want to see the CS    | Save button                                                                                                    |                                                                                                    |                                                                                                    | 10 Jan , 2017 10:47:3<br>AM                           | 36 Bhopal Supplier                                                                   |
| (S)                          | ensions: pdf, jpg, doc, xls, rtf, jpeg, dwg, JPG, tif, docx, xls<br>te the name of appended file by default In case file name a | and label name is left To add<br>Securi                                                            | ress the error "Signing the file Fals<br>ty -> Custom Level -> Miscellaneou                                                                              | e" during file upload, In<br>s -> Enable Select Inclu | I E Please click Tools -> Internet Option -> Ide local directory path when uploading |
| LABEL                        | FILE NAME                                                                                                    | FILE                                                                                               | ory path when uploading path to a s<br>CREATED BY                                                                                                    | erver -> Click OK<br>DELETE                           | ADD ROW   DELETE ROW>                                                                |
|                              |                                                                                                    | SAVE                                                                                               | ск                                                                                                    |                                                       |                                                                                      |
| representatives of mjunction |                                                                                                    | imum hardware and software re<br>any services/ product offerings<br>red due to such unauthorized t | ic procurement application from mju<br>equirement(s) for using this applica<br>s. Request to refrain from any such<br>ransactions and therefore deny ful | tion<br>dealings in physical cur                      |                                                                                      |
|                              | All ria                                                                                                    | Disclaimer   Privacy                                                                               |                                                                                                    |                                                       |                                                                                      |
|                              | , iii 19                                                                                                    |                                                                                                    |                                                                                                    |                                                       |                                                                                      |

# 9. Troubleshooting

| SI. No. | Problem                                                                                                    | Solution                                                                                                    |
|---------|----------------------------------------------------------------------------------------------------|----------------------------------------------------------------------------------------------------|
| 1       | I am unable to see Digital Certificate in Digital<br>Certificate box                                                                          | <ol> <li>Insert etoken / Install Digital Certificate</li> <li>Install Drivers for Digital Certificate</li> <li>Re-insert etoken</li> <li>Ensure that you have purchased and<br/>installed both Signing &amp; Encryption<br/>Certificate</li> </ol>                                                 |
| 2       | I am receiving "Digital Certificate is invalid" error<br>after clicking Add Attachment/Save and Goto<br>Item button in Techno Commercial page | 1. Please map your encryption certificate.<br>See manual to map your Encryption<br>Certificate                                                                                                    |
| 3       | I am receiving Invalid Certificate/Expired<br>Certificate error during login                                                                  | 1. Login with correct Signing Digital<br>Certificate.                                                                                                    |
| 4       | I am unable to Login with current User ID and<br>Password                                                                                     | <ol> <li>Please type your user id and password<br/>&amp; select Buyer Org. Name correctly.</li> <li>Ensure that there is no extra space at the<br/>beginning or end of the user id and<br/>password</li> <li>Use "Forgot Password" to generate new<br/>Password and login with the same</li> </ol> |
| 5       | I am receiving "Exception Signing File is False"<br>error after clicking Attach/Detach button while<br>attaching Techno Commercial Documents  | 1. Goto Internet Explorer->Tools->Internet<br>Options->Security->Custom Level-><br>Include local directory path when<br>uploading files to a server->Select Enable<br>->OK                                                                                                    |
| 6       | I am receiving "Your system does not have<br>prerequisites to run this application" error                                                     | <ol> <li>Please use Internet Explorer as the<br/>Browser</li> <li>Please install Java Runtime Environment<br/>Version. See manual for installing<br/>the same</li> </ol>                                                                                                    |